#### **الجمهورية الجزائرية الديمقراطية الشعبية REPUBLIQUE ALGERIENNE DEMOCRATIQUE ET POPULAIRE**

**وزارة التعليم العالي و البحث العلمي**

**MINISTERE DE L'ENSEIGNEMENT SUPERIEUR ET DE LA RECHERCHE SCIENTIFIQUE**

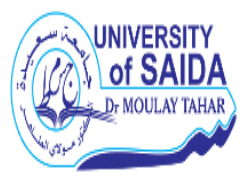

**Université D<sup>r</sup> جامعة د موالي الطاهر سعيدة SAIDA Tahar Moulay . كلية التكنولوجيا Technologie : Faculté قسم إلكترونيك Electronique : Département**

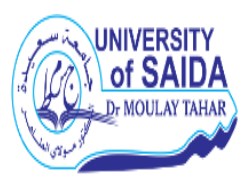

#### **Mémoire**

#### **De fin d'études pour l'obtention du diplôme**

**de Master (LMD) en Génie Biomédicale** 

**Spécialité : Instrumentation Biomédicale**

#### **THEME**

Etude et simulation d'une antenne patch pour la détection

non invasive du glucose

Présenter par ;

#### **Melle MAATAOUI Ismahane & Melle BOUMAZA Soumeya** *Spécialité:*

Soutenu le 09/09/2020 devant le jury composé de : **Gestion et valorisation des déchets**

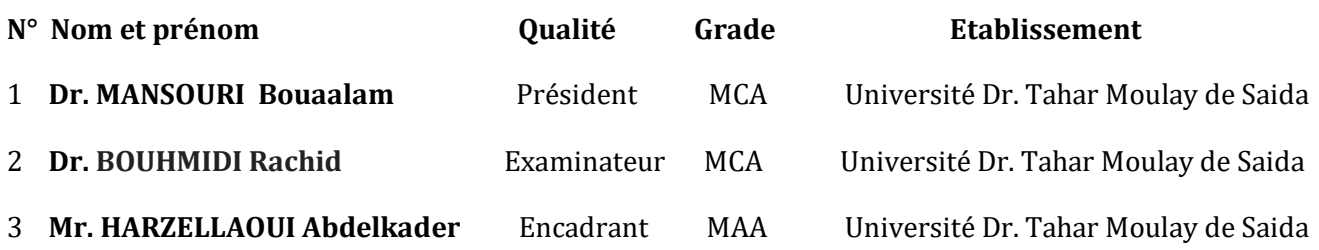

**Année Universitaire : 2019-2020**

Remerciements

Ce travail n'aurait pas pu ce faire sans le soutien de plusieurs personnes. Je voudrai exprimer mes remerciements à tous et toutes personnes qui ont participé à l'accomplissement de ce travail modeste.

En premier lieu, Tout mes remerciement s'adresse tout d'abord au tout puissant **Allah** de m'avoir offert tous ce que je possède et de toujours guider mes pas vers le chemin du savoir et pour la force, la santé et la sagesse qu'il m'a toujours donné et que sans lui rien n'aurait accompli.

Je tiens à exprimer ma profonde gratitude à mon encadreur **Mr ADK.HARZELAOUI** qui m'a guidé avec grande patience tout au long de l'élaboration de ce travail et pour ses aides précieuses qui ont éclairé mon chemin vers le succès et la réussite du travail. Qu'il veuille bien trouver l'expression de ma reconnaissance pour son dévouement, sa patience et sa grande gentillesse.

Aux membres de jury, dont j'espère qu'ils trouveront en ce travail une Réussite.

En fin, j'adresse mes remerciements à toute la famille du département d'électronique de l'université de Saïda.

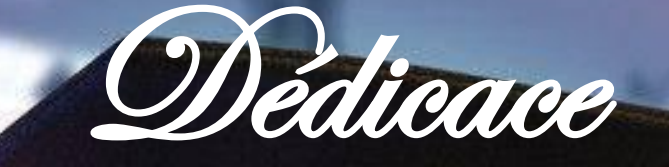

#### *A* ma mère

A celui qui m'a toujours appris comment réfléchir avant d'agir, à Celui qui m'a soutenu tout au long de ma vie scolaire, à Celui qui n'a jamais épargner un effort Pour mon bien, et pour son grand amour, ses sacrifices et toute l'affectation qu'elle m'a toujours offerte.

#### *A* mon père

Pour sa patience et ses considérables sacrifices pour me raire parvenir à ce niveau d'étude.

*A*l'ensemble des enseignants

Pour le sacrifice de temps qu'ils m'ont toujours offert ainsi que pour leur patience.

*A*mes sœurs Souhila, Sabrine que dieu vous protège et vous garde.

*A* mes grands-mères et mes beaux Kadirou et Ayoub.

*A* touts mes collègues et amis Bakhta, Chaimaa, Fadwa, Leila, Khadidja, Hanane

Qui m'ont soutenu et qui ont contribué à l'avancée de ce travail par leurs savoirs, leurs idées et leur gentillesse.

*A*mon très cher homme Hamza.

Je dédie ce mémoire.

Ismahane

#### **Sommaire**

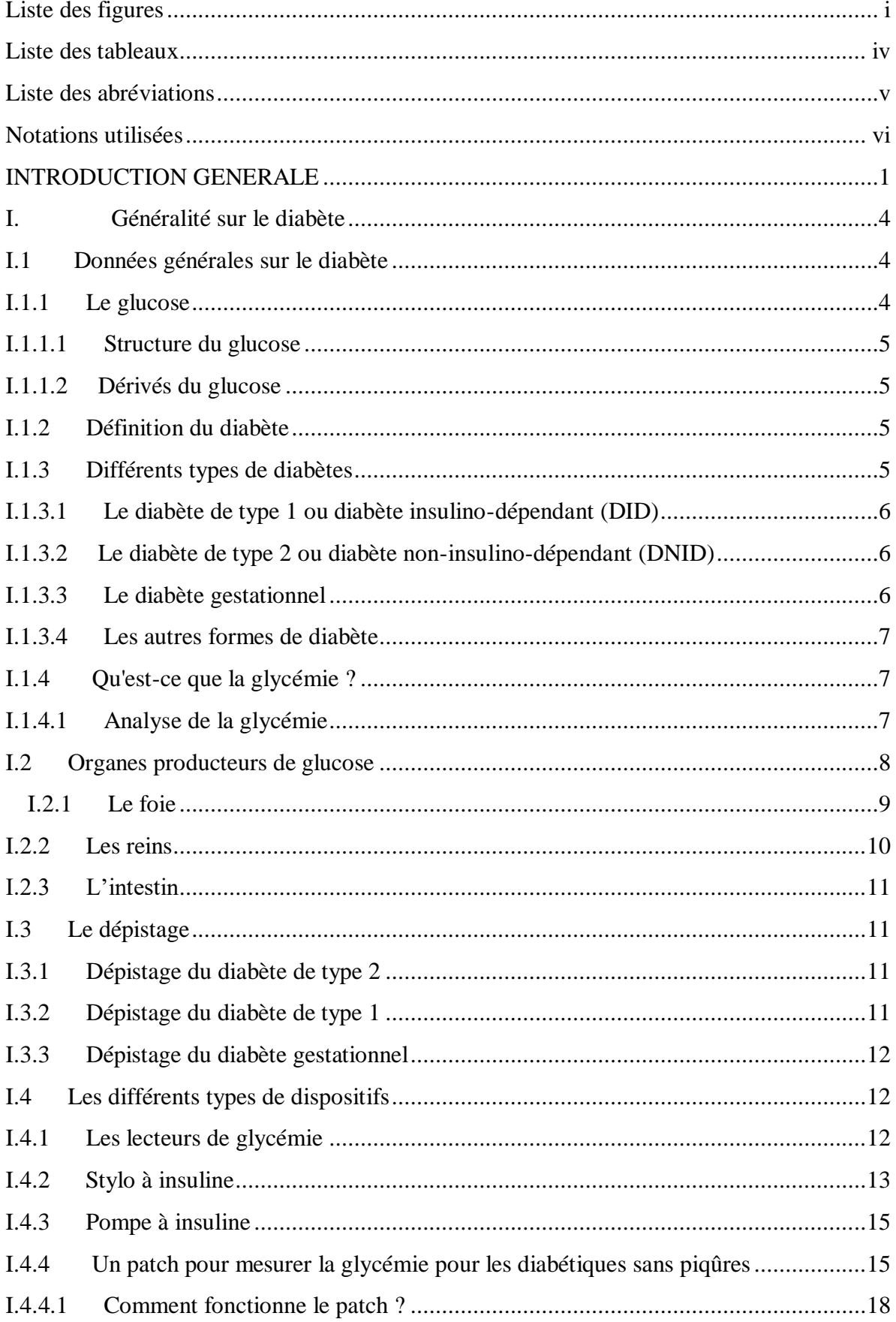

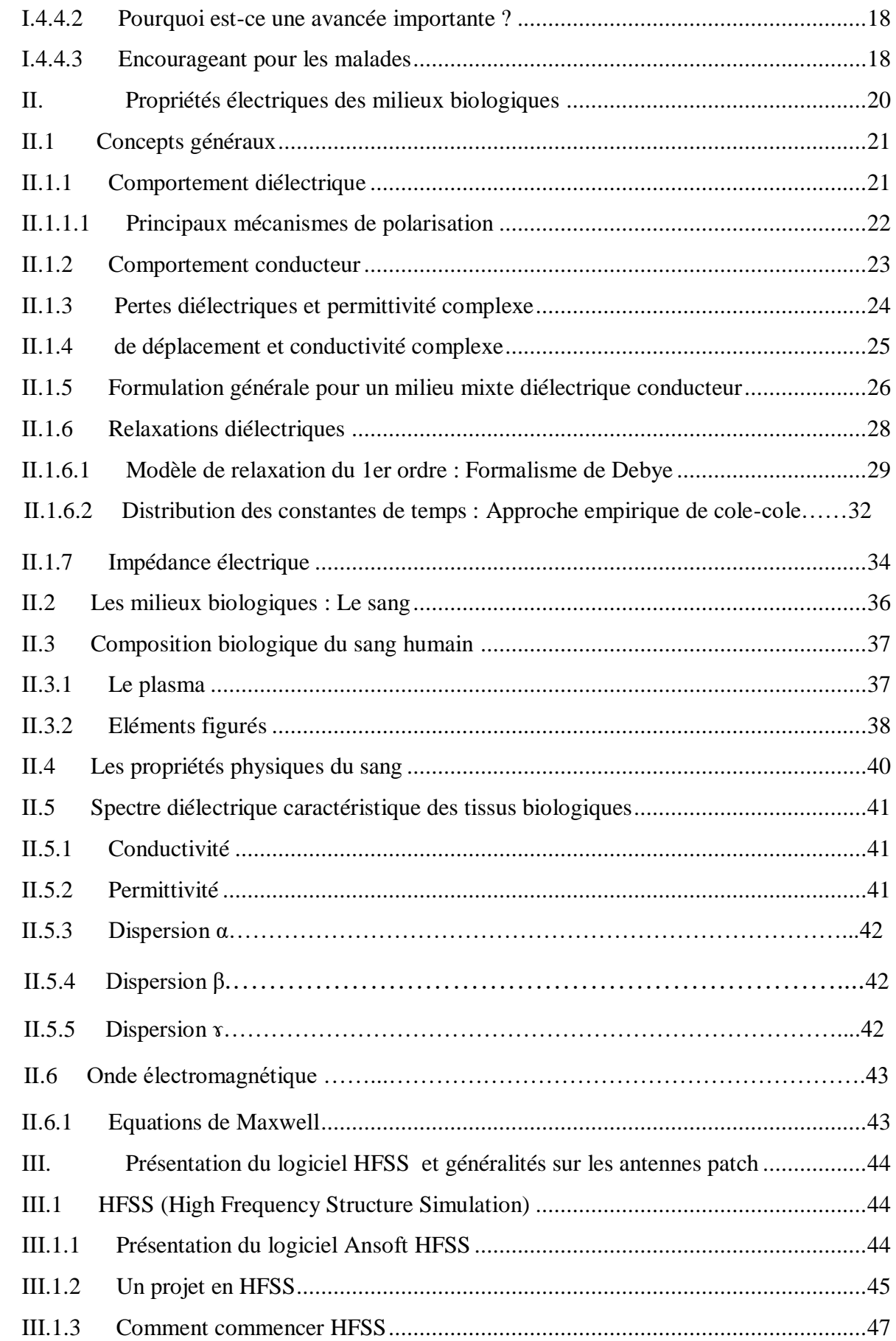

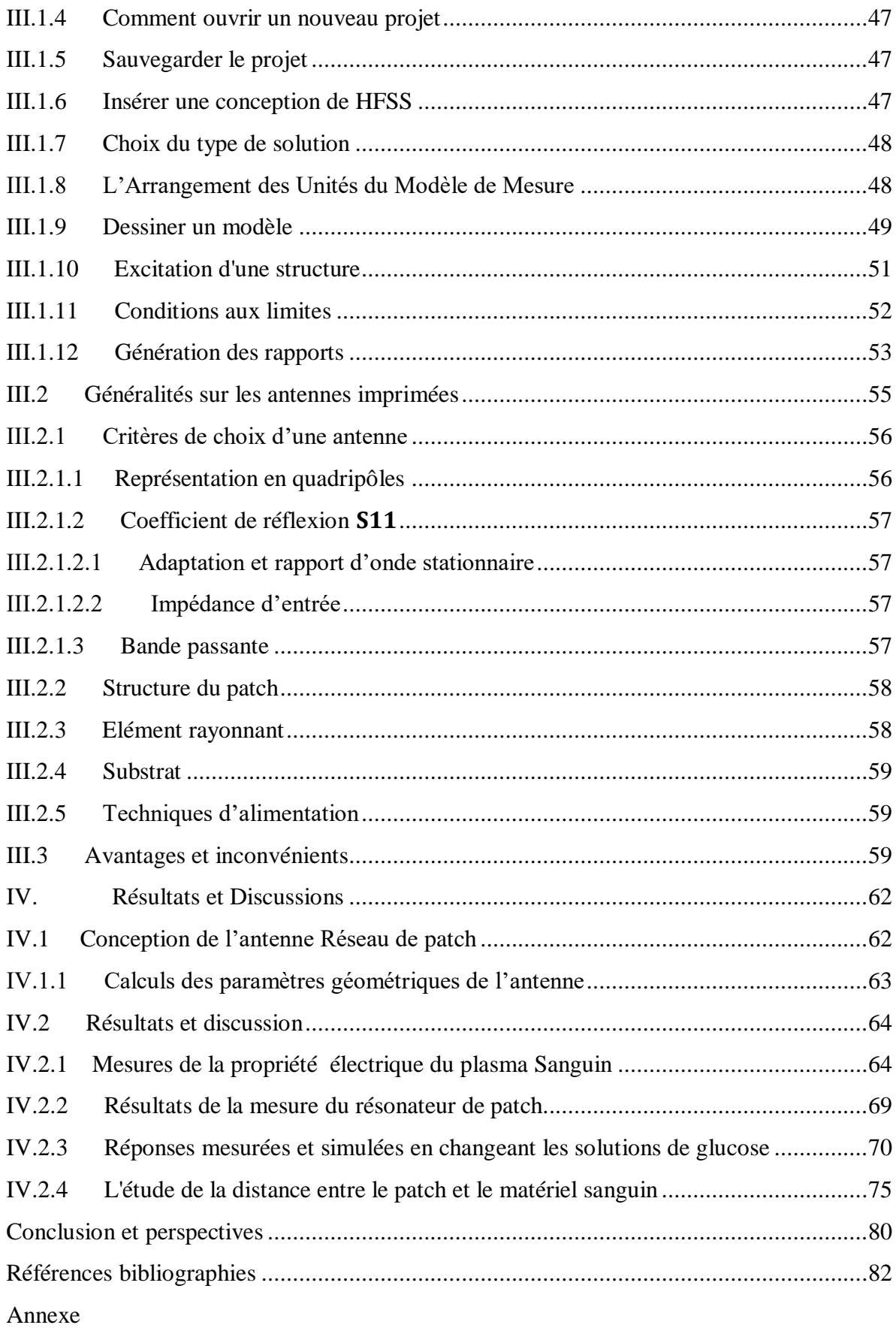

#### <span id="page-6-0"></span>**Liste des figures**

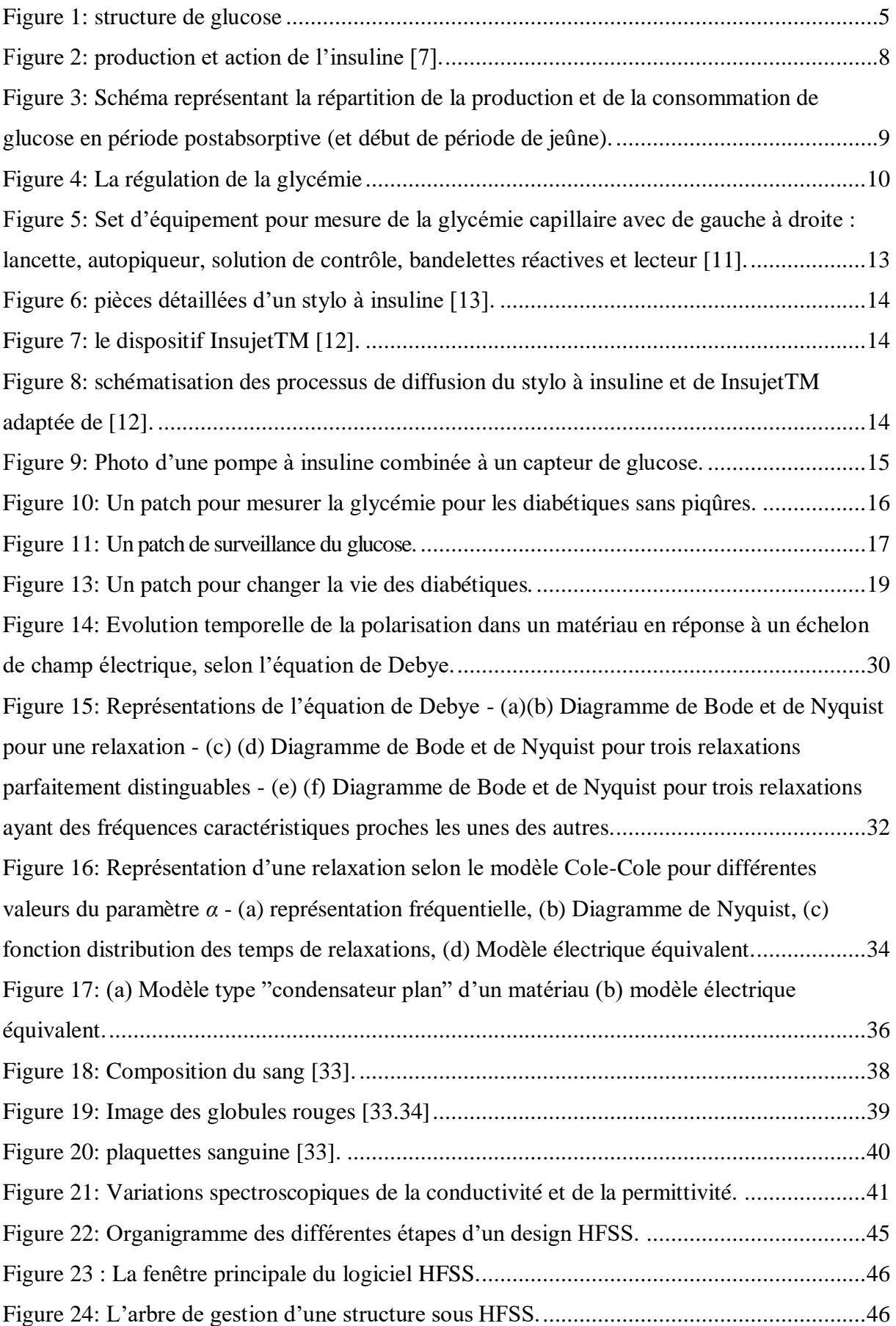

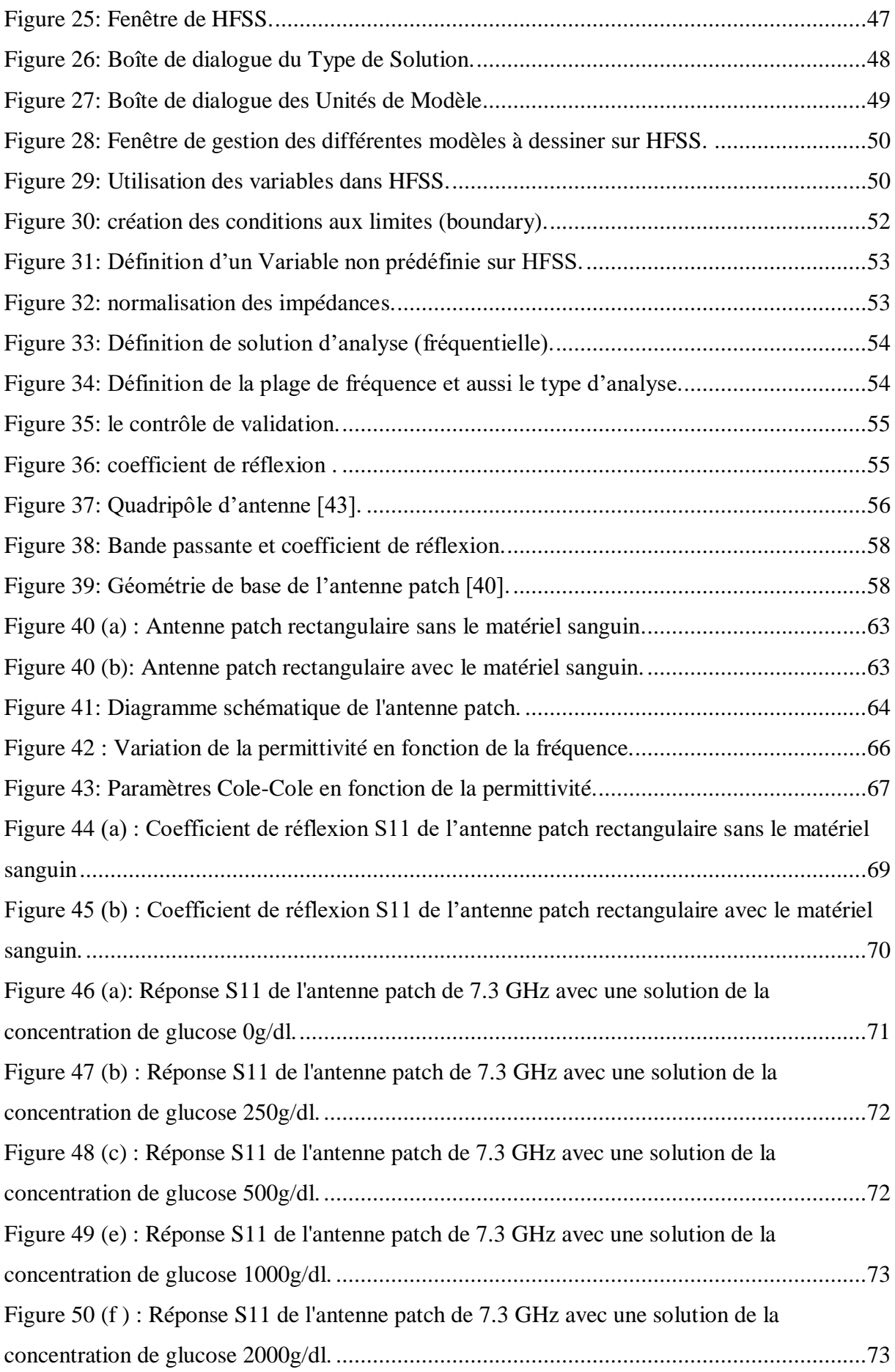

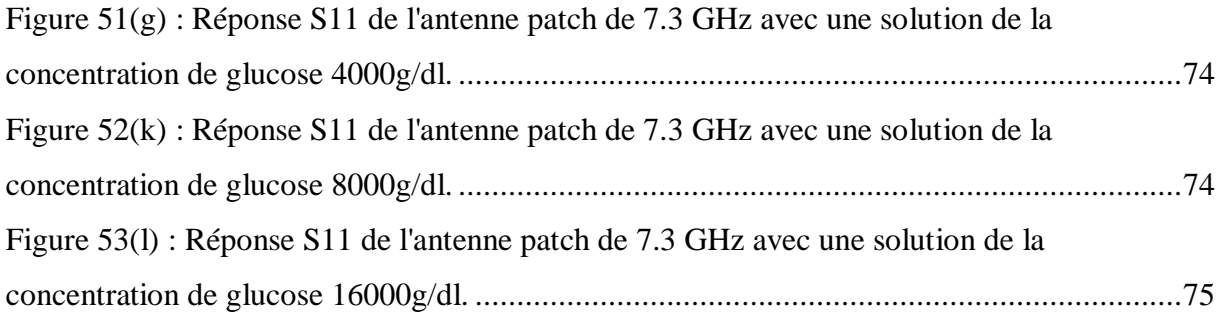

#### <span id="page-9-0"></span>**Liste des tableaux**

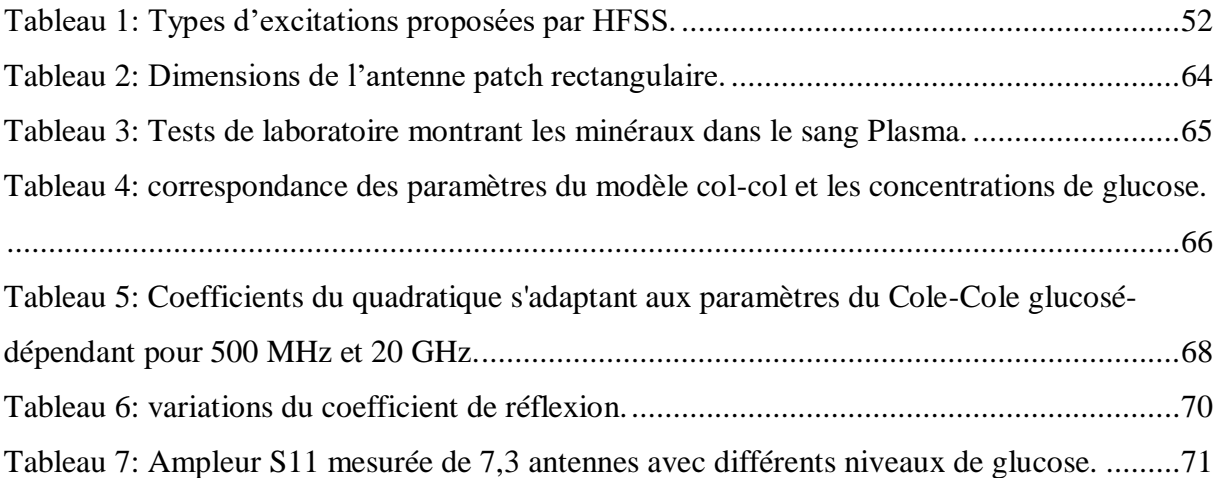

#### <span id="page-10-0"></span>**Liste des abréviations**

- TGS : taux de glucose dans le sang
- SMGC : Système de Monitoring du Glucose en Continu
- InVS : Institut de Veille Sanitaire
- HGPO : Hyperglycémie provoquée Par voie Orale
- DID : Diabète Insulino-Dépendant (Diabète de type 1)
- DNID : Diabète Non Insulino-Dépendant (Diabète de type 2)
- DFG : Débit de Filtration Glomérulaire
- ASG : auto surveillance glycémique
- HFSS : High Frequency Structure Simulator
- HAS : Haute Autorité de Santé
- FDA: Food and Drug Administration
- NGSP : National Glycohemoglobin Standardization Program
- FID : Fédération Internationale du Diabète
- CGMS: Continuous Glucose Monitoring System 15 INTRODUCT

#### <span id="page-11-0"></span>**Notations utilisées**

#### **Constantes**

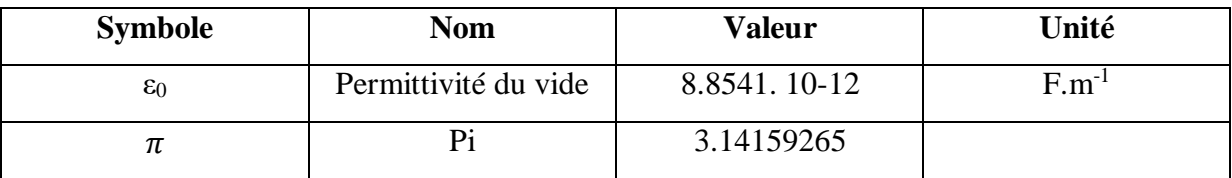

**Variables**

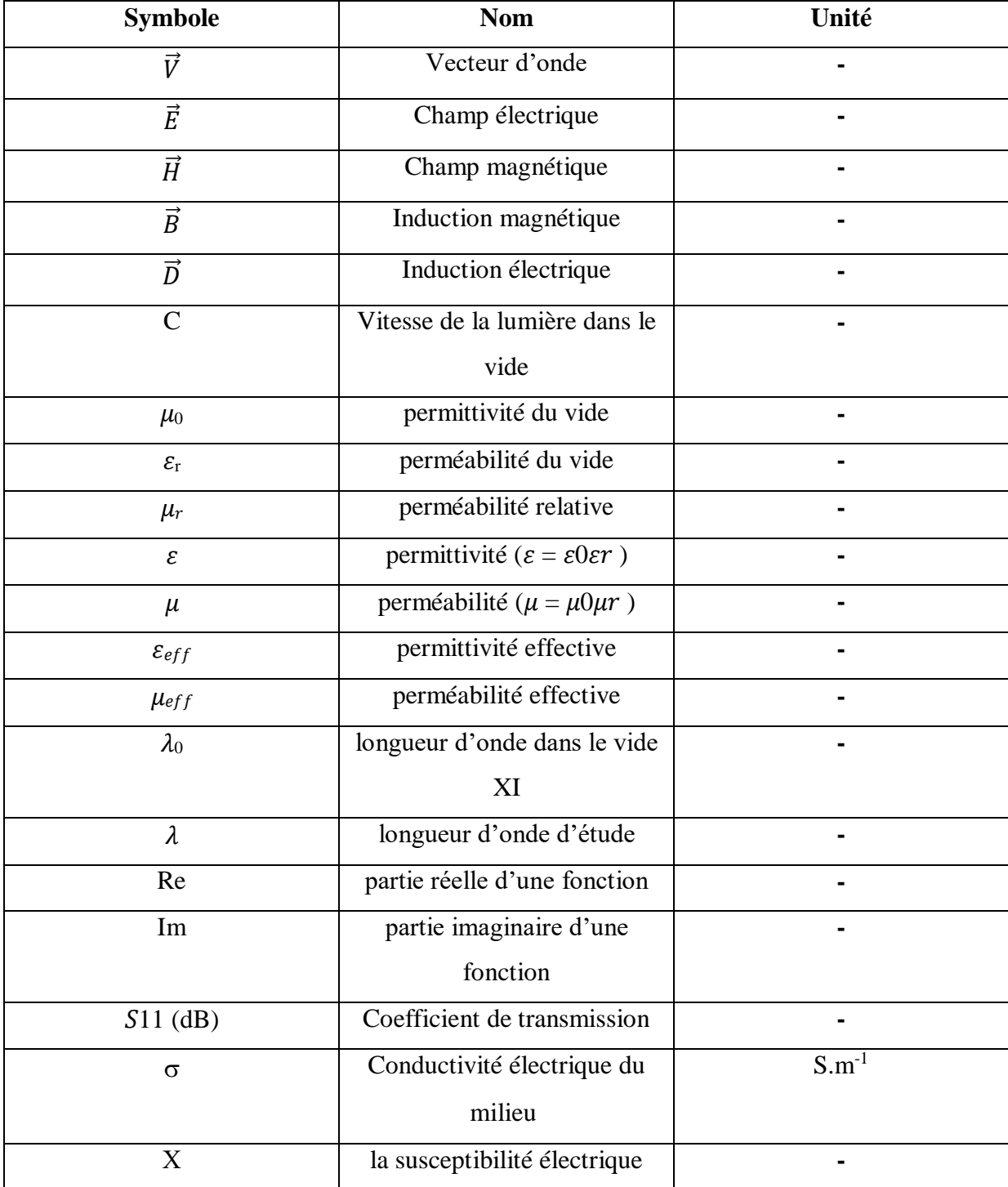

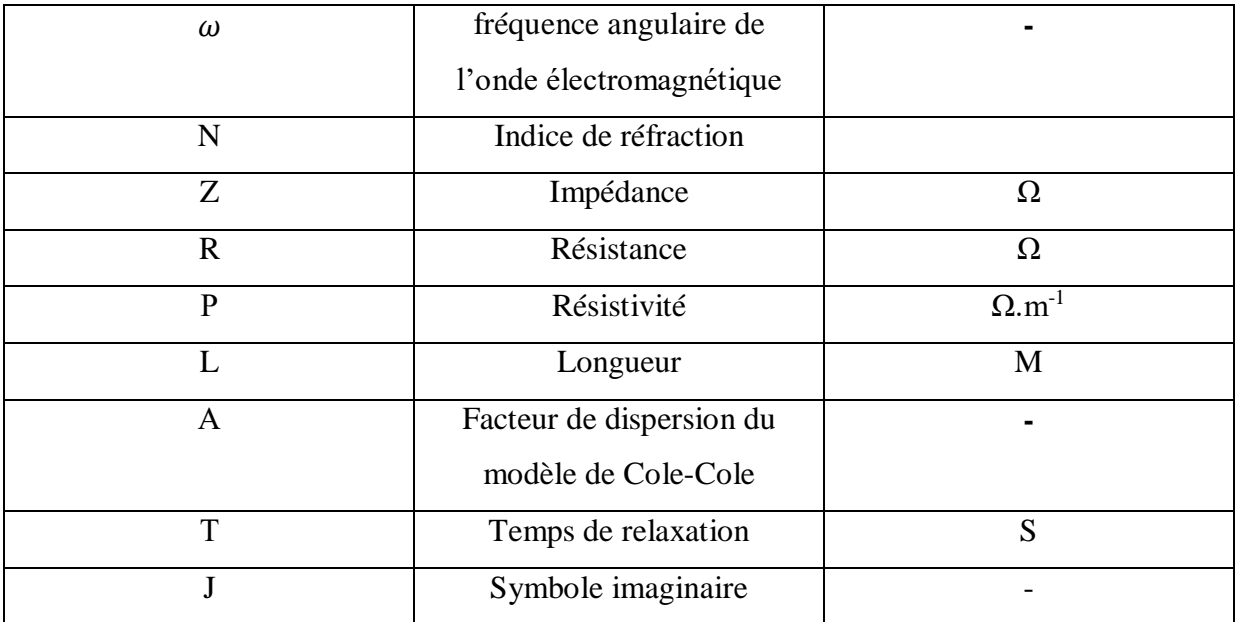

#### **RESUMEE**

Le diabète est une pathologie chronique, dont la prévalence n'a cessé d'augmenter ces dernières années, dans le monde. Il représente une menace sanitaire sérieuse, qui s'accompagne de graves complications. Il est bien démontré, dans de nombreuses études, que la gestion du diabète nécessite un contrôle glycémique optimal afin d'éviter le développement des complications ou retarder leur progression. L'auto-surveillance glycémique s'est largement développée ces dernière décernés et est considérée comme un des éléments clés pour atteindre un contrôle glycémique satisfaisant et une optimisation des traitements notamment lorsque ceux-ci font appel à l'insuline et/ou aux insulino-sécréteurs. Cependant, l'avènement récent et très attendu des dispositifs de surveillance en continu de la glycémie apporte une dimension supplémentaire aux patients diabétiques. Ils vont leur permettre d'estimer et de suivre tout au long du nycthémère les variations de leurs glycémies. Les progrès attendus se situent dans le développement d'un système d'administration continue d'insuline régulée en permanence par le niveau glycémique en boucle fermée. Pour les patients diabétiques, il existe un besoin dans la mise au point d'alternatives non invasives de l'autosurveillance glycémique, plus abordable et plus fiable.

De ce fait, dans ce travail nous avons réalisé la conception et l'optimisation d'une antenne patch alimentée par guide d'onde coplanaire. Notre conception est basé sur l'étude paramétrique qui nous permettre d'étudier l'influence de tous les paramètres sur les performances de notre antenne. Cette étude paramétrique nous permettra d'aboutir à un élargissement de la bande passante de la structure d'antenne comparé à la structure d'antenne de référence. Après l'étude paramétrique, nous avons calculé les différents paramètres de l'antenne optimale tels que la bande passante, le taux d'ondes stationnaires (SWR), l'impédance d'entrée et les coefficients de réflexion.

**Mots-clés :** Diabète type 1, Diabète type 2, Lecteurs de glycémie, Mesure en continu de la glycémie, Éducation thérapeutique, Méthodes non invasives, Conseils à l'officine, antenne patch.

#### **ABSTRACT**

Diabetes is a chronic condition, the prevalence of which has been steadily increasing in recent years around the world. It represents a serious health threat, with serious complications. It is well demonstrated in numerous studies that the management of diabetes requires optimal glycemic control in order to avoid the development of complications or delay their progression. Self-monitoring of blood glucose levels has been widely developed and is considered to be one of the key elements in achieving satisfactory blood glucose control and optimising treatments, particularly when these involve insulin and/or insulin-secretors. However, the recent and much-anticipated advent of continuous glucose monitoring devices brings an additional dimension to diabetic patients. They will enable them to estimate and monitor variations in their blood sugar levels throughout the nycthemeric period. The expected progress lies in the development of a continuous insulin delivery system that is permanently regulated by the closed-loop glycemic level. For diabetic patients, there is a need for the development of non-invasive alternatives to more affordable and reliable selfmonitoring of blood glucose levels.

Therefore, in this work we designed and optimized a patch antenna powered by a coplanar waveguide. Our design is based on the parametric study that allows us to study the influence of all parameters on the performance of our antenna. This parametric study will allow us to achieve a widening of the bandwidth of the antenna structure compared to the reference antenna structure. After the parametric study, we have calculated the different parameters of the optimal antenna such as bandwidth, standing wave rate (SWR), input impedance and radiation pattern.

**Keywords:** Diabetes type 1, Diabetes type 2, Blood glucose meters, Continuous glucose measurement, Therapeutic education, Non-invasive methods, Advice in the pharmacy, patch antenna.

مرض السكري هو مرض مزمن، وانتشر انتشاره بشكل مطرد في السنوات األخيرة في جميع أنحاء العالم. إنه يمثل تهديدًا صحيًا خطيرًا، مصحوبًا بمضاعفات خطيرة. لقد ثبت جيدًا في العديد من الدراسات أن إدار ة مر ض السكر ي تتطلب التحكم الأمثل في نسبة السكر في الدم لتجنب تطور المضباعفات أو تأخير تطورها. تطورت المراقبة الذاتية للسكر إلى حد كبير مع الجوائز األخيرة وتعتبر واحدة من العناصر الرئيسية لتحقيق التحكم في نسبة السكر في الدم بشكل مرضي وتحسين العالجات، خاصة عندما تشتمل على الأنسولين و / أو الأنسولين- أمناء. ومع ذلك، فإن ظهور أجهزة مراقبة الجلوكوز المستمرة والمتوقعة كثيرًا يجلب بعدًا إضافيًا لمرضى السكري سوف يسمحون لهم بتقدير ومتابعة الاختلافات في مستويات السكر في الدم في جميع أنحاء الخلية. يكمن التقدم المتوقع في تطوير نظام توصيل األنسولين المستمر الذي ينظم بشكل مستمر بمستوى نسبة السكر في الدم في حلقة مغلقة. بالنسبة لمرضى السكري ، هناك حاجة إلى تطوير بدائل غير جراحية وأكثر بأسعار معقولة وموثوقة للمراقبة الذاتية لجلوكوز الدم. لذلك، قمنا في هذا العمل بتصميم وتحسين هوائي التصحيح الذي يتم تغذيته بواسطة دليل موجي متحد

المستوى. يعتمد تصميمنا على الدراسة المعيارية التي تسمح لنا بدراسة تأثير جميع المعلمات على أداء الهوائي الخاص بنا. ستتيح لنا هذه الدراسة البارامترية تحقيق توسيع عرض النطاق الترددي لهيكل الهوائي مقارنة بهيكل الهوائي المرجعي. بعد الدراسة المعلمية، قمنا بحساب المعلمات المختلفة للهوائي األمثل مثل عرض النطاق الترددي ونسبة الموجة الدائمة (SWR(ومعامالت مقاومة الدخل واالنعكاس.

#### **الكلمات المفتاحية:**

السكري من النو ع الأول، السكري من النو ع الثاني، أجهزة قياس نسبة السكر في الدم، المر اقبة المستمرة لنسبة السكر في الدم، التثقيف العالجي، الطرق غير الغازية، المشورة في المستوصف، هوائي التصحيح.

# Muction générale

#### <span id="page-17-0"></span>**INTRODUCTION GENERALE**

Le diabète est un problème de santé majeur présent partout dans le monde. À l'échelle mondiale, le nombre de patients diabétiques a explosé au cours des dernières décennies. Selon la Fédération Internationale du Diabète (FID), le nombre de personnes vivant avec le diabète dans le monde est estimé en 2013 à 382 millions, soit 8,3% de la population adulte mondiale [1].

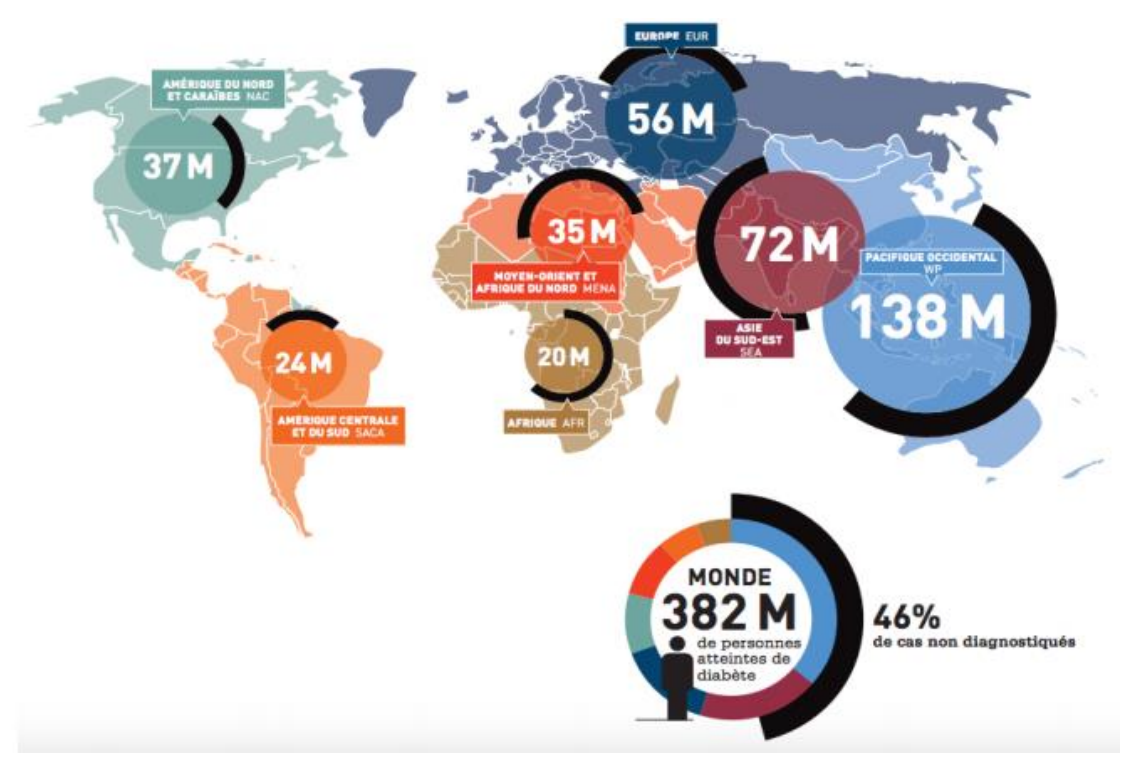

Figure 1 : cartographie des personnes atteintes de diabète dans le monde par région, 2013 [1].

La maladie diabétique est définie comme étant un état permanent ou quasi permanent d'hyperglycémie liée à une insuffisance de sécrétion et/ou d'action de l'insuline. L'insuline est une hormone pancréatique aux nombreux effets métaboliques, destinée notamment à moduler l'utilisation et la mise en réserve du glucose apporté par l'alimentation [1]. Cette augmentation prolongée et permanente de la glycémie est à l'origine d'un grand nombre de complications, concernant différents organes (œil, cœur, peau, etc.). L'Organisation Mondiale de la Santé (OMS) a estimé à plus de 1,125 millions les cas de décès liés au diabète sucré en 2005 [2] et prévoit que la prévalence du diabète sucré va doubler dans les vingt ans à venir, passant de 150 millions actuellement à près de 300 millions de cas à l'horizon 2025 [3]. Il s'agit là d'un sérieux problème de santé publique.

Le développement de l'autosurveillance glycémique (ASG) a constitué, à la fin des années soixante dix, une véritable révolution et un outil d'autogestion du diabète. Elle permet d'atteindre un contrôle glycémique satisfaisant et représente l'un des facteurs clés de l'efficacité et de la sécurité des traitements antidiabétiques.

Le développement d'une surveillance continue et fiable du monitorage du glucose, diminuerait les complications associées avec le diabète. Un contrôle optimal de la glycémique, est une clé pour améliorer la vie des patients vivant avec la maladie. Au cours des dernières années, des progrès considérables ont été réalisé dans le Domaine des Biocapteurs implantables qui peuvent surveiller en permanence, les niveaux de glucose. Ces biocapteurs dépendent du liquide interstitiel dans le derme pour mesurer les niveaux de glucose interstitiel (IG). Cependant, pour être vraiment bénéfique, le capteur implanté doit pouvoir fonctionner correctement pendant une période de temps prolongée. Les biocapteurs commerciaux approuvés par la Food and Drug Administration (FDA) ne peuvent rester fonctionnels que pendant une durée limitée après leur implantation dans le corps. Les facteurs contribuant à cette perte de fonctionnalité comprennent la dégradation et l'encrassement du capteur, et les changements dans les tissus entourant le capteur tels que la fibrose et l'inflammation. Alors que les recherches explorent des solutions potentielles pour améliorer les biocapteurs implantables actuels, il est nécessaire d'étudier d'autres technologies alternatives. Une autre manière consiste à explorer différentes technologies de capteurs qui dépendent des changements dans les propriétés électriques du plasma sanguin en fonction de la concentration de glucose.

Le but est d'obtenir une corrélation entre les propriétés diélectriques et les concentrations de plasma sanguin et le glucose dans le plasma.

L'objectif de ce mémoire est de concevoir une antenne conforme rectangulaire à base de résonateurs diélectrique pour l'application mesurer Le taux de glucose. La conception de ce système d'antenne a été effectuée en utilisant des logiciels HFSS d'Ansoft pour comparer et valider les résultats.

 Ce mémoire est réparti sur quatre chapitres. Dans le premier chapitre, nous avons présenté la généralité sur le diabète, les différentes méthodes de dépistage. Les dispositifs médicaux utilisés dans la prise en charge des patients qui sont les lecteurs de glycémie, les systèmes de mesure du glucose en continu, les pompes à insuline et stylos injecteurs. Ensuite, Les différentes techniques fournissent pour la détection non invasive du glucose dans le sang grâce à une antenne patch.

- Dans le deuxième chapitre : nous avons présenté les propriétés électriques des milieux biologiques synthétise les données fondamentales relatives au comportement électrique des tissus biologiques ainsi que leurs propriétés électriques. Celles-ci constituent un préalable indispensable pour toute étude visant au développement de techniques de mesure appropriées. Les propriétés diélectriques et conductrices des milieux biologiques ainsi que leur dépendance fréquentielle du fait des phénomènes de relaxations sont énoncées et discutées sur la base de la description des principaux constituants des tissus influençant le comportement électrique.
- Le troisième chapitre comprend la Présentation du logiciel HFSS et la généralité sur les antennes patch.
- Le quatrième chapitre comprend la présentation des résultats et discutions de conception et les simulations réalisées sur les antennes patch à l'aide du simulateur HFSS, afin de montrer leurs performances.

Enfin, on termine ce mémoire par une conclusion générale synthétise de la présentation des perspectives de ce travail, annexeet des références bibliographiques.

### **Chapitre I**

## Generalité sur le diabete et son traitemant

*sur le diabète et son trâtes* 

#### <span id="page-21-0"></span>**I. Généralité sur le diabète et son traitement**

#### **Introduction :**

Le diabète, est un nom collectif qui désigne un groupe de maladies métaboliques, caractérisées par une hyperglycémie chronique liée à une déficience, soit de la sécrétion de l'insuline, soit de l'action de l'insuline, soit des deux conjuguées. Cette pathologie est associée à de nombreuses complications locales ou générales ayant de graves conséquences sur la santé et la qualité de vie des personnes qui en sont atteintes.

Les objectifs thérapeutiques chez le patient diabétique, qu'il soit de type 1 ou de type 2, consistent à se rapprocher le plus possible de la normoglycémie, à jeun et en post-prandial, pour réduire le risque des complications, tout en évitant les hyperglycémies postprandiale et le risque des hypoglycémies retardées parfois dangereuses.

La régulation de la concentration de glucose dans l'organisme est nécessaire au bon fonctionnement des globules rouges et de l'ensemble des cellules, dont celles des muscles et du cerveau. Cette régulation met en jeu plusieurs organes ainsi que le système hormonal.

Des chercheurs viennent d'inventer une sorte de patch électronique qui se met autour du poignet et qui permettra de mesurer automatiquement le taux de glucose dans le sang toutes les 10 minutes. C'est une très bonne chose pour les personnes diabétiques, ainsi ils n'auront plus besoin de se piquer les doigts pour vérifier leur glycémie.

#### <span id="page-21-1"></span> **I.1 Données générales sur le diabète**

#### <span id="page-21-2"></span> **I.1.1 Le glucose**

Parmi les composés naturels que leur saveur particulière avait groupé sous le nom de sucre, il en est un, le glucose, qui intéresse en premier lieu médecins et biologistes. Il peut être considéré en effet comme le sucre physiologique par excellence. Universellement répandu dans la nature, c'est surtout celui que l'on rencontre notamment dans le sang de l'homme et des vertébrés. C'est celui qui, en dernière analyse constitue la source principale de l'énergie musculaire. Des troubles de son métabolisme peuvent être à l'origine d'affections graves parfois fatales telles que le diabète.

#### <span id="page-22-0"></span> **I.1.1.1 Structure du glucose**

De formule chimique  $C_6H_{12}O_6$ , le glucose est sous forme cyclique (pyranose). Il possède des [isomères,](https://www.futura-sciences.com/sciences/definitions/chimie-isomere-757/) c'est-à-dire des [molécules](https://www.futura-sciences.com/sciences/definitions/chimie-molecule-783/) qui possèdent la même formule chimique (c'est le cas du [fructose](https://www.futura-sciences.com/sante/definitions/medecine-fructose-5951/) ou du [mannose\)](https://www.futura-sciences.com/sante/definitions/biologie-mannose-778/). Seules leurs [formules développées](https://www.futura-sciences.com/sciences/definitions/chimie-formule-developpee-4093/) permettent de les différencier.

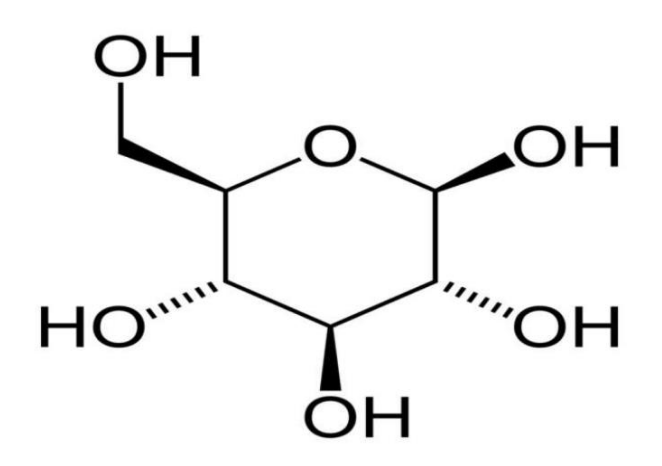

Figure 1 : structure de glucose

#### <span id="page-22-4"></span><span id="page-22-1"></span> **I.1.1.2 Dérivés du glucose**

Le glucose est un [sucre](https://www.futura-sciences.com/sante/definitions/nutrition-sucre-16105/) simple, encore appelé monosaccharide, présent naturellement dans l'organisme, mais est aussi un constituant de disaccharides et de [polysaccharides.](https://www.futura-sciences.com/sciences/definitions/chimie-polysaccharide-6093/)

Il s'associe également à d'autres molécules biologiques, comme des [lipides](https://www.futura-sciences.com/sante/definitions/medecine-lipide-184/) (pour former des [glycolipides\)](https://www.futura-sciences.com/sante/definitions/genetique-glycolipide-743/) ou des [protéines](https://www.futura-sciences.com/sante/definitions/biologie-proteine-237/) [\(glycoprotéines\)](https://www.futura-sciences.com/sante/definitions/medecine-glycoproteine-3431/).

#### <span id="page-22-2"></span> **I.1.2 Définition du diabète**

Le diabète sucré se définit par une élévation anormale et chronique de la glycémie. Le diabète est une maladie chronique qui apparaît quand le pancréas ne sécrète pas assez d'insuline ou quand l'organisme utilise mal l'insuline qu'il produit. L'insuline est une hormone qui régule la concentration du sucre dans le sang. L'hyperglycémie, soit une trop grande concentration du sucre dans le sang, est un effet courant du diabète qui, avec le temps, provoque de graves lésions affectant de nombreuses parties du corps.

#### <span id="page-22-3"></span> **I.1.3 Différents types de diabètes**

Plusieurs mécanismes physiopathologiques distincts peuvent aboutir au syndrome biologique commun à tous les types de diabète sucré : l'hyperglycémie. Ce sont ces entités physiopathologiques qui permettent de définir le type de diabète. Selon l'OMS il existe quatre formes de diabètes [4].

#### <span id="page-23-0"></span> **I.1.3.1 Le diabète de type 1 ou diabète insulino-dépendant (DID)**

Le DID se caractérise par une absence totale de production d'insuline par le pancréas. Par conséquent, la survie de la personne atteinte dépend d'un apport externe d'insuline assuré par des injections pluriquotidiennes ou une pompe à insuline. À ce jour, les causes exactes d'apparition demeurent inconnues mais on sait que dans la majorité des cas il est dû à la destruction des cellules bêta des îlots de Langerhans du pancréas par le système immunitaire. Ce processus évolue généralement sur plusieurs années et débute bien avant l'apparition des premiers symptômes de la maladie. Il se déclenche le plus souvent au cours de l'enfance, à l'adolescence ou au début de l'âge adulte et représente 10 à 15% de la population diabétique totale. Son diagnostic est réalisé suite à l'apparition d'un syndrome cardinal caractéristique associant polyphagie, polyuropolydipsie, amaigrissement et asthénie chez un sujet jeune, mince, présentant une cétonurie associée à une glycosurie [5].

#### <span id="page-23-1"></span> **I.1.3.2 Le diabète de type 2 ou diabète non-insulino-dépendant (DNID)**

Contrairement au diabète de type 1 à découverte brutale, il se caractérise typiquement par la découverte fortuite d'une hyperglycémie chez une personne âgée de plus de 40 ans en surpoids avec surcharge pondérale de prédominance abdominale. En effet, le diabète de type 2 se développe silencieusement pendant de nombreuses années. Par conséquent, l'hyperglycémie reste longtemps asymptomatique et le diabète est alors souvent diagnostiqué lors d'un examen systématique à l'occasion d'un bilan sanguin ou en cas d'apparition d'une complication. Le DNID correspond à 85 à 90% de la population diabétique totale et présente une forte prédisposition génétique [5].

#### <span id="page-23-2"></span> **I.1.3.3 Le diabète gestationnel**

D'après la Haute Autorité de Santé (HAS), le diabète gestationnel est « un trouble de la tolérance glucidique conduisant à une hyperglycémie de sévérité variable, débutant ou diagnostiqué pour la première fois pendant la grossesse, quels que soient le traitement nécessaire et l'évolution dans le postpartum. » [6]. Les femmes ayant un diabète gestationnel ont un risque accru de complications pendant la grossesse et à l'accouchement. Par ailleurs, le risque de développer un diabète de type 2 à un stade ultérieur de leur vie augmente également [4].

#### <span id="page-24-0"></span> **I.1.3.4 Les autres formes de diabète**

A coté de ces trois formes majoritaires, on retrouve de nombreux autres types de diabète qui sont beaucoup moins fréquents et d'étiologies variées :

- **Diabète MODY** (Maturity Onset Diabetes Of the Young) : Diabète secondaire à une mutation au niveau de certains facteurs de transcription. On en connaît actuellement 5 types classés en MODY 1, 2, 3, 4,5 qui représentent entre 2 à 5 % des diabètes non insulinodépendants.
- **Diabètes secondaires** à une endocrinopathie : Cette étiologie n'est jamais recherchée de manière systématique devant la découverte d'un diabète mais uniquement en présence d'une sémiologie caractéristique. Le plus fréquent est le diabète associé à une hyperthyroïdie dans le cadre de la thyrotoxicose.
- **Diabète médicamenteux :** Le plus courant est le diabète secondaire à la prise d'une corticothérapie chronique. Il est principalement caractérisé par une hyperproduction de glucose au niveau hépatique suivi d'une insulino-résistance liée à l'apparition d'une obésité à caractère androïde.
- **Diabète hémochromatosique.**
- $\triangle$  **Diabète secondaire** à une pancréatite chronique calcifiante.
- **Diabète secondaire** à un cancer du pancréas Etc. … [7].

#### <span id="page-24-1"></span> **I.1.4 Qu'est-ce que la glycémie ?**

La glycémie désigne le taux de glucose contenu dans le sang. Rappelons que le glucose est le principal sucre de l'organisme. Il provient de l'alimentation et est la principale source d'énergie pour les cellules.

#### <span id="page-24-2"></span> **I.1.4.1 Analyse de la glycémie**

Le taux de sucre dans le sang : Le dosage de la glycémie, c'est à dire du taux de sucre dans le sang, est un examen sanguin que le médecin prescrit de manière routinière. Mais il sert surtout à diagnostiquer un éventuel diabète.

La concentration de glucose dans le sang est régulée par des hormones pancréatiques :

 **[l'insuline](https://www.passeportsante.net/fr/Maux/analyses-medicales/Fiche.aspx?doc=analyse-insuline-sang)**, qui est naturellement produite en réponse à une élévation du taux de sucre dans le sang et qui favorise son absorption dans les cellules;

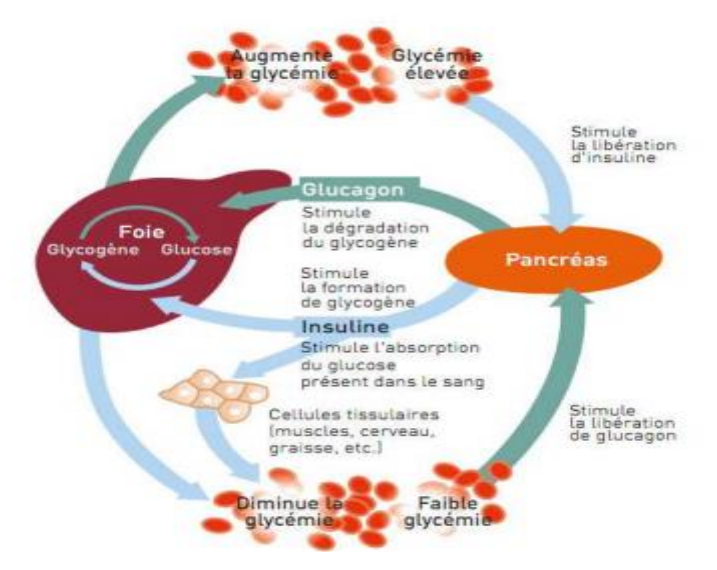

Figure 2: production et action de l'insuline [7].

<span id="page-25-1"></span> **le glucagon,** qui a le rôle inverse. Sécrété en réponse à une baisse du taux de glucose dans le sang, il favorise sa libération depuis les cellules.

Ce contrôle hormonal permet normalement de maintenir une glycémie normale. Mais dans certains cas, le taux de sucre dans le sang peut être supérieur ou inférieur aux valeurs de référence et être de ce fait à l'origine de divers troubles.

#### <span id="page-25-0"></span> **I.2 Organes producteurs de glucose**

Avant de décrire le rôle des organes producteurs de glucose, nous énonçons les deux manières de produire du glucose au sein de l'organisme :

- 1. la glycogénolyse : production de glucose à partir de glycogène.
- 2. la néoglucogenèse : synthèse de nouvelles molécules de glucose.

Ces mécanismes n'ont pas la même importance selon la période temporelle ou l'organe considéré.

Lors d'un repas, des glucides sont ingérés et, une fois l'absorption effectuée, une grande partie de ces glucides est stockée sous forme de glycogène. Pendant cette période, appelée période prandiale, du fait de l'apport externe de glucides, il n'y a pas de production de glucose par l'organisme. En période post-prandiale, la plupart du glucose est produit par glycogénolyse. Ensuite, lors de la période post-absorptive, le glucose est produit à la fois par glycogénolyse et néoglucogenèse. Enfin, plus la période de jeûne augmente, plus la production de glucose par néoglucogenèse augmente. Au bout de 24h (sans nouveau repas), le seul vecteur de production de glucose est la néoglucogenèse.

Trois organes du corps humain sont impliqués dans ce processus de production de glucose : le foie, les reins et les intestins. Leurs rôles respectifs sont détaillés dans les sous-paragraphes suivants.

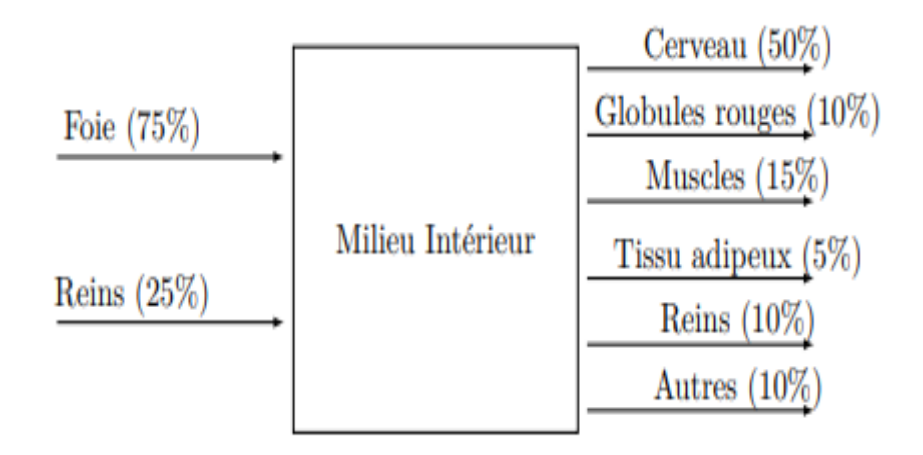

<span id="page-26-1"></span>Figure 3: Schéma représentant la répartition de la production et de la consommation de glucose en période postabsorptive (et début de période de jeûne).

#### <span id="page-26-0"></span> **I.2.1 Le foie**

Le foie à un rôle fondamental dans la régulation de la glycémie car il est capable de **stocker** et de **redistribuer** d'importantes des quantités de glucose dans l'organisme.

Le glucose apporté par l'absorption intestinale est acheminé par le sang aux cellules du foie, les hépatocytes, grâce au système porte de la veine porte-hépatique. Les hépatocytes stockent le glucose en attendant de le décharger de nouveau dans le système porte en direction de la veine sus-hépatique qui mène au cœur, qui le redistribuera alors à tout l'organisme.

Le **foie** peut stocker le glucose sous forme de :

**Glycogène** : (polymère de glucose contenant entre 5000 à 300000 molécules de glucose) par les cellules hépatiques : cette condensation du glucose en glycogène est la glycogénogénèse. La teneur du foie en glycogène varie car elle est étroitement liée aux apports alimentaires en glucides.

- **⊥ Lipides** : lorsque le glucose est trop abondant, les capacités de réserve du foie étant saturées, le foie transforme le surplus de glucose en lipides stockés au niveau des cellules hépatiques mais aussi adipeuses. Les lipides représentent 12 à 20% de la masse corporelle et constituent la principale réserve énergétique de l'organisme.
- **tissu adipeux** : lui est aussi capable de prélever du glucose sanguin et de le transformer directement en lipides (sous forme de graisses, triglycérides) au niveau des cellules de stockage qui sont des adipocytes.
- **Le tissu musculaire** : consommateur de grandes quantités de glucose pour fournir l'énergie nécessaire à la contraction, stocke le glucose sanguin sous forme de **glycogène** au niveau des fibres musculaires. Ces réserves de glucose d'une cellule musculaire sont facilement mobilisables (glycogénolyse) mais uniquement pour sa consommation personnelle.

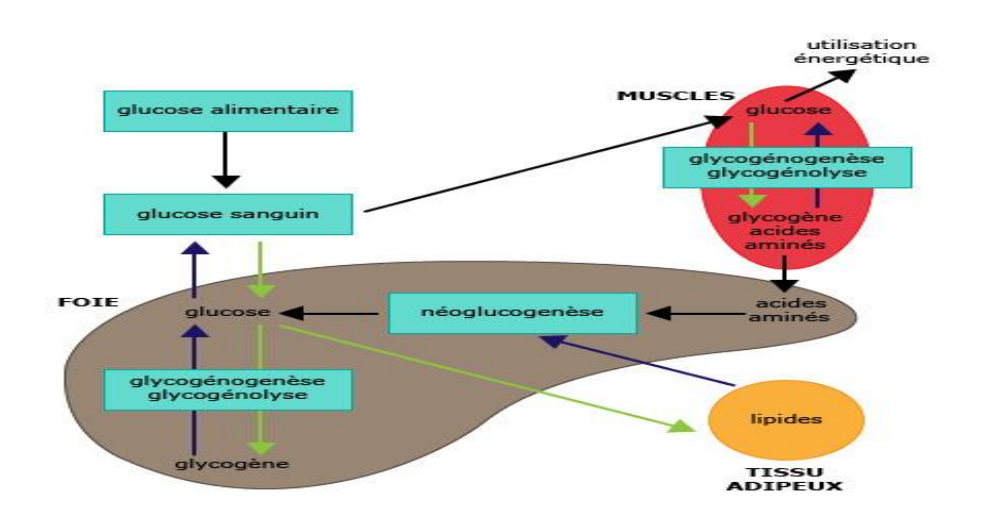

Figure 4: La régulation de la glycémie

#### <span id="page-27-1"></span><span id="page-27-0"></span> **I.2.2 Les reins**

Les reins ont une fonction de producteur de glucose, en période postabsorptive, mais à moindre dose que le foie (environ 25%,). N'ayant pas de réserve en glycogène, son seul vecteur de production de glucose est la néoglucogenèse.

#### <span id="page-28-0"></span> **I.2.3 L'intestin**

Le rôle de l'intestin en tant que producteur de glucose est assez limité et ce n'est que récemment qu'il a été mis en évidence (Andreelli and Girard, 2009). Plus précisément, il n'est un producteur de glucose que sous certaines conditions (jeûne prolongé, diabète). Son vecteur de production est la néoglucogenèse.

#### <span id="page-28-1"></span> **I.3 Le dépistage**

#### <span id="page-28-2"></span> **I.3.1 Dépistage du diabète de type 2**

Le diabète de type 2 débute par une longue phase silencieuse d'hyperglycémie chronique au cours de laquelle peuvent se développer de nombreuses complications. Un dépistage précoce des populations à risque est alors très important. Les populations ciblées par le dépistage du diabète de type 2 ont été définies par les recommandations ANAES de 2003 et HAS de 2014. Au sein de la population générale, un dépistage du diabète doit être réalisé chez les sujets symptomatiques ou asymptomatiques d'un âge supérieur à 45 ans et présentant un ou plusieurs facteurs de risque de diabète, un haut risque cardiovasculaire ou une situation de précarité Le test de dépistage recommandé est la mesure de la glycémie veineuse à jeun. Il n'est pas recommandé de doser l'hémoglobine glyquée pour dépister un diabète. Selon le parcours de soins HAS de 2014, le rythme de répétition du dépistage du diabète de type 2 est renouvelé :

- Après 1-3 ans si la glycémie veineuse à jeun est < 1,10 g/L (6,0 mmol/L) ;

- 1 an plus tard si la glycémie veineuse à jeun est comprise entre 1,10 et 1,25 g/L (6,0 et 6,8  $mmol/(11)$ .

#### <span id="page-28-3"></span> **I.3.2 Dépistage du diabète de type 1**

Contrairement au diabète de type 2, il n'y a actuellement aucune recommandation concernant le dépistage du diabète de type 1. En effet, même si on a la possibilité de détecter la présence d'anticorps auto-immuns chez un sujet à risque, il n'y a cependant aucune certitude quant au développement ultérieur d'un diabète de type 1. Pour cette raison, le dépistage des anticorps chez les personnes à risque (enfants ou les frères et sœurs de personnes diabétiques de type 1) n'est pas obligatoire et relève plutôt d'un échange entre le médecin et le patient [8]. Concernant la population générale et notamment au sein des collectivités, la recherche de glycosurie (médecine scolaire) et/ou la mesure de la glycémie

capillaire (médecine du travail) peuvent s'avérer être des situations de découverte d'un diabète encore asymptomatique [9].

#### <span id="page-29-0"></span> **I.3.3 Dépistage du diabète gestationnel**

D'après le Collège National des Gynécologues et Obstétriciens Français (CNGOF), le dépistage du diabète gestationnel est recommandé en présence d'au moins un des critères suivants qui sont un âge maternel supérieur à 35 ans, un IMC (Indice de Masse Corporel) supérieur à 25, des antécédents de diabète chez les apparentés au 1er degré ou encore des antécédents personnels de diabète gestationnel ou d'enfant atteint de macrosomie (grade A). En l'absence de ces facteurs de risque, le bénéfice et le rapport coût-efficacité du dépistage restent à évaluer. Il n'y a donc pas d'arguments suffisants pour recommander un dépistage systématique. Dans tous les cas, la décision concernant la réalisation d'un dépistage doit faire l'objet d'une évaluation et d'une information individuelle du patient. Le dépistage est réalisé grâce à une glycémie veineuse à jeun ou une épreuve d'HGPO en fonction des situations [9].

#### <span id="page-29-1"></span> **I.4 Les différents types de dispositifs**

#### <span id="page-29-2"></span> **I.4.1 Les lecteurs de glycémie**

Les lecteurs de glycémie sont des dispositifs médicaux de diagnostic in vitro qui permettent de réaliser l'autosurveillance glycémique (ASG) chez les patients diabétiques. L'ASG correspond à la surveillance par le patient de sa glycémie grâce à un set d'équipement comprenant un autopiqueur, un lecteur de glycémie et les réactifs associés (électrodes, capteurs ou bandelettes) (Figure 5). Elle est en général réalisée de manière pluriquotidienne par les patients afin d'ajuster au mieux leur dose d'insuline, alimentation et programme d'activités physiques. Les lecteurs de glycémie sont indispensables pour les diabétiques de type 1. En effet, les mesures pluriquotidiennes de la glycémie permettent l'adaptation du traitement insulinique, évitant les risques d'hypoglycémie ou d'hyperglycémie et permettant ainsi un meilleur équilibre glycémique. Concernant le diabète de type 2, l'autosurveillance glycémique est réservée seulement chez certains patients. On retrouve par exemple les patients insulinotraités, les personnes chez qui une insulinothérapie est envisagée à court ou moyen terme ainsi que les patients traités par insulinosécréteurs avec soupçons d'hypoglycémies [10].

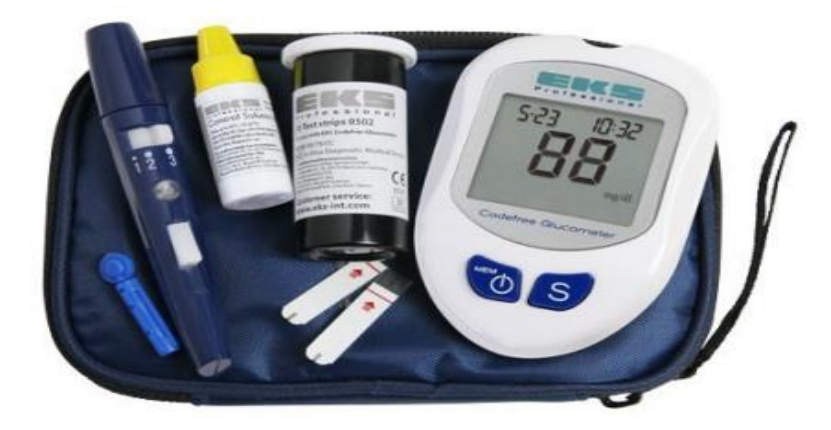

Figure 5: Set d'équipement pour mesure de la glycémie capillaire avec de gauche à droite : lancette, autopiqueur, solution de contrôle, bandelettes réactives et lecteur [11].

<span id="page-30-1"></span>Le lecteur de glycémie permet l'analyse d'une gouttelette de sang prélevée en général au bout d'un doigt, sur une face latérale de la dernière phalange grâce à un autopiqueur muni d'une lancette à usage unique. La gouttelette est alors déposée sur une bandelette ou une électrode puis analysée par le lecteur qui affiche ensuite le taux de glycémie.

Il existe deux types de lecteurs :

- **Lecteurs à bandelettes :** le sang déposé sur une bandelette déclenche une réaction chimique qui entraîne un changement de couleur proportionnel à la valeur de la glycémie. Cette couleur est interprétée par le lecteur qui affiche alors la valeur.
- **Lecteurs à électrodes :** le sang déposé sur une électrode déclenche une réaction électrochimique directe, qui génère des micro-courants interprétés par le lecteur.

Actuellement la plupart des lecteurs de glycémie commercialisés utilise des électrodes car elles sont plus rapides, de plus petites tailles et requièrent moins de sang que les bandelettes.

#### <span id="page-30-0"></span> **I.4.2 Stylo à insuline**

Les stylos à insuline sont un moyen d'injection de l'insuline simple d'utilisation et discret. Ils peuvent être ou non jetables. Les stylos jetables sont préremplis d'insuline et peuvent ainsi être utilisés directement. Une aiguille est vissée sur la partie supérieure du stylo, la dose d'insuline voulue est ensuite sélectionnée et injectée (Ratheau et al. 2011).

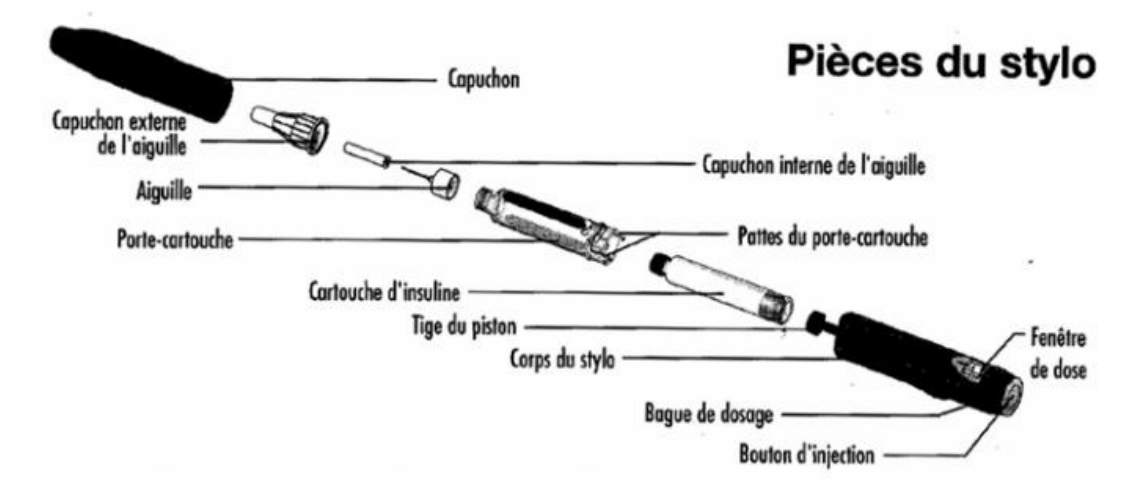

Figure 6: pièces détaillées d'un stylo à insuline [13].

<span id="page-31-0"></span>**Exemple de nouveaux dispositifs innovants : InsujetTM :**

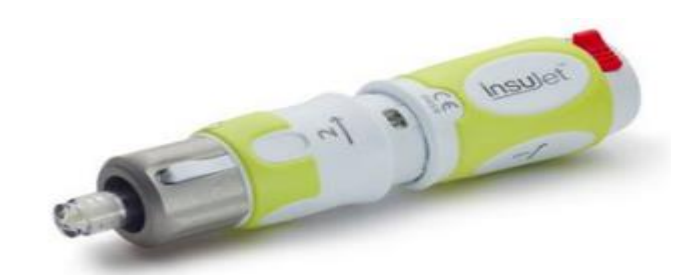

Figure 7: le dispositif InsujetTM [12].

<span id="page-31-2"></span><span id="page-31-1"></span>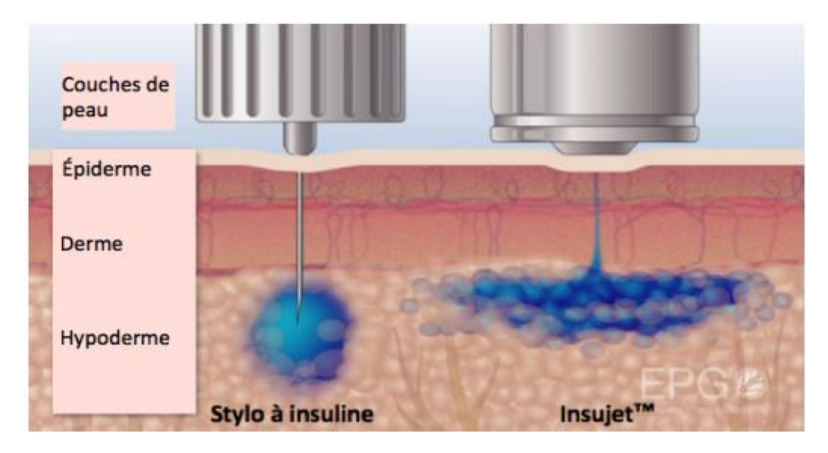

Figure 8: schématisation des processus de diffusion du stylo à insuline et de InsujetTM adaptée de [12].

#### <span id="page-32-0"></span> **I.4.3 Pompe à insuline**

La pompe à insuline, mise au point dans les années 80, permet au patient diabétique de diminuer les contraintes du traitement continu par insuline. C'est un appareil de petite taille dont le réservoir est rempli uniquement avec de l'insuline analogue rapide. L'injection d'insuline est faite par l'intermédiaire d'une fine tubulure reliée au réservoir par une connexion et terminée par une aiguille ou canule souple insérée sous la peau. Ce dispositif est à changer tous les trois jours. Les besoins en insuline basale du patient sont préalablement définis par le patient puis entrés dans la pompe. L'insuline basale est ensuite injectée automatiquement par la pompe de façon régulière (par exemple toutes les 3 min). Ainsi, l'injection d'insuline par ce moyen se fait de manière quasi-continue.

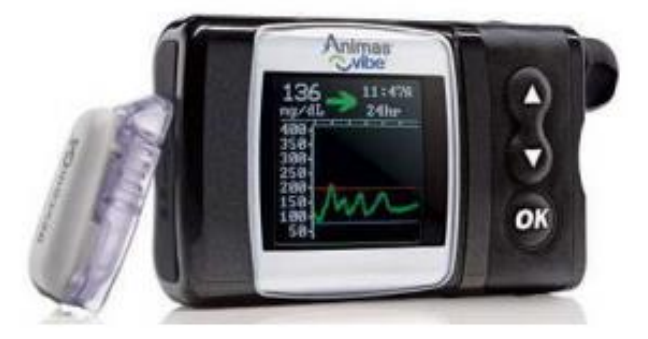

<span id="page-32-2"></span>Figure 9: Photo d'une pompe à insuline combinée à un capteur de glucose.

#### <span id="page-32-1"></span> **I.4.4 Un patch pour mesurer la glycémie pour les diabétiques sans piqûres**

Les malades souffrant de [diabète de type 1](https://www.futura-sciences.com/sante/actualites/medecine-mailpan-pancreas-bioartificiel-diabete-type-1-52522/) et ceux atteints d'une forme avancée de diabète adulte ou type 2 s'efforcent de maintenir des niveaux de [glycémie](https://www.futura-sciences.com/sante/actualites/diabete-glycemie-pourra-t-elle-jour-etre-mesuree-trait-stylo-57553/) sous contrôle avec des injections répétées d'insuline sous la peau, une procédure parfois douloureuse et imprécise. « Injecter des doses inappropriées d'insuline peut provoquer des complications graves pouvant entraîner la cécité, des [amputations](https://www.futura-sciences.com/sante/definitions/medecine-amputation-2963/) de membres voire un [coma](https://www.futura-sciences.com/sante/definitions/medecine-coma-4012/) diabétique ou la mort » Des chercheurs se sont efforcés d'éliminer ces risques d'erreur en créant un système en circuit fermé qui relie directement le mécanisme qui traque les niveaux de sucre sanguin et la pompe pour administrer l'insuline. Ce système comprend des [capteurs](https://www.futura-sciences.com/tech/definitions/technologie-senseur-8460/) et des pompes mécaniques avec des [cathéters](https://www.futura-sciences.com/sante/definitions/medecine-catheter-2638/) qui sont fixés sous la peau et doivent être remplacés après quelques jours.

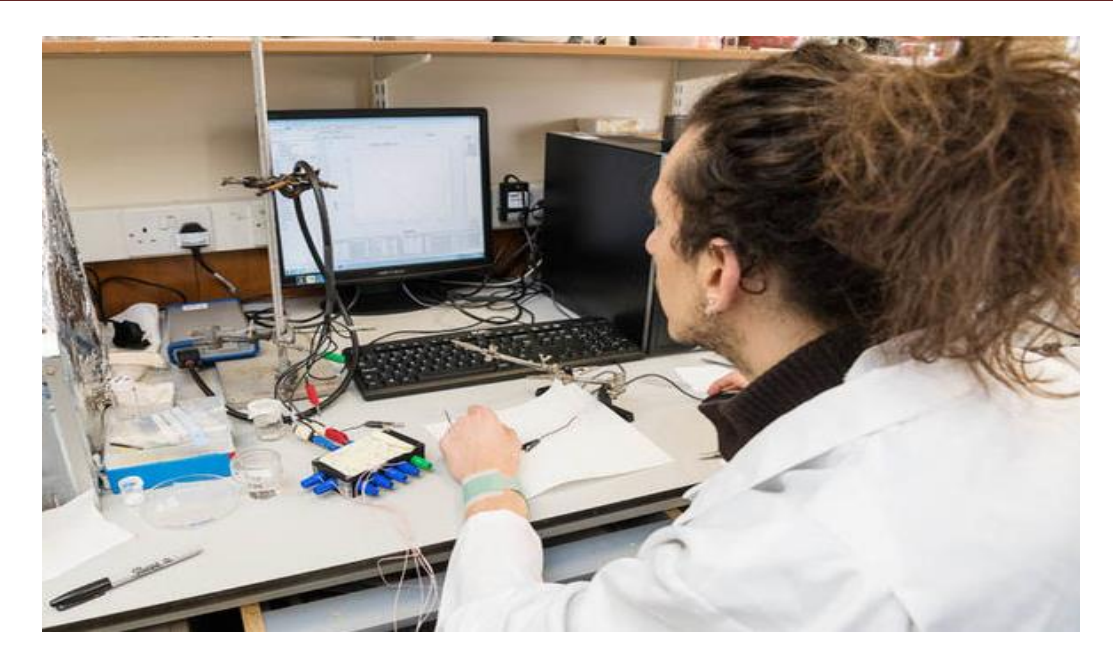

<span id="page-33-0"></span>Figure 10: Un patch pour mesurer la glycémie pour les diabétiques sans piqûres.

Des scientifiques ont créé un patch adhésif qui permet de mesurer le taux de glycémie à travers la peau sans être obligé de se piquer le doigt, comme sont actuellement contraints de le faire des millions de malades chaque jour.

Ce patch est une petite révolution dans le monde des diabétiques.

**Réservoirs**

Le patch, qui peut tout simplement s'attacher au poignet, aspire le glucose du liquide présent au sein des cavités dans lesquelles les poils prennent leur naissance et le mesure. Un réseau de capteurs miniatures utilisant un petit courant électrique accède individuellement à chacun de ces mini-réservoirs.

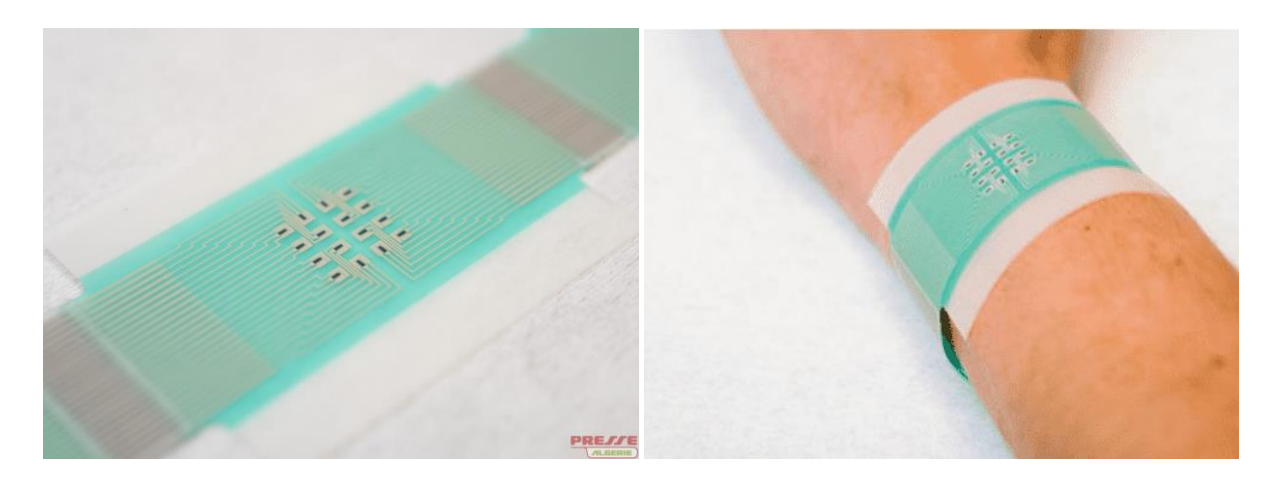

Figure 11: Un patch de surveillance du glucose.

#### <span id="page-34-0"></span>**Utilisation:**

1. utilisation externe seulement.

2. lavez la zone du nombril avec de l'eau chaude, ouvrez la poche et retirez le patch, collez-le sur le nombril,

3. Un patch peut être utilisé pendant 3-4 jours. Puis retirez-le et nettoyez la peau. 4.5 Pièces comme traitement. 2 à 3 traitements (10 à 15 patchs) sont suggérés pour obtenir le meilleur résultat.

- **Contre-indication:** peau endommagée et allergique, enfants, femmes enceintes et allaitantes.
- **Stockage:** stocker dans un endroit frais et sec.
- **Expiration:** 2 ans.

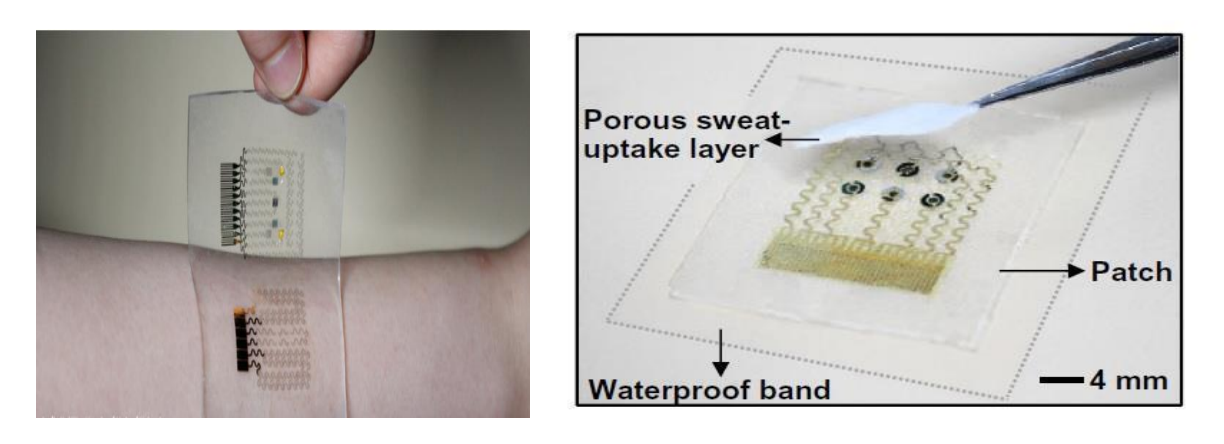

Figure 12 : Patch de mesure de la glycémie - Crédits : IBS.

#### <span id="page-35-0"></span> **I.4.4.1 Comment fonctionne le patch ?**

Le patch développé par des chercheurs américains et dont les premiers résultats ont été publiés dans la revue PNAS, fonctionne sur un principe d'autonomie et de réactivité. Ce patch, de quelques millimètres carrés est posé sur la peau. Il est constitué de micro-aiguilles, fines comme des cils et indolores, contenant de l'insuline. Lorsque le corps est en hyperglycémie, le surplus de sucre circulant provoque un état de stress dans l'organisme. Associées aux micro-aiguilles, des enzymes sont sensibles à cet état de stress, elles provoquent alors une réaction qui libère, sous la peau, les micro-doses d'insuline contenues dans le patch. Les chercheurs ont ainsi réussi à réguler la glycémie d'une souris diabétique de type 1 pendant une durée de 9 heures.

#### <span id="page-35-1"></span> **I.4.4.2 Pourquoi est-ce une avancée importante ?**

Les chercheurs mettent en avant les avantages majeurs de ce dispositif. Tout d'abord le patch positionné sur la peau n'est pas douloureux. Le principe de fonctionnement repose par ailleurs sur une réponse en temps réel au stress provoqué par l'hyperglycémie. En mettant au point un système basé sur cet élément, qui imite en quelque sorte le fonctionnement des cellules du pancréas, les chercheurs espèrent délivrer l'insuline de façon autonome, sans aucune intervention humaine ou électronique. Un mécanisme biologique décrit aussi comme plus réactif, qui assure une réponse proportionnée aux hyperglycémies en évitant ainsi le risque d'un surdosage de l'insuline. Interrogé par l'AFD, le Dr Riveline évoque « un concept innovant majeur, ce mécanisme bio-compatible devrait ouvrir la voie pour de nombreuses études à venir ».

#### <span id="page-35-2"></span> **I.4.4.3 Encourageant pour les malades**

Ce patch pourrait donc permettre aux personnes atteintes de diabète de retrouver une vie un peu plus facile malgré la maladie. Bien que l'étude ait été positive sur les souris, des recherches supplémentaires sont tout de même nécessaires. En effet, des essais cliniques et des tests sont encore indispensables afin de permettre une commercialisation prochaine de ce patch.

Le diabète touche de plus en plus de personnes dans le monde. Les effets secondaires de cette maladie sont nombreux, pouvant parfois entrainer la mort. Ce système révolutionnaire pourrait donc non seulement améliorer le quotidien des malades, mais aussi parfois leur sauver la vie.
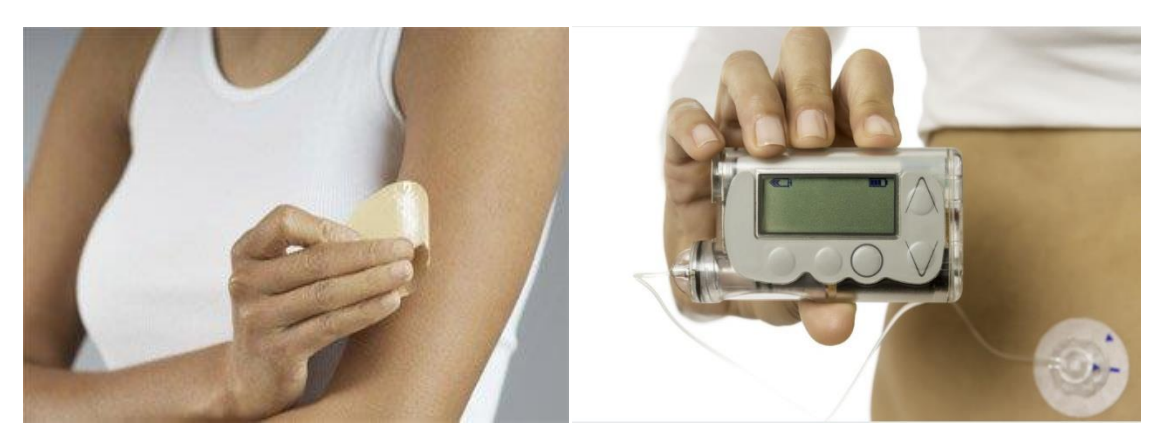

Figure 12: Un patch pour changer la vie des diabétiques*.*

#### **Conclusion**

La glycémie présente des variations, mais elles sont modérées et encadrent une valeur moyenne constante. Plusieurs organes interviennent pour maintenir la glycémie : suivant les cas, ils libèrent ou prélèvent du glucose dans le sang. En particulier, le foie est capable d'ajuster son action pour maintenir en permanence une valeur de la glycémie constante, ce qui permet un approvisionnement régulier de tous les organes sans excès.

# **Chapitre II**

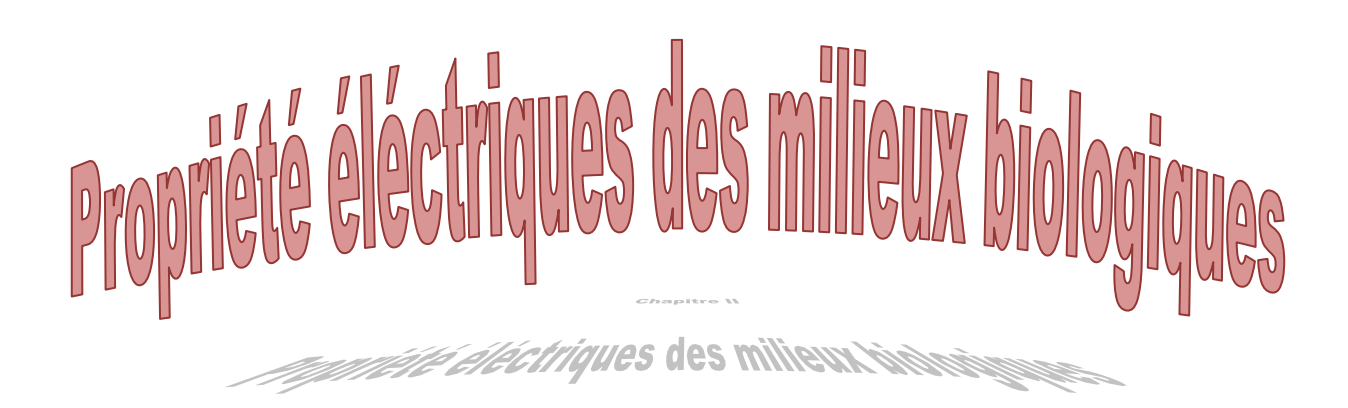

# **II. Propriétés électriques des milieux biologiques**

#### **Introduction**

Dès les principes de l'électromagnétisme établis, les scientifiques s'intéressèrent aux interactions entre les champs électriques et/ou magnétiques avec les milieux biologiques [14]. Galvani montra par exemple dés 1786 l'effet de l'électricité sur les fonctions motrices des animaux. Au fur et à mesure des évolutions technologiques et scientifiques au cours du 19eme siècle, de célèbres physiciens, physiologistes et ingénieurs (tel que Wien, Nernst, et Tesla) ont étudié les propriétés électriques des tissus biologiques en basses fréquences, et ont développé des théories permettant d'explique des phénomènes biologiques tels que l'excitation nerveuse et la dépendance fréquentielle du seuil d'excitation.

Hober en 1911 observa que la résistivité du sang présentait une dépendance fréquentielle et estima la résistivité interne de cellules érythrocytes. On avait également compris que les structures cellulaires et les membranes déterminent les propriétés électriques des tissus. Hugo Fricke, dans les années 1920 proposa le premier modèle théorique rigoureux mettant en évidence la relaxation diélectrique de suspensions cellulaires. Son travail permit la première estimation fiable de la capacité de la membrane cellulaire (0.001 F/m2). Un de ses articles théoriques sur ce sujet a été cité plus de 450 fois.

Dès 1929, plusieurs scientifiques contribuèrent à améliorer la compréhension des phénomènes de relaxation diélectrique observables dans les tissus biologiques. Le travail du biophysicien Kacy Cole est majeur à ce sujet. Il proposa en 1941-1942 dans deux articles [15], [16] écrits en collaboration avec son frère Robert ce qui est maintenant reconnu universellement comme la fonction de Cole-Cole. Cette relation d´écrit la relaxation diélectrique dans les milieux biologiques par une distribution des temps de relaxation autour d'une valeur centrale. De nombreuses revues sur les propriétés électriques des tissus ont été proposées par différents auteurs. Les propriétés électriques des tissus biologiques sont aujourd'hui bien comprises, même si plusieurs points restent à éclaircir.

Ce chapitre résume toutes les données à propos du sang et de ses constituants et les propriétés électriques caractéristiques du sang humain « la permittivité, la conductivité et la perméabilité ».

# **II.1 Concepts généraux**

Lorsqu'un champ électrique est appliqué à un matériau, l'énergie dans le champ peut être perdue par les mouvements de friction des porteurs de charges et transformée en chaleur et(ou) stockée par la polarisation des constituants du matériau. Théoriquement, un stockage d'énergie peut aussi se produire dans les champs magnétiques, mais ce phénomène est négligeable pour la plupart des éléments biologiques car leur perméabilité magnétique est quasiment égale à μ0. Les matériaux, et plus particulièrement les milieux biologiques peuvent donc avoir un comportement à la fois diélectrique et conducteur. De plus, du fait des différents phénomènes de relaxation qui peuvent exister dans le milieu, les propriétés électriques des matériaux sont dépendantes de la fréquence du champ électrique appliqué. Ces différents aspects seront abordés dans cette partie.

### **II.1.1 Comportement diélectrique**

On dit qu'un milieu est diélectrique ou isolant s'il ne contient pas de charges libres susceptibles de se déplacer de façon macroscopique par opposition à un conducteur qui, lui, présente des porteurs de charges (électrons ou ions) capables de migrer librement. Néanmoins, comme toute matière, un tel milieu est formé de charges positives et négatives liées à l'intérieur d'atomes et de molécules. Si ces charges ne peuvent pas migrer librement, elles sont néanmoins susceptibles de se déplacer dans un volume confiné sous l'effet d'un champ électrique appliqué. Aucune charge ne peut entrer ni sortir du matériau mais certaines charges peuvent se déplacer localement et créer ainsi des dipôles électriques. Lorsqu'un tel milieu est soumis à un champ électrique, on dit qu'il est polarisé. D'une manière générale la polarisation est définie comme étant une perturbation locale de la distribution des charges électriques provoquée par l'application d'un champ électrique. Au sens mathématique, la polarisation globale d'un milieu P représente la densité volumique des moments dipolaires du milieu. Elle s'exprime en [C/m<sup>2</sup>]. Dans le cas d'un milieu isotrope celle-ci peut être considérée comme étant directement proportionnelle au champ électrique appliqué :

$$
\overrightarrow{P}(\omega) = \chi. \varepsilon_0. \overrightarrow{\underline{E}} \tag{II.1}
$$

**ε<sub>0</sub> :** la permittivité du vide (ε0 ≈ 8, 854187817 × 10<sup>-12</sup>).

**χ :** la susceptibilité du matériau.

La susceptibilité **χ** décrit la capacité du matériau à se polariser en réponse à un champ électrique (polarisabilité). Une susceptibilité nulle engendre une polarisation nulle. Des charges liées qui peuvent être déplacées sur une longue distance entrainent un moment dipolaire important et donc une grande susceptibilité. La polarisation n'est Pas une grandeur mesurable directement. Pour caractériser la perturbation induite par le champ électrique, on utilise plutôt la notion de déplacement électrique ou flux électrique  $\vec{D}$ , qui est le produit de la quantité de charges déplacées par la distance parcourue, et qui s'exprime donc en [C · m]. Dans le cas d'un milieu linéaire, homogène et isotrope le déplacement électrique est donné par :

$$
\vec{D} = \varepsilon_0 \vec{E} + \vec{P}
$$
 (II.2)

Ou le terme  $\varepsilon_0 \vec{E}$  caractérise le déplacement électrique dans le vide d'après le formalisme de Maxwell. En remplaçant P par son expression en fonction de  $\vec{E}$  (Equ II.1), on obtient :

$$
\vec{D} = \varepsilon_0 (1 + \chi) \cdot \vec{E} = \varepsilon \cdot \vec{E}
$$
 (II.3)

Où  $ε = ε<sub>0</sub>(1 + χ)$  désigne la permittivité du matériau. La connaissance de cette grandeur pour un matériau renseigne donc sur le déplacement électrique  $\vec{D}$  qui sera occasionné par l'action d'un champ électrique. En pratique on définit souvent la permittivité relativement à celle du vide :

$$
\varepsilon_{\rm r} = \frac{\varepsilon}{\varepsilon 0} \tag{II.4}
$$

 $\varepsilon_r$  est une grandeur caractéristique utilisée pour décrire les propriétés polarisantes des matériaux. Une permittivité relative  $\varepsilon_r$  égale à 1 ne produit aucune polarisation. Une valeur de ε<sup>r</sup> s'éloignant de 1 témoigne d'un matériau possédant une plus grande capacité à se polariser. Dans le but de simplifier la notation, dorénavant, dans le reste de ce document, la permittivité relative sera désignée simplement par ε.

#### **II.1.1.1 Principaux mécanismes de polarisation**

La polarisation résultante de l'application d'un champ électrique (Equ II.1) dans un milieu peut avoir des origines variées, et les mécanismes de polarisation ne sont pas propres qu'aux matériaux possédant des charges liées. Dans une certaine mesure des charges libres dans un matériau peuvent aussi contribuer à la polarisation globale du matériau. De plus, les mécanismes ne sont pas tous aussi rapides les uns que les autres. Certains réagissent instantanément, d'autre nécessitent un certain temps avant que la polarisation ne s'établisse. Ceci introduit la notion de relaxation On dénombre 4 mécanismes principaux de polarisation :

 La polarisation électronique : Il s'agit de la polarisation induite par le faible déplacement des nuages électroniques par rapport au noyau des atomes que cela soit à l'échelle de l'atome ou d'une molécule. Le déplacement des électrons est un processus très rapide.

- La polarisation ionique : Elle provient du déplacement relatif des ions de signes opposés en présence d'un champ.
- La polarisation d'orientation : Celle-ci est liée à l'orientation des dipôles permanents. Elle est le plus souvent rencontrée dans les gaz et les liquides (ex : orientation des molécules d'eau). Dans les solides, la rotation des dipôles est en générale bloquée. Le processus d'orientation est relativement rapide et n'occasionne des fréquences de relaxations qu'à partir de quelques GHz.
- La polarisation d'interface **:** Ce type de polarisation est lié à la présence de charges mobiles qui s'accumulent aux interfaces séparant différentes régions d'un milieu Elle ne peut donc exister que dans un milieu possédant des charges libres de migrer, au moins localement, et est inexistante dans un milieu diélectrique pur ne possédant que des charges liées.

### **II.1.2 Comportement conducteur**

Outre son aspect diélectrique, tout matériau est également susceptible de contenir des charges libres capables de se déplacer sous l'effet d'un champ électrique. La conductivité électrique est définie comme étant l'aptitude d'un matériau à laisser les charges électriques se déplacer librement, autrement dit à permettre le passage d'un courant électrique. Cette aptitude du matériau à conduire l'électricité en réponse à un champ électrique est formalisée par la loi d'Ohm :

$$
\vec{J} = \sigma \vec{E} \tag{II.5}
$$

Où  $\vec{f}$ est la densité de courant, c'est-à-dire la quantité de charges traversant une section du milieu par unité de surface et de temps (en [A/m2] ou [C/s·m<sup>2</sup>]),  $\vec{E}$  est le champ électrique appliqué au matériau, σ est la conductivité électrique du milieu qui s'exprime en [S/m]. Dans un conducteur, un courant électrique s'accompagne toujours d'un dégagement de chaleur par effet Joule, qui est caractérisé par sa puissance :

$$
\mathbf{P} = \mathbf{E}^2 \cdot \boldsymbol{\sigma} \tag{II.6}
$$

En régime sinusoïdal, cela donne :

$$
P = \frac{1}{2} E^2 \cdot \sigma \tag{II.7}
$$

Les charges électriques libres contribuant à la conductivité électrique peuvent être de différents types. Dans les métaux par exemple, les charges libres sont des électrons qui ne

sont pas liées à des atomes particuliers et donc libres de se déplacer. Ce type de conduction n'entraine pas de réel déplacement de matière. Dans une solution ionique les porteurs de charges sont des ions libres de se déplacer. Les porteurs de charges sont donc des atomes ou des molécules entières ionisées et non pas seulement des électrons comme dans les métaux. Le courant génère un réel transport de matière. Typiquement, il s'agit du type de conduction électrique (conduction ionique) rencontrée dans les liquides corporels. La valeur de la conductivité pour de telles solutions est liée à la nature des ions dissous ainsi qu'à leur concentration.

# **II.1.3 Pertes diélectriques et permittivité complexe**

La notion de permittivité définie auparavant convient bien au cas d'une polarisation par un champ électrique statique ou variable mais suffisamment lentement pour que la polarisation ait le temps de s'établir entre chaque cycle du champ électrique. En réalité, les déplacements de charges menant à la polarisation ne sont pas instantanés Les interactions entre molécules tendent à ralentir l'orientation des dipôles qui ne peuvent pas suivre les orientations du champ électrique si celles-ci sont trop rapides. L'existence de cette inertie dans le milieu a une double conséquence :

- Premièrement, le travail développé pour aligner les dipôles malgré les forces qui s'opposent à ce déplacement consomme de l'énergie prélevée sur le champ électrique. Cette énergie se dissipe dans le matériau sous forme de chaleur. Un diélectrique absorbant de l'énergie par cette manière est qualifié de diélectrique à pertes.
- Deuxièmement, l'orientation des dipôles se fait avec un certain retard par rapport à l'application du champ électrique. Si ce dernier est alternatif, alors les champs  $\vec{D}$  et  $\vec{E}$  ne sont pas en phase.

En régime alternatif la permittivité ne peut alors plus être représentée par un simple réel et doit être définie comme une grandeur complexe dépendant de la fréquence du champ appliqué :

$$
\vec{\underline{D}}(\omega) = \underline{\varepsilon}(\omega) \cdot \varepsilon_0 \cdot \vec{\underline{E}}(\omega)
$$
 (II.8)

Avec :

$$
\underline{\epsilon}(\omega) = \epsilon^*(\omega) - j\epsilon^{**}(\omega)
$$
 (II.9)

Et :

$$
\tan \delta = \frac{\epsilon \prime \prime(\omega)}{\epsilon \prime(\omega)} \tag{II.10}
$$

Où la partie réelle ε' (ω) est la permittivité et a la même signification que la permittivité ε en régime statique (polarisabilité du matériau), si ce n'est qu'elle peut varier avec la fréquence. La partie imaginaire ε''(ω) est appelée facteur de pertes, elle témoigne de l'existence des pertes énergétiques dans le matériau. Les pertes occasionnées sont aussi souvent représentées par l'angle de pertes δ. La réponse fréquentielle d'un diélectrique est liée aux différents mécanismes de polarisation qui y siègent et plus précisément aux constantes de temps qui caractérisent ces mécanismes. Typiquement, le terme ε''(ω) passe par un maximum à la fréquence caractéristique de relaxation et tend vers zéro pour les fréquences inférieures et supérieures.

#### **II.1.4 de déplacement et conductivité complexe**

Dans un diélectrique, les charges ne sont pas libres de migrer comme dans un conducteur. Néanmoins l'application d'un champ électrique entraine un déplacement local de ces charges. Ce déplacement est matérialisé par la quantité  $\vec{D}$  (Equ II.3). Si le champ varie dans le temps, sinusoïdalement par exemple, un mouvement oscillatoire des dipôles apparaît, et donc si on se place à une section particulière du milieu, on observe que la quantité de charges traversant la section par unité de temps n'est pas nulle, autrement dit qu'il existe un courant électrique traversant la section. Ce courant résultant du déplacement alternatif des charges liées est appelé courant de déplacement, et n'est donc finalement que la dérivée temporelle du déplacement électrique  $\vec{D}$  :

$$
\vec{J}_d = \frac{\partial \vec{D}}{\partial t} \tag{II.11}
$$

En régime harmonique, cela devient :

$$
\vec{\underline{I}}_{\underline{\mathbf{d}}}(\omega) = j\omega \cdot \vec{\underline{D}}(\omega) \tag{II.12}
$$

En remplaçant  $D^2(\omega)$  par son expression en fonction du champ électrique, on obtient :

$$
\underline{\vec{I}}_{\underline{\mathbf{d}}}(\omega) = j\omega \cdot \underline{\varepsilon}(\omega) \cdot \varepsilon_0 \cdot \underline{\vec{E}} \tag{II.13}
$$

Cette expression décrit la dépendance qui existe entre le champ électrique appliqué et la densité de courant (de déplacement) générée dans le milieu. Il est intéressant de constater que d'un point de vue formel, elle est analogue à la loi d'Ohm définie pour les milieux conducteurs (Equ II.5) dans le sens où elle décrit la dépendance entre le champ électrique

appliqué à un milieu et la densité de courant en résultant. En élargissant le concept de conductivité au régime sinusoïdal dans un diélectrique on introduit la notion de conductivité complexe définie par :

$$
\underline{\sigma}(\omega) = j\omega \underline{\epsilon}(\omega) \cdot \epsilon_0 \tag{II.14}
$$

En développant l'expression, nous obtenons :

$$
\underline{\sigma}(\omega) = \omega \varepsilon_0 \cdot \varepsilon'(\omega) + j\omega \varepsilon_0 \cdot \varepsilon'(\omega) \tag{II.15}
$$

Si le diélectrique est sans pertes  $(\varepsilon''(\omega) = 0)$ , la conductivité complexe est purement imaginaire, le courant de déplacement est alors déphasé de *−π*/2 par rapport au champ électrique, et son amplitude est proportionnelle à la fréquence du champ électrique appliqué (courant circulant dans une capacité pure). S'il y a des pertes, la conductivité complexe est composée d'un terme imaginaire et d'un terme réel. On nomme conductivité dynamique cette grandeur :

$$
\sigma_d(\omega) = \omega \varepsilon_0 \cdot \varepsilon^{\prime\prime}(\omega) \tag{II.16}
$$

Dans un conducteur, nous savons qu'un courant électrique s'accompagne toujours d'un dégagement de chaleur par effet Joule caractérisé par sa puissance en régime sinusoïdal

(Equ II.7). Par analogie, on dira qu'un diélectrique est, lorsqu'il est soumis à un champ électrique variable d'amplitude E, le siège de pertes diélectriques correspondant à une puissance dissipée :

$$
\mathbf{P} = \frac{1}{2} \sigma_{\mathbf{d}} \mathbf{E}^2 = \frac{1}{2} \omega \varepsilon_0 \varepsilon \text{''}. \mathbf{E}^2 \tag{II.17}
$$

La conductivité dynamique  $\sigma_d(\omega)$  est donc une grandeur proportionnelle à la puissance dissipée dans le diélectrique. Même s'il d´écrit le même phénomène, le facteur de pertes ε''(ω) revêt une information l´légèrement différente. Il est proportionnel à la quantité d'énergie perdue par cycle du signal alternatif. Dans le domaine fréquentiel, cela implique que s'il y a des pertes, la conductivité dynamique  $\sigma_d(\omega)$  augmente continuellement avec la fréquence, alors que le facteur de pertes ε''(ω) passe par un maximum à la fréquence pour laquelle la quantité d'énergie perdue par cycle du champ alternatif est maximale.

#### **II.1.5 Formulation générale pour un milieu mixte diélectrique conducteur**

De nombreux matériaux possèdent des comportements électriques mixtes : à la fois conducteur et diélectrique à pertes. Une solution ionique classique telle que l'eau salée par exemple présente une conductivité ionique du fait de la présence d'ions libres de se déplacer mais est également polarisable car les molécules d'eau sont polaires et peuvent donc s'orienter en présence d'un champ électrique. De plus celle-ci peut être également le siège de pertes diélectriques quand la fréquence du champ atteint des fréquences voisines de 25 GHz. Il est alors utile de disposer d'une description mathématique globale prenant en considération toutes ces caractéristiques (conductivité, permittivité et pertes). Dans un tel matériau, deux types de courant coexistent : le courant de conduction dû aux déplacements des charges libres et le courant de déplacement lié à l'oscillation des dipôles. La contribution globale du courant peut s'écrire :

$$
\vec{L} = \vec{J}_c + \vec{L}_d \tag{II.18}
$$

En remplaçant l'expression des densités de courant de conduction et de déplacement en fonction du champ électrique (Equ II.5, Equ II.14) on obtient :

$$
\vec{I} = \sigma \vec{E} \left( + j \omega \varepsilon_0 \cdot \underline{\varepsilon}(\omega) \vec{E} = (\sigma + j \omega \varepsilon_0 \underline{\varepsilon}(\omega)) \vec{E} \tag{II.19}
$$

Le terme  $(σ + jωε0 · ε(ω))$  définit la dépendance qui existe entre le champ électrique et la densité de courant totale dans le matériau. C'est la conductivité complexe définie pour un milieu à la fois conducteur et diélectrique (à pertes) :

$$
\underline{\sigma}(\omega) = (\sigma + j\omega \epsilon_0 \cdot \underline{\epsilon}(\omega)) \tag{II.20}
$$

En d´développant, cela donne :

$$
\underline{\sigma}(\omega) = \sigma + \sigma_d(\omega) + j\omega \varepsilon_0 \cdot \varepsilon'(\omega)
$$
  

$$
\underline{\sigma}(\omega) = \sigma'(\omega) + j\sigma''(\omega)
$$
 (II.21)

Avec :

 $\circ$  σ' (ω) = σ + σ<sub>d</sub>(ω) : la partie réelle représentant l'ensemble des pertes dans le matériau, les pertes ohmiques par σ et les pertes diélectriques par  $σ<sub>d</sub>$ . La puissance totale dissipée dans un matériau conducteur et diélectrique à pertes peut donc être exprimée par :

$$
\mathbf{P} = \frac{1}{2}\,\boldsymbol{\sigma}^*\left(\boldsymbol{\omega}\right)\cdot\mathbf{E}^2 = \frac{1}{2}\,\boldsymbol{\sigma}\mathbf{E}^2 + \frac{1}{2}\,\boldsymbol{\sigma}_d\left(\boldsymbol{\omega}\right)\mathbf{E}^2 \tag{II.22}
$$

Une partie de la puissance dissipée étant indépendante de la fréquence (puissance dissipée par effet Joule) et une autre partie étant directement proportionnelle à la fréquence (puissance dissipée par pertes diélectriques).

 $σ''(ω) = ωε<sub>0</sub>ε'$ : la partie imaginaire qui est l'image du courant de déplacement généré dans le milieu du fait de la polarisabilité du matériau, une partie de ce courant étant réduite dans le cas de pertes diélectriques.

Ce mode de représentation (conductivité complexe), est subjectif. Il est à utiliser plutôt lorsque l'on souhaite mettre en avant les propriétés conductrices du matériau (apparaissant dans la partie réelle) tout en décrivant les propriétés diélectriques (apparaissant dans la partie imaginaire). Etant donné que le milieu à décrire n'est ni un diélectrique pur ni un conducteur pur, rien n'empêche d'utiliser la terminologie des diélectriques (permittivité complexe) pour le décrire. Il suffit pour cela d'opérer la transformation suivante qui existe entre la permittivité et la conductivité (Equ II.14) :

$$
\underline{\mathbf{\varepsilon}}\left(\omega\right) = \frac{\underline{\left(\underline{\sigma}\omega\right)}}{\mathbf{j}\omega\mathbf{\varepsilon}\mathbf{0}}\tag{II.23}
$$

La nouvelle expression de la permittivité complexe prenant en compte la conductivité statique σ est alors donnée par :

$$
\underline{\varepsilon}(\omega) = \varepsilon'(\omega) - j\left(\frac{\sigma}{\omega \varepsilon 0} + \varepsilon''(\omega)\right)
$$
 (II.24)

Où encore :

$$
\underline{\epsilon}(\omega) = \epsilon'(\omega) - j \frac{\sigma'\omega}{\omega \epsilon 0}
$$
 (II.25)

Ainsi la permittivité complexe (Equ II.25) ou la conductivité complexe (Equ II.21) définies ci-dessus suffisent à la caractérisation électrique d'un milieu. Remarquons tout de même la diversité des termes utilisés pour décrire les propriétés électriques des matériaux qui peut parfois prêter à confusion.

#### **II.1.6 Relaxations diélectriques**

La relaxation est un concept très important pour comprendre la dépendance fréquentielle des propriétés électriques des matériaux. Dans un matériau soumis à un champ électrique, cette notion de relaxation indique le retour à une position d'équilibre du système de charges après l'excitation électrique [17], autrement dit, si le milieu est un diélectrique, à l'établissement de la polarisation du milieu. Le nouvel état stable étant obtenu pour un diélectrique lorsque l'ensemble des dipôles se sont orientés dans la direction du champ. Ce concept de relaxation est donc lie à l'étude d'un matériau perturbé par un échelon de champ électrique. La grandeur caractéristique du phénomène est la durée de relaxation *τ* qui informe du temps nécessaire pour le retour à l'équilibre. Ce temps varie en fonction du mécanisme de polarisation concerné. Par exemple, la polarisation des nuages électroniques des atomes est un processus très rapide (de l'ordre de la picoseconde) et se caractérise donc par une durée de relaxation très courte. En revanche, la polarisation liée à l'orientation de molécules polaires (polarisation d'orientation), ou encore à l'accumulation de charges à des interfaces (polarisation interfaciale).

La relaxation est un phénomène temporel caractérise par sa durée *τ.* Lorsque l'on s'intéresse à l'impact dans le domaine fréquentiel du phénomène de relaxation, on parle de dispersion diélectrique. A une durée de relaxation *τ* dans le domaine temporel, correspond une fréquence caractéristique  $f_c = 1/(2\pi\tau)$  dans le domaine fréquentiel. Dans le domaine fréquentiel, une dispersion se caractérise alors par une chute de permittivité *ε'*(*ω*) autour de la fréquence caractéristique *f<sup>c</sup>* traduisant la perte d'un processus de polarisation au fur et à mesure que la fréquence augmente, et par le passage par un maximum du facteur de pertes *ε ''* (*ω*) à la fréquence caractéristique *fc*. Dans les milieux biologiques, les phénomènes de relaxations sont variés. Ce sont principalement les relaxations dipolaires liées typiquement à l'orientation des molécules d'eau, les relaxations d'interfaces type Maxwell-Wagner.

Dans ce paragraphe, nous traiterons de l'approche théorique générale pour décrire les relaxations diélectriques selon le formalisme de Debye qui consiste à décrire la relaxation comme un système du premier ordre avec une constante de temps unique, puis nous aborderons un mode de description plus adapté à la réalité des milieux biologiques : le modèle de Cole-Cole qui repose sur la description du phénomène de relaxation non plus par une constante de temps unique mais par une distribution statistique des constantes de temps.

#### **II.1.6.1 Modèle de relaxation du 1er ordre : Formalisme de Debye**

Le formalisme de Debye a été à l'origine développe pour décrire les relaxations liées à l'orientation des molécules polaires (relaxation dipolaire) mais il constitue une approche théorique générale pour décrire les relaxations diélectriques des matériaux.

Il considère simplement qu'en réponse à un échelon de champ électrique, le milieu se polarise en suivant une loi du 1er ordre qui peut donc être représentée par la réponse temporelle cidessous :

$$
\mathbf{P(t)} = \mathbf{P}_{\infty} + (\mathbf{P}_s - \mathbf{P}_{\infty}) (1 - e^{-t/\tau})
$$
 (II.26)

- *τ* **:** la constante de temps de relaxation,
- **P<sup>∞</sup> :** la polarisation dite instantanée,
- *P<sup>s</sup>* **:** la polarisation statique.

La polarisation instantanée **P<sup>∞</sup>** permet de rendre compte des mécanismes de polarisation qui peuvent être considères comme simultanés à l'apparition du champ électrique car très rapides. La polarisation statique **P<sup>s</sup>** correspond à la nouvelle polarisation atteinte une fois le régime établi. Le profil d'évolution temporelle de la polarisation en réponse à un échelon de champ électrique selon le modèle de Debye est donné en Figure 14.

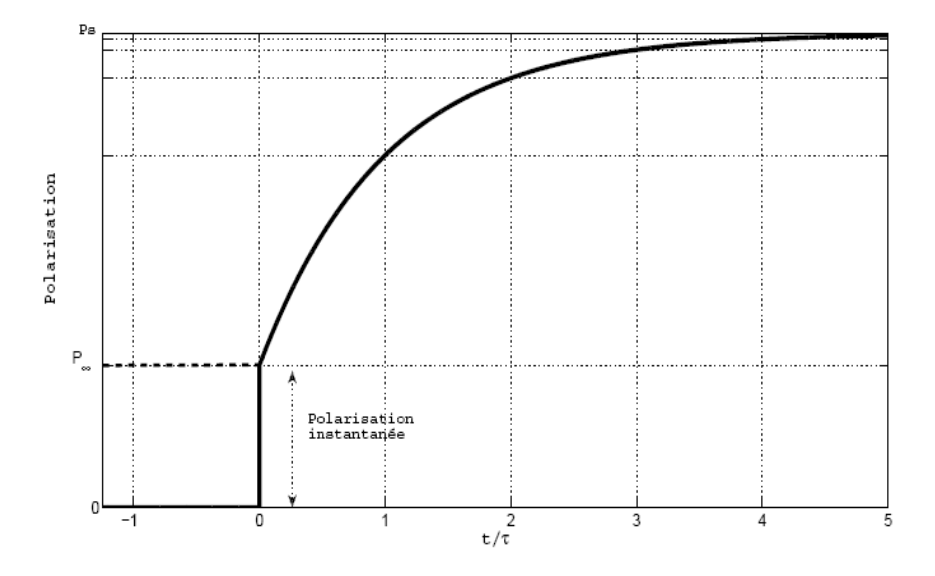

Figure 13: Evolution temporelle de la polarisation dans un matériau en réponse à un échelon de champ électrique, selon l'équation de Debye.

En opérant une transformation de Laplace sur l'expression (II.26), il est possible de déduire la réponse du milieu en régime harmonique :

$$
\underline{P}(\omega) = P_{\infty} + \frac{P_s - P_{\infty}}{1 + j\omega\tau}
$$
 (II.27)

Soit, pour la permittivité (équation de Debye) :

$$
\underline{\varepsilon}(\omega) = \varepsilon_{\infty} + \frac{\varepsilon_{s} - \varepsilon_{\infty}}{1 + j\omega\tau}
$$
 (II.28)

 $f_c = 1/(2\pi\tau)$ : est la fréquence caractéristique de relaxation,

*ε<sup>s</sup>* **:** la permittivité statique c'est à dire la permittivité existante pour des fréquences très inferieures à la fréquence caractéristique

*fc***, et ε<sup>∞</sup> :** est la limite de permittivité atteinte pour des fréquences très supérieures à la fréquence caractéristique *fc*. Cette équation (Equ II.28) décrit le phénomène de relaxation en considérant un diélectrique pur. En réalité, on sait qu'un courant de conduction peut coexister dans le matériau. Pour traduire ce comportement mixte, la contribution de la conductivité statique *σ* peut être alors insérée dans l'équation de Debye qui devient l'équation de Debye modifiée :

$$
\underline{\mathbf{\varepsilon}}(\omega) = \mathbf{\varepsilon}_{\infty} + \frac{\mathbf{\varepsilon}_{\mathrm{s}} - \mathbf{\varepsilon}_{\infty}}{1 + j\omega\tau} - j\frac{\sigma}{\omega\epsilon 0}
$$
 (II.29)

De cette expression on peut extraire la permittivité *ε'*, le facteur de pertes diélectriques *ε''* et la conductivité globale *σ'* :

$$
\varepsilon^{\epsilon}(\omega) = \varepsilon_{\infty} + \frac{\varepsilon_{s} - \varepsilon_{\infty}}{1 + (\omega \tau)^{2}}
$$
 (II.30)

$$
\varepsilon^{\prime\prime}(\omega) = (\varepsilon_{\rm s} - \varepsilon_{\infty}) \frac{\omega \tau}{1 + (\omega \tau)^2}
$$
 (II.31)

$$
\sigma'(\omega) = \omega \varepsilon_0 \varepsilon''(\omega) + \sigma \tag{II.32}
$$

De plus, en observant les expressions obtenues, on peut écrire :

$$
\sigma'(\omega) - \sigma = \omega \epsilon_0 \epsilon''(\omega) = \omega^2 \tau \epsilon_0 (\epsilon'(\omega) - \epsilon_\infty)
$$
 (II.33)

Cette relation (relation de Kronig-Kramer) montre que la variation de conductivité et de permittivité sont interdépendantes. Lors d'une relaxation diélectrique une chute de *ε'* est forcément associée à une augmentation de *σ'* selon la relation (II.33) (voir Figure 15).

Ceci constitue une équation de contrôle utile en pratique pour vérifier la cohérence des résultats expérimentaux [18] [19]. La représentation dans le domaine fréquentiel d'une relaxation modélisée par le modèle de Debye est donnée en Figure 15 par le spectre de conductivité et de permittivité et par le diagramme de Naquis correspondant. La lecture du diagramme de Naquis (Figure 15) (a) permet de déduire graphiquement les paramètres caractéristiques de la dispersion :

- La fréquence caractéristique  $f_c$  : c'est la fréquence pour laquelle le facteur de pertes diélectriques est maximal, c'est-à-dire la fréquence correspondant au sommet du demicercle. A cette fréquence la permittivité est réduite de moitié.
- La chute Δε' de la permittivité liée à la dispersion : c'est le diamètre du demi-cercle.
- Le facteur de pertes maximal  $\Delta \varepsilon$ ": c'est le rayon du demi-cercle.
- la permittivité statique  $\varepsilon_S$  et instantanée  $\varepsilon_{\infty}$  : ce sont les intersections du cercle avec l'axe des abscisses.

Dans les matériaux, tous les dipôles n'ont pas les mêmes durées de relaxations. Afin de considérer plusieurs phénomènes de relaxation distincts, l'équation de Debye peut s'écrire :

$$
\underline{\epsilon}(\omega) = \epsilon_{\infty} + \frac{\Delta \epsilon_1}{1 + j\omega \tau_1} + \frac{\Delta \epsilon_2}{1 + j\omega \tau_2} + \frac{\Delta \epsilon_1}{1 + j\omega \tau_3} + \dots
$$
 (II.34)

Où chaque relaxation est caractérisée par sa chute de permittivité (Δ*ε*1, Δ*ε*2, Δ*ε*3, etc..) et sa durée de relaxation propre (*τ*1, *τ*2, *τ*3, etc.). Deux exemples de représentations pour ce type de réponse sont donnés en Figure 15 (b, c, d, e). Le premier (Figure 15 (c, d)) illustre le cas où les constantes de temps sont parfaitement distinctes. Le deuxième (Figure 15 (e, f)) présente une situation ou les constantes de temps sont relativement proches les unes des autres.

#### **II.1.6.2 Distribution des constantes de temps : Approche empirique de Cole-Cole**

En pratique, l'observation de la dépendance fréquentielle des milieux biologiques montre que ceux-ci obéissent rarement à un modèle de relaxation basé sur une constante de temps unique comme l'indique le formalisme de Debye. En général on observe plutôt dans le diagramme de Nyquist que la représentation de *ε* (*ε'*) ne correspond pas à un demi-cercle dont le centre est placé sur l'axe des abscisses mais plutôt à un demi-cercle dont le centre se situe en dessous de l'axe des abscisses.

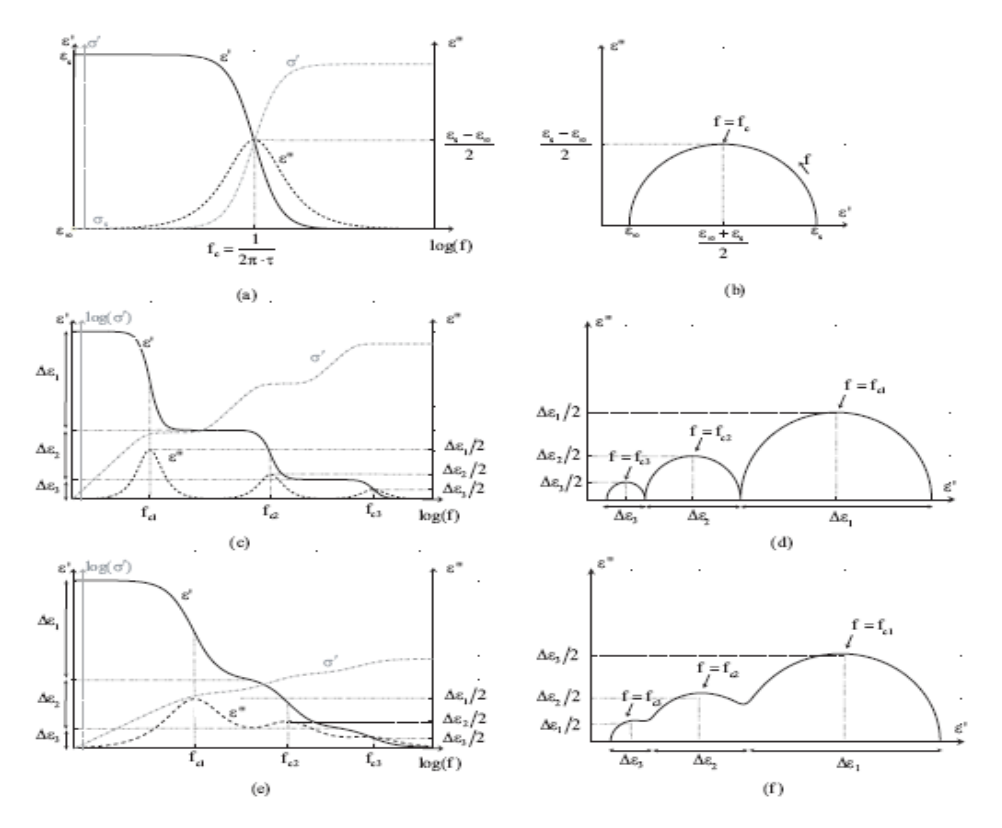

Figure 14: Représentations de l'équation de Debye - (a)(b) Diagramme de Bode et de Nyquist pour une relaxation - (c) (d) Diagramme de Bode et de Nyquist pour trois relaxations parfaitement distinguables - (e) (f) Diagramme de Bode et de Nyquist pour trois relaxations ayant des fréquences caractéristiques proches les unes des autres.

De nombreuses tentatives d'explication ont été faites pour d écrire cette tendance. Néanmoins, les mécanismes impliqués restent en général assez mal identifiés et complexes à modéliser [19]. C'est pourquoi on a souvent recours à des modèles de relaxations empiriques qui permettent de paramétrer les données expérimentales sans explication formelle des phénomènes. Le modèle qui fut sans doute le plus utilisé, du fait de sa simplicité, est celui proposé par les frères Cole en 1941 [15] [16]. La permittivité complexe pour ce modèle (appelée équation de Cole-Cole) est donnée par :

$$
\underline{\mathbf{\varepsilon}}\left(\omega\right) = \mathbf{\varepsilon}_{\infty} + \frac{\mathbf{\varepsilon}_{\mathrm{s}} - \mathbf{\varepsilon}_{\infty}}{1 + (j\omega\tau_0)^{(1-\alpha)}} - j\frac{\sigma}{\omega\epsilon_0} \tag{II.35}
$$

Avec 0 *≤ α ≤* 1. La spécificité de cette équation par rapport à l'équation de Debye est la dépendance en puissance fractionnelle du terme (*jωτ*0). L'utilisation de cette approche mathématique a provoqué de nombreux débats [19] et peut être corrélée à différentes origines [21] [20]. Souvent, on la voit comme une manière de mimer le comportement fréquentiel que suivrait la permittivité complexe si la relaxation n'était pas liée à une constante de temps unique mais plutôt à une distribution statistique de constantes de temps. La fonction de distribution des temps de relaxations correspondant au modèle de Cole-Cole peut être donnée par :

$$
P\left(\ln(\tau)\right) = \frac{1}{2\pi} \frac{\sin(\alpha \pi)}{\cosh((1-\alpha)\ln(\tau/\tau_0)) - \cos(\alpha \pi)}\tag{II.36}
$$

Où *τ*<sup>0</sup> est la constante de temps centrale de la distribution. La distribution est logarithmique ment symétrique par rapport à *τ*<sup>0</sup> (Figure 16). Le paramètre *α* caractérise la largeur de la distribution. *α* = 0 correspond à une constante de temps unique (équivalent au modèle de Debye, Equ II.28). Lorsque *α* s'approche de 1, la distribution des temps de relaxation devient plus large et donc la dispersion dans le domaine fréquentiel également (Figure 16 (a, c)).

Ceci se traduit dans le diagramme de Nyquist par un aplatissement du demi-cercle (Figure 16 (b)), traduisant une dispersion plus étendue sur la bande de fréquences. Dans les tissus biologiques, la valeur de *α* est généralement comprise entre 0*.*3 et 0*.*5. La distribution des temps de relaxations est parfois expliquée par la présence dans le milieu de dipôles différents, chacun ayant son propre temps de relaxation, ou par l'existence dans le milieu d'une distribution des paramètres morphologiques, comme par exemple les différentes tailles de cellules (la durée de relaxation étant reliée à la taille pour l'effet Maxwell) [19] [20]. Néanmoins, en l'absence de preuves satisfaisantes sur ces phénomènes, il convient de garder à l'esprit que l'équation de Cole-Cole n'est rien d'autre qu'un outil mathématique pour

exprimer les résultats expérimentaux [22] [23]. En Figure 16(d) est également représenté le modèle électrique à composants discrets basé sur l'équation de Cole-Cole.

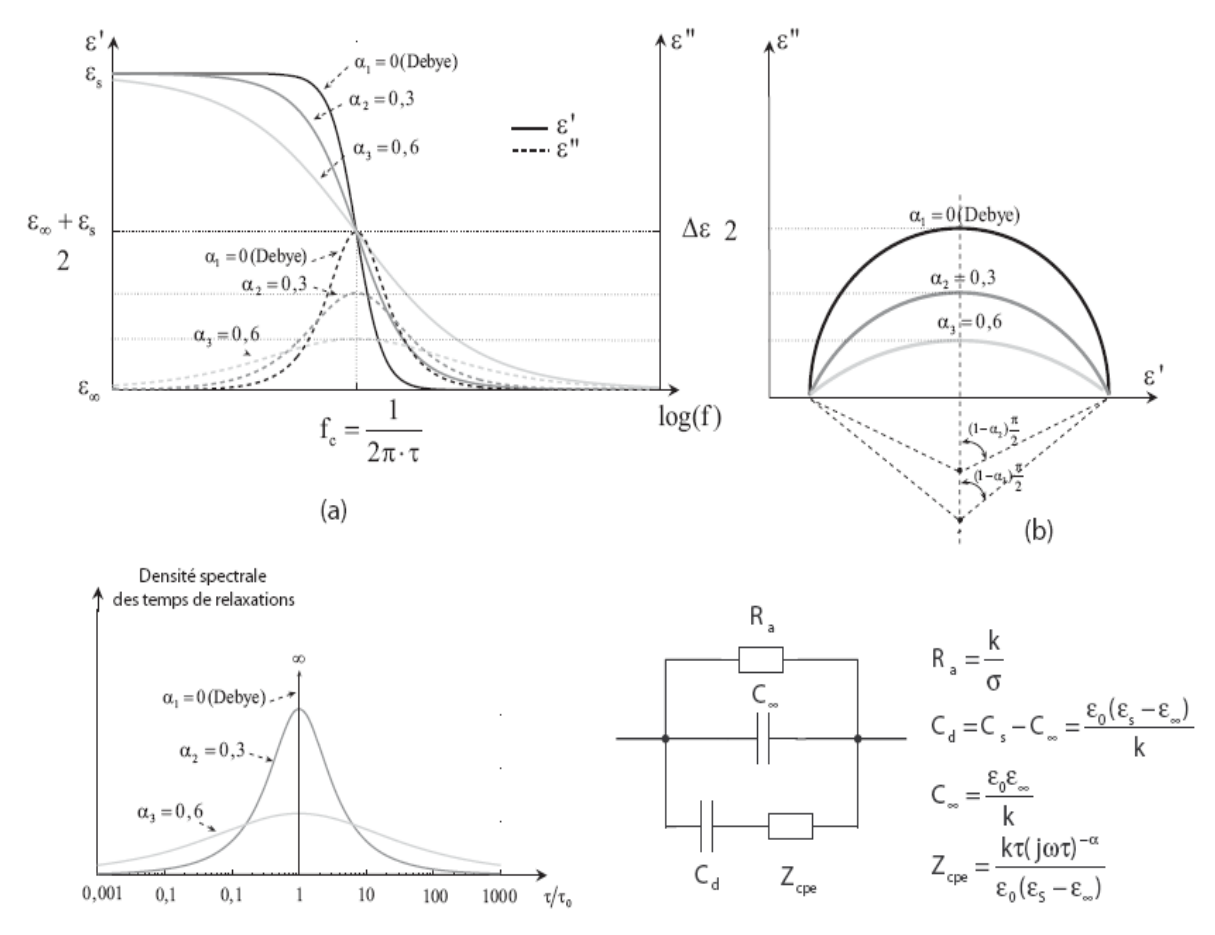

Figure 15: Représentation d'une relaxation selon le modèle Cole-Cole pour différentes valeurs du paramètre *α* - (a) représentation fréquentielle, (b) Diagramme de Nyquist, (c) fonction distribution des temps de relaxations, (d) Modèle électrique équivalent.

#### **II.1.7 Impédance électrique**

La détermination des différents termes composant la permittivité ou conductivité complexe suffit à la caractérisation électrique complète d'un matériau. Cependant, ces grandeurs ne sont pas accessibles directement. A l'échelle macroscopique, l'impédance *Z* traduit la relation qui existe entre la tension aux bornes d'un circuit et le courant le traversant suivant la relation bien connue de la loi d'Ohm (loi d'Ohm intégrale) :

$$
\underline{\boldsymbol{U}} = \underline{\boldsymbol{Z}} \cdot \underline{\boldsymbol{I}} \tag{II.37}
$$

Toutes les grandeurs de ces relations sont complexes ce qui garantit un éventuel déphasage entre la tension et le courant. Considérons la configuration classique d'une géométrie de type condensateur plan d'épaisseur *e* et de section *S* telle que celle représentée en Figure 17. Le courant électrique circulant dans le condensateur peut s'écrire simplement :

$$
I = |\vec{J}| \cdot S \tag{II.38}
$$

Et la différence de potentiel entre les deux armatures est donnée par :

$$
U = |\vec{E}| \cdot e \tag{II.39}
$$

D'où, l'impédance complexe :

$$
\underline{\mathbf{Z}} = \frac{\underline{\mathbf{U}}}{\underline{\mathbf{I}}} = \frac{|\vec{\mathbf{E}}| \cdot \mathbf{e}}{|\vec{\mathbf{I}}| \cdot \mathbf{s}} = \frac{1}{\underline{\sigma}(\omega)} \cdot \frac{\mathbf{e}}{\mathbf{s}} \quad (\text{II.40})
$$

Ou encore :

$$
\underline{Z}(\omega) = \frac{1}{\underline{\sigma}(\omega)}. \quad K = \frac{k}{j\omega\epsilon_0\underline{\epsilon}(\omega)} \tag{II.41}
$$

Avec :

$$
K = \frac{e}{s}
$$
 (II.42)

*K* étant le facteur géométrique de cellule en m*<sup>−</sup>*<sup>1</sup> . La notion d'impédance peut être étendue à d'autres géométries plus complexes que la géométrie de type condensateur plan.

Retenons simplement que l'expression reste la même et que seul le facteur de cellule *K* change selon les différentes géométries. En pratique, l'admittance (inverse de l'impédance) donne une représentation plus significative des comportements électriques microscopiques des matériaux :

$$
\underline{Y}(\omega) = \frac{1}{\underline{z}(\omega)} = \underline{\sigma}(\omega), \frac{1}{k} = j\omega \epsilon \underline{0} \underline{\epsilon}(\omega), \frac{1}{k}
$$
 (II.43)

Celle-ci est l'image de la conductivité complexe au facteur géométrique *K* prés. Le calcul inverse (passage des propriétés macroscopiques aux propriétés microscopiques) est alors facilité.

 En développant l'expression de l'admittance en fonction des caractéristiques du milieu, nous obtenons une admittance composée de 3 termes :

$$
\underline{Y}(\omega) = \frac{1}{k} \cdot \sigma + \frac{1}{k} \cdot \sigma_d(\omega) + j \frac{1}{k} \cdot \varepsilon'(\omega)
$$
 (II.44)

L'admittance totale peut alors être vue comme l'association en parallèle des trois admittances (deux conductances et une capacitance) représentées en Figure 17.

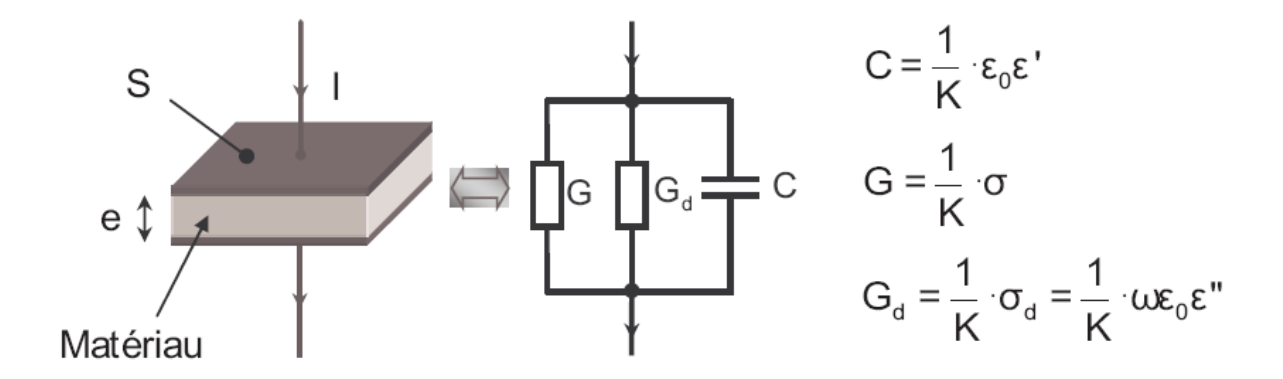

Figure 16: (a) Modèle type "condensateur plan" d'un matériau (b) modèle électrique équivalent.

Dans ce modèle *G* représente la conductance liée aux déplacements des charges libres (Courant de conduction) et traduit donc le comportement ohmique du matériau. *G<sup>d</sup>* est la conductance matérialisant les pertes diélectriques, et *C* est la capacité représentant la tendance diélectrique (sans les pertes) autrement dit la capacité à se polariser du matériau.

On notera cependant que les composants  $G_d$  et  $C$  ne sont toutefois pas des composants ordinaires car ils présentent une dépendance fréquentielle si le diélectrique présente des Pertes.

#### **II.2 Les milieux biologiques : Le sang**

Le sang est un tissu vivant [28,29], qui distribue aux cellules du corps humain tout ce dont elles ont besoin pour y maintenir la vie: oxygène, nutriments, électrolytes, hormones, vitamines et substances nécessaires à la protection contre les maladies. Il débarrasse aussi le corps de la chaleur et de ses différents déchets comme il sert également à amener aux tissus les cellules et les molécules du système immunitaire, et à diffuser les hormones dans tout l'organisme. Il représente environ 8% du poids corporel. Le volume sanguin chez un homme adulte est de 5 à 6 litres et de 4 à 5 litres chez la femme e [26,30].

Généralement, on imagine que le sang est rouge parce qu'il contient des globules rouges. Mais au contraire cela revient à se demander pourquoi les globules rouges sont rouges ?

Les globules rouges sont constitués d'hémoglobine qui est un pigment rouge lorsqu'il est soumis à la lumière blanche renvois seulement des photons dont la longueur d'onde est le

rouge. L'hémoglobine est constituée de fer et d'oxygène : le fer associé à l'oxygène crée de l'oxyhémoglobine, qui donne la couleur rouge au sang [31].

Le sang régularise le PH au moyen du système tampons; IL règle aussi la température corporelle grâce aux propriétés d'absorption de chaleur et de refroidissement de son contenu aqueux. De plus, le surplus de chaleur corporelle est transporté par le sang jusqu'à la peau d'où il est éliminé dans l'environnement [26].

# **II.3 Composition biologique du sang humain**

Le sang humain est constitué d'un liquide, appelé plasma, dans lequel se trouvent des: globules rouges (érythrocytes ou hématies), globules blancs (ou leucocytes) et plaquettes ces dernières se déposent au fond de l'éprouvette en formant un dense culot rouge [32].

# **II.3.1 Le plasma**

C'est un liquide plutôt transparent et de couleur jaune clair, Composé à 90% d'eau, il contient une grande variété de solutés:

- $\triangleright$  des sels inorganiques ou électrolytes.
- $\triangleright$  de nombreuses protéines aux fonctions multiples, anti infectieuses (telles les immunoglobulines ou anticorps), antihémorragiques (comme le fibrinogène, qui est un facteur de coagulation).
- Glucose.
- $\triangleright$  Lipides.

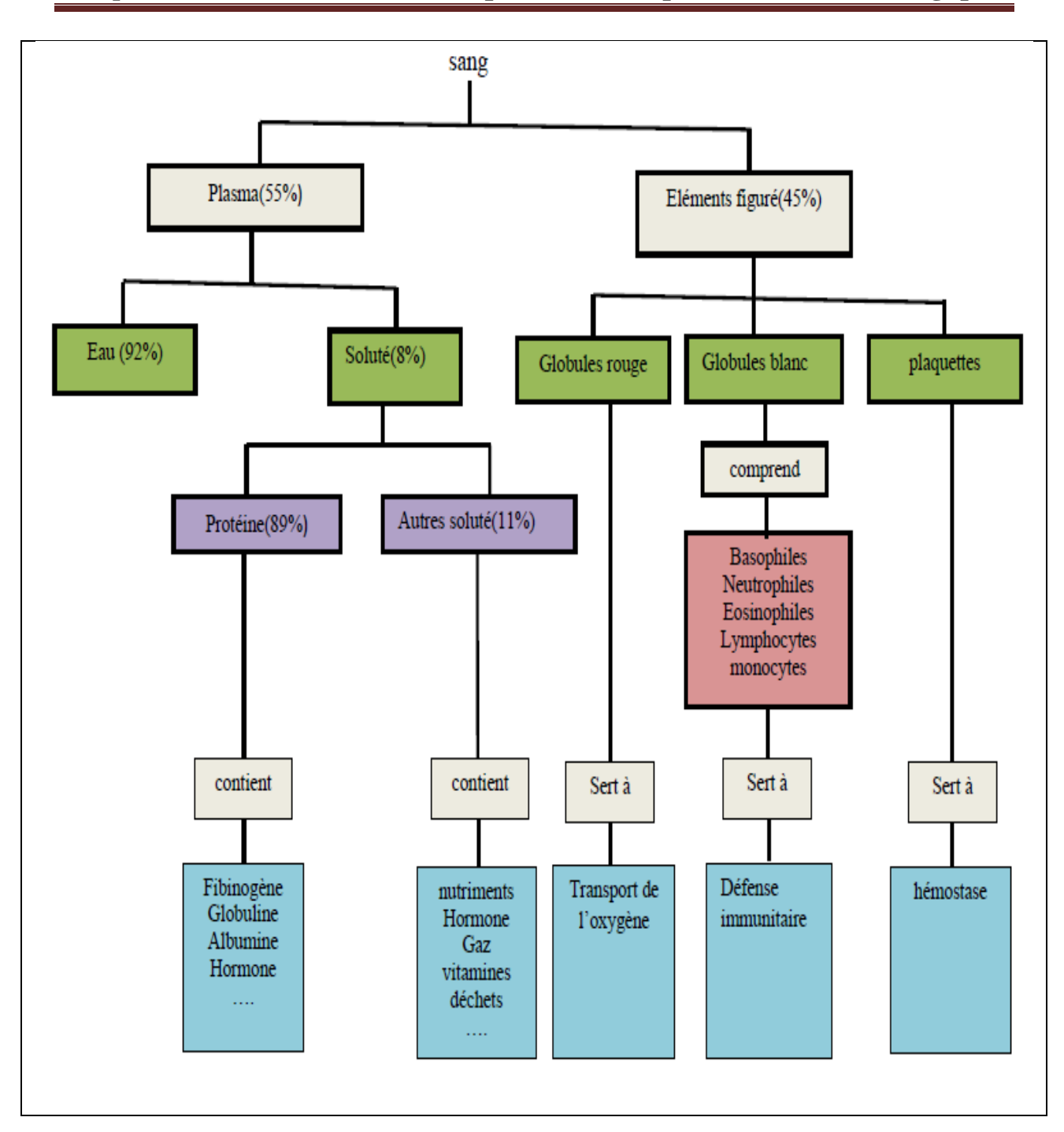

Figure 17: Composition du sang [33].

# **II.3.2 Eléments figurés**

Trois types de cellules sont en suspension dans le plasma sanguin.

- $\downarrow$  les globules rouges : dont la fonction consiste à transporter l'oxygène des poumons vers les tissus, ainsi que le dioxyde de carbone des tissus aux poumons.
- ÷ les globules blancs : constituent un des moyens de défense de l'organisme contre les agents infectieux.
- $\overline{\phantom{a}}$  les plaquettes : jouent un rôle dans la coagulation du sang.

### **a. Les globules rouges (érythrocytes ou hématies)**

A raison de  $(4 \text{ à } 6)$ . 10<sup>6</sup> unités par mm<sup>3</sup> de sang et constituent le principal facteur de la viscosité du sang.

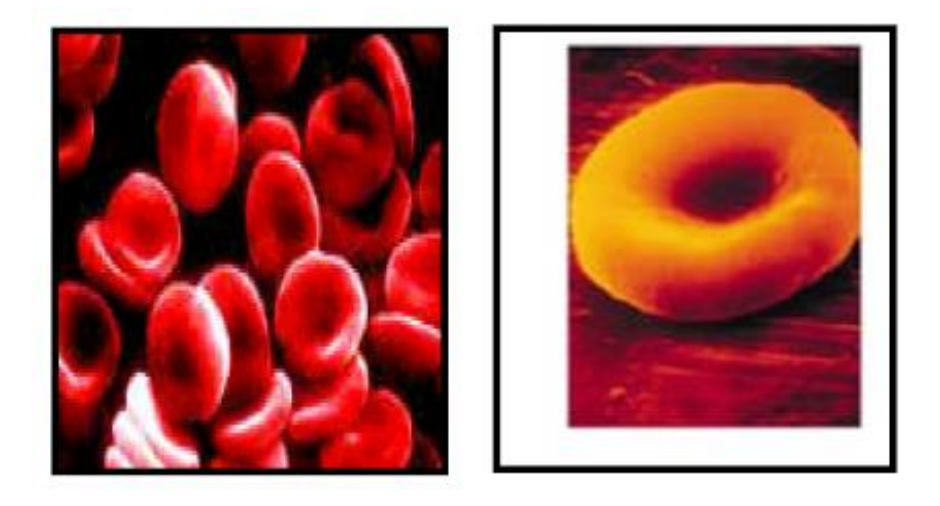

Figure 18: Image des globules rouges [33.34]

#### **b. Les globules blancs (leucocytes)**

Au nombre de  $(4 \text{ à } 11)$ .103 par mm<sup>3</sup> de sang. Ils ont des noyaux, des organites et jouent un rôle crucial dans la lutte de l'organisme contre les maladies causées par des virus, bactéries, parasites et cellules tumorales.

 À chaque fois que les leucocytes sont mobilisés, l'organisme accélère leur production et peut en doubler le nombre en quelques heures.

 On distingue 2 types principaux de leucocytes, qui se différencient par des critères structuraux [35]:

- Les **″***polynucléaires*″ qui paraissent avoir plusieurs noyaux. Il s'agit en fait de noyaux multilobés.
- **↓** Les *″mononucléaires ″* qui comprennent deux types de cellules totalement différentes: les lymphocytes, support de l'immunité et de la mémoire immunitaire, et les monocytes sont des cellules macrophagiques circulantes.
- **c. Plaquettes**

Au nombre de  $(140 \text{ à } 440)$ .103 par mm<sup>3</sup> de sang, les plaquettes ne sont pas des cellules à proprement parler. Ce sont des fragments de cellules multi-nucléés appelées mégacaryocytes.

Les plaquettes se présentent comme des corpuscules de forme irrégulière, de teinte sombre et disséminés parmi les autres éléments figurés du sang. Leur diamètre est de 2 à 4μm. Elles sont nécessaires au processus de coagulation du sang en limitant les pertes sanguines lorsque des

vaisseaux sanguins sont brisés: adhérant à lʹendroit endommagé, elles forment un bouchon temporaire. Les plaquettes sont anucléées; elles vieillissent rapidement et dégénèrent en dix jours.

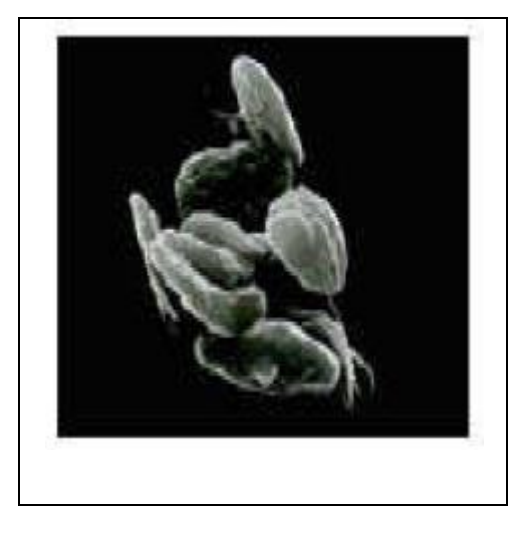

Figure 19: plaquettes sanguine [33].

# **II.4 Les propriétés physiques du sang**

- <sup>1</sup> La viscosité: Le sang est un liquide plus visqueux, plus épais et plus dense que l'eau, il circule plus lentement que l'eau et cela tient, en partie, à sa viscosité [26].
- **La température:** elle est d'environ 38°C, légèrement au-dessus de la température normale du corps.
- **Le PH:** Le sang est légèrement alcalin, son ph se situant entre 7.35 et 7.45.
- **La résistivité:** la résistivité d'un humain biologiquement équilibré se situe entre 175 et 210 Ω. Cm, et entre 210 et 240 Ω.cm pour les sportifs (sang très fluide). Elle diminue avec l'âge et les phénomènes de vieillissement accéléré comme l'empoisonnement par les métaux lourds [36]. Il apparaît une diminution de la conductivité avec l'élévation de l'hématocrite.
- **Permittivité du sang:** En basse fréquence, les valeurs de la permittivité diminuent avec la baisse de l'hématocrite. Avec l'augmentation de la fréquence, cette chute devient de moins en moins importante. A partir de ce point, on observe le phénomène inverse : une diminution de l'hématocrite induit une augmentation de la permittivité [37].

#### **II.5 Spectre diélectrique caractéristique des tissus biologiques**

Le comportement électrique fréquentiel d'un milieu biologique est lié à la combinaison de plusieurs mécanismes de relaxations. Même si chaque tissu présente ses spécificités en termes de propriétés électriques [20] [24], il existe néanmoins une tendance globale que l'on peut retrouver dans de nombreux tissus. Cette tendance est représentée sur la figure 21.

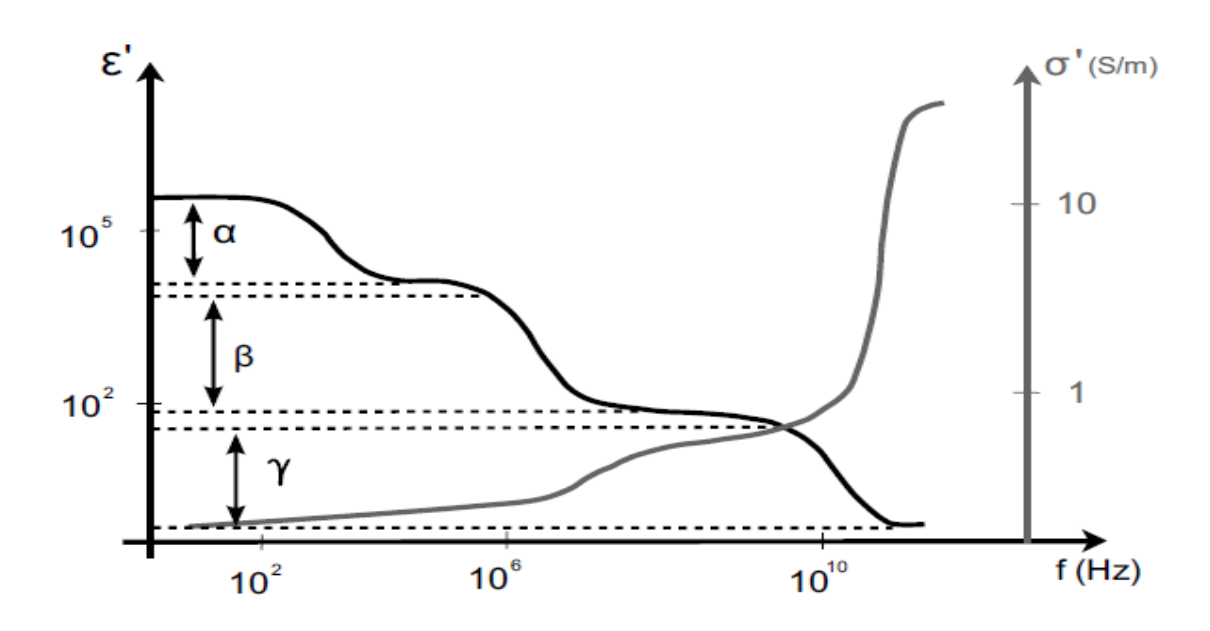

Figure 20: Variations spectroscopiques de la conductivité et de la permittivité.

#### **II.5.1 Conductivité**

Pour de basses fréquences, le tissu est caractérisé par une conductivité ionique (conductivité statique) qui dépend fortement du volume de fluide extracellulaire présent (les cellules pouvant être considérées comme isolantes). Lorsque la fréquence augmente, la conductivité augmente progressivement jusqu'à atteindre un palier entre 10 à 100 MHz.

Ensuite, aux fréquences micro-ondes une large augmentation de la conductivité est visible du fait de la relaxation diélectrique de l'eau.

#### **II.5.2 Permittivité**

L'augmentation de la conductivité est inévitablement associée à une chute de permittivité (selon la relation de Kronig-Kramer, Equ II.33). En basses fréquences, la permittivité relative peut être incroyablement élevée (de l'ordre de 105 à 106 ou plus). Au fur et à mesure que la fréquence augmente, trois régions principales de dispersions entrainant une chute de permittivité peuvent être distinguées. Ces dispersions sont nommées respectivement *α*, *β* et *γ*, selon la terminologie de Schwan [25]. Lorsque la fréquence augmente, les dispersions observées sont associées à des structures de plus en plus petites, en commençant par les cellules et leur environnement en basses fréquences, puis les organelles subcellulaires et de larges molécules pour des fréquences intermédiaires, puis finalement les molécules d'eau pour les fréquences les plus élevées.

#### **II.5.3 Dispersion α :**

La dispersion α, observable pour des fréquences allant de 10 Hz à 1 kHz fut découverte pour la première fois par Schwan en 1948 sur des muscles [60]. Celle-ci entraine une large chute de la permittivité. Plusieurs mécanismes peuvent contribuer à cette dispersion. Le plus connu est celui lié à la diffusion des nuages de contre-ions à proximité des surfaces de cellules, d'écrit par la théorie de Schwartz.

#### **II.5.4 Dispersion β :**

La dispersion apparait généralement pour des fréquences allant de 0.1 à 10 MHz. Elle fut analysée pour la première fois par Hugo Fricke et K. S Cole [62]. On l'attribue principalement à la charge capacitive des membranes cellulaires via le milieu extra et intra cellulaire et se d'écrit donc assez bien par la théorie des mélanges de Maxwell-Wagner. Une approche plus détaillée de cette dispersion, en particulier pour les suspensions cellulaires. Elle se caractérise par une large chute de permittivité de l'ordre de 1000 à 10000. En général d'autres petites dispersions de plus faible amplitude se superposent à la fin de dispersion β. Ce sont entre autres des phénomènes liés à des effets Maxwell-Wagner à l'échelle des organelles à l'intérieur des cellules (noyau et mitochondries) ou à la relaxation dipolaire des protéines.

#### **II.5.5 Dispersion ɤ :**

Les milieux biologiques sont composés majoritairement d'eau. La dispersion *x* traduit la relaxation dipolaire de ces molécules d'eau. Elle apparait pour des fréquences situées autour de 25 GHz et occasionne une chute de permittivité de l'ordre de 50 pour une large augmentation de la conductivité d'environ 70 S/m. On observe en général dans les milieux biologiques une autre dispersion (invisible dans l'eau pure), plus petite, pour des fréquences allant de 0.1 à 3 GHz, parfois appelée dispersion δ. Celle-ci est attribuée en partie à la relaxation dipolaire des molécules d'eau liées à des protéines qui est plus lente (τ plus grand, fc plus petit) que celle des molécules d'eau " libres ".

## **II.6 Onde électromagnétique :**

Une onde électromagnétique est la propagation des champs électriques et magnétiques qui varie dans le temps et dans l'espace et à la vitesse de la lumière. Elle est caractérisée par sa longueur d'onde.

### **II.6.1 Equations de Maxwell**

Tout l'électromagnétisme est contenues dans les équations de Maxwell, elles permettent de donner un cadre un peu plus mathématique à la propagation des ondes et décrivent l'interdépendance des champs E et B d'une OEM. Pour une onde électromagnétique monochromatique qui se propage dans un milieu homogène, en absence de charges et de courant, les équations de Maxwell s'écrivent sous cette forme [38]:

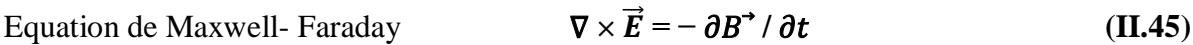

- Equation de Maxwell- Ampère  $\nabla \times \vec{H} = -\partial D^* / \partial t$  (II.46)
	- Avec :  $\vec{B} = u\vec{H}$  et  $\vec{D} = \varepsilon \vec{E}$  (II.47)
- $\vec{E}$  : est le champ électrique,
- $\vec{H}$  : est le champ magnétique.
- $\vec{D}$  : L'induction électrique (déplacement électrique),
- $\vec{B}$  : L'induction magnétique,
- $\mu$  : la perméabilité magnétique, et  $\varepsilon$  : la permittivité électrique
	- Avec :  $\mu = \mu r \mu 0$  et  $\varepsilon = \varepsilon r \varepsilon 0$  (II.48)

ur et  $\epsilon r$  représentent respectivement la perméabilité relative et la permittivité relative du milieu de propagation,  $\mu$ 0 et  $\varepsilon$ 0 représentent respectivement la perméabilité et la permittivité du vide.

L'équation de Maxwell- Ampère nous permet de trouver une relation directe entre le champ électrique, le champ magnétique et les courants électriques.

#### **Conclusion**

Les concepts de base permettant de comprendre les propriétés électriques des milieux biologiques ont été abordées. Les outils de description des aspects conducteurs et diélectriques des milieux ont été aussi présentés. L'origine du comportement électrique d'un tissu biologique a été discutée à travers la description de ses principaux constituants, pour enfin aboutir à la description des spectres de conductivité σ'(ω) et permittivité ε'(ω) typiquement rencontrés dans un tissu biologique. La compréhension des différents aspects abordés dans ce chapitre est une condition préalable à une étude visant la caractérisation des milieux biologiques.

# **Chapitre III**

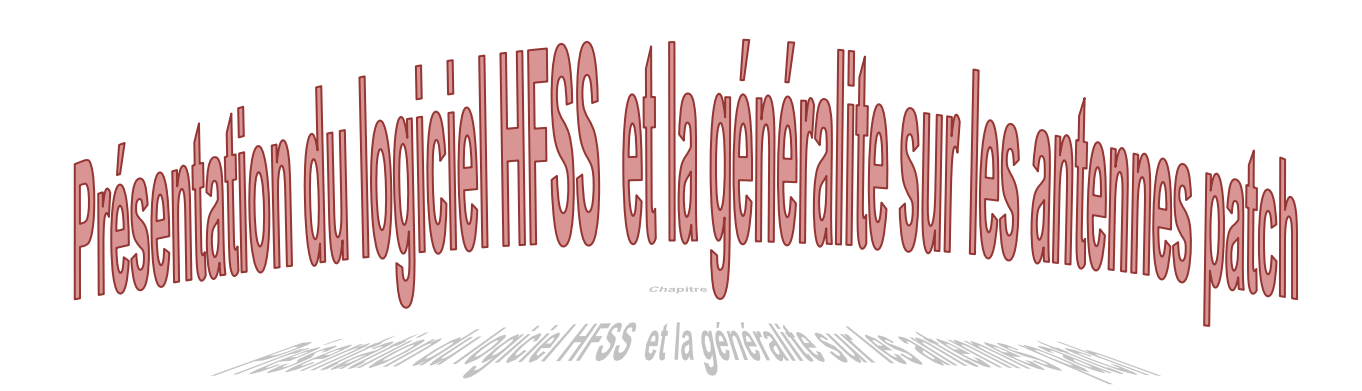

# **III. Présentation du logiciel HFSS et généralités sur les antennes patch Introduction**

Le but de ce chapitre est de faire un état de l'art des différentes méthodes de conceptions d'antennes patch imprimées à l'aide du simulateur HFSS. En premier lieu Description du logiciel de simulation Où Le présent chapitre développe les différents aspects de mise en œuvre d'un projet HFSS (High Frequency Structure Simulation) depuis le dessin de la structure à étudier jusqu'à l'exécution "Analyze". Et en second lieu Généralités sur les antennes imprimées et à la fin les avantages et les inconvénients.

#### **III.1 HFSS (High Frequency Structure Simulation)**

HFSS est un logiciel de modélisation électromagnétique et d'analyse des circuits passifs et des structures tridimensionnels. Il aide le concepteur à observer et analyser les diverses propriétés électromagnétiques de la structure tels que les caractéristiques de rayonnement et de la dispersion. Il est important de comprendre chaque étape du processus de modélisation en détail afin d'obtenir des résultats fiables. Dans ce qui suit, nous présentons la structure physique de l'antenne à étudier et le projet HFSS correspondant avec quelques illustrations graphiques.

#### **III.1.1 Présentation du logiciel Ansoft HFSS**

Le logiciel **HFSS** (**H**igh **F**requency **S**tructure **S**imulation) v13.0 d'Ansoft Corporation est un logiciel commercial qui calcule des champs électromagnétiques dans le domaine fréquentiel en résolvant localement les équations de Maxwell. Pour cela, il faut construire des objets en trois dimensions et leur assigner des caractéristiques (type de matériau, taille, épaisseur, …). Il est également nécessaire de spécifier les sources électromagnétiques.

Il est possible de paramétrer le système et de faire varier ces paramètres lors de la simulation. L'un des intérêts de HFSS est sa capacité de donner directement les paramètres S, Y, Z en fonction de la fréquence.

Dans ce chapitre on s'intéresse aux différents aspects de ce logiciel utilisé dans notre projet.

 Les principales étapes d'un "Design" HFSS sont illustrées par l'organigramme suivant:

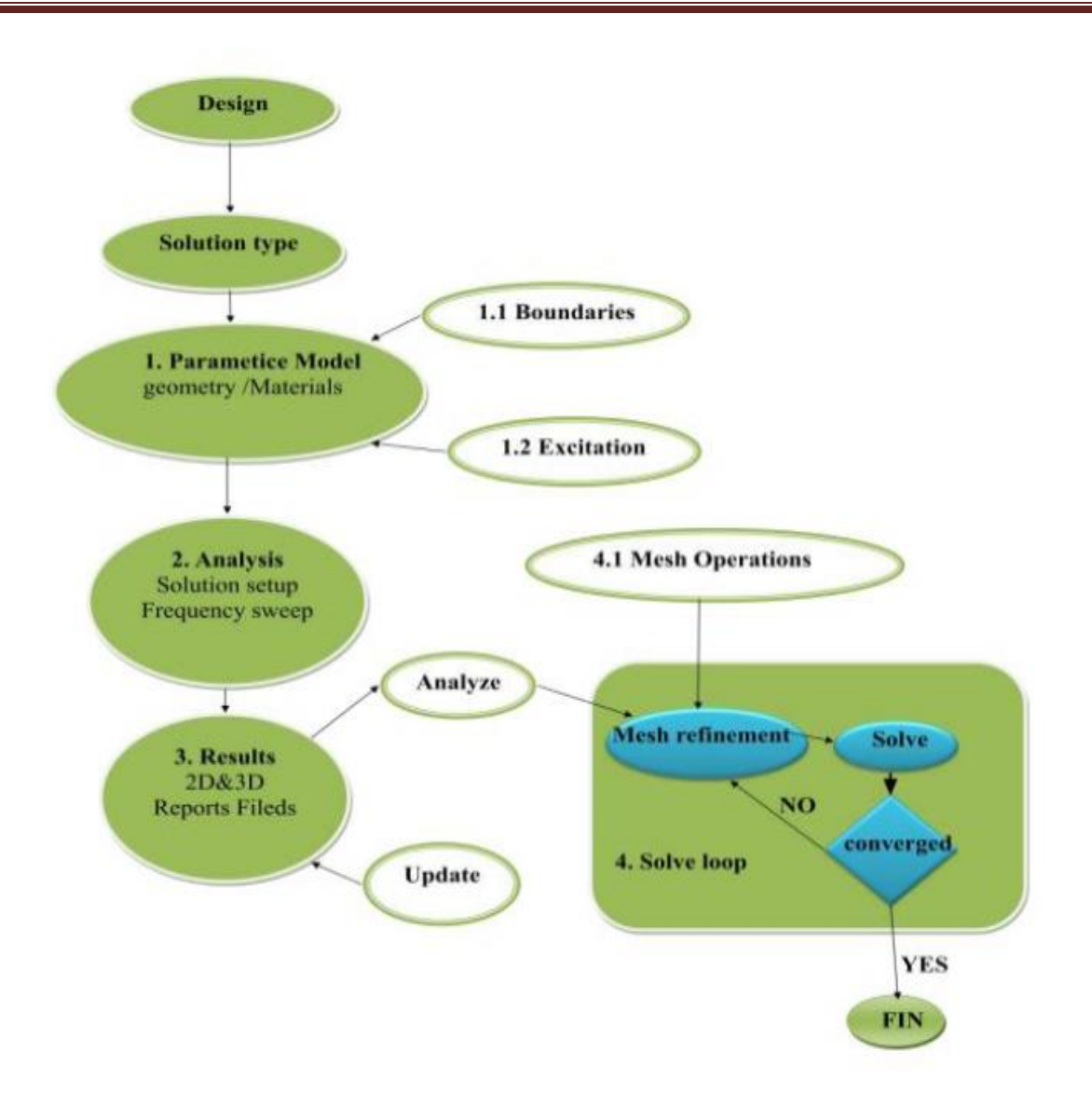

Figure 21: Organigramme des différentes étapes d'un design HFSS.

# **III.1.2 Un projet en HFSS**

Cet exemple est prévu pour montrer comment créer, simuler, et analyser une antenne microstrip en utilisant l'environnement de conception d'Ansoft HFSS. La fenêtre d'Ansoft HFSS a plusieurs panneaux facultatifs:

- **a. Le Project Manager:** contient un arbre de conception qui énumère la structure du projet.
- **b. Le Message Manager:** permet d'afficher tous les erreurs avant de commencer la simulation.
- **c. La fenêtre de Propretés:** pour les affichages et permet de changer les paramètres des attributs du modèle.
- **d. La fenêtre de Progress:** affiche les progressions de la solution.

**e. La fenêtre de 3D Modeler:** contient le modèle et son arbre pour la conception active L'organigramme suivant résume les étapes à suivre :

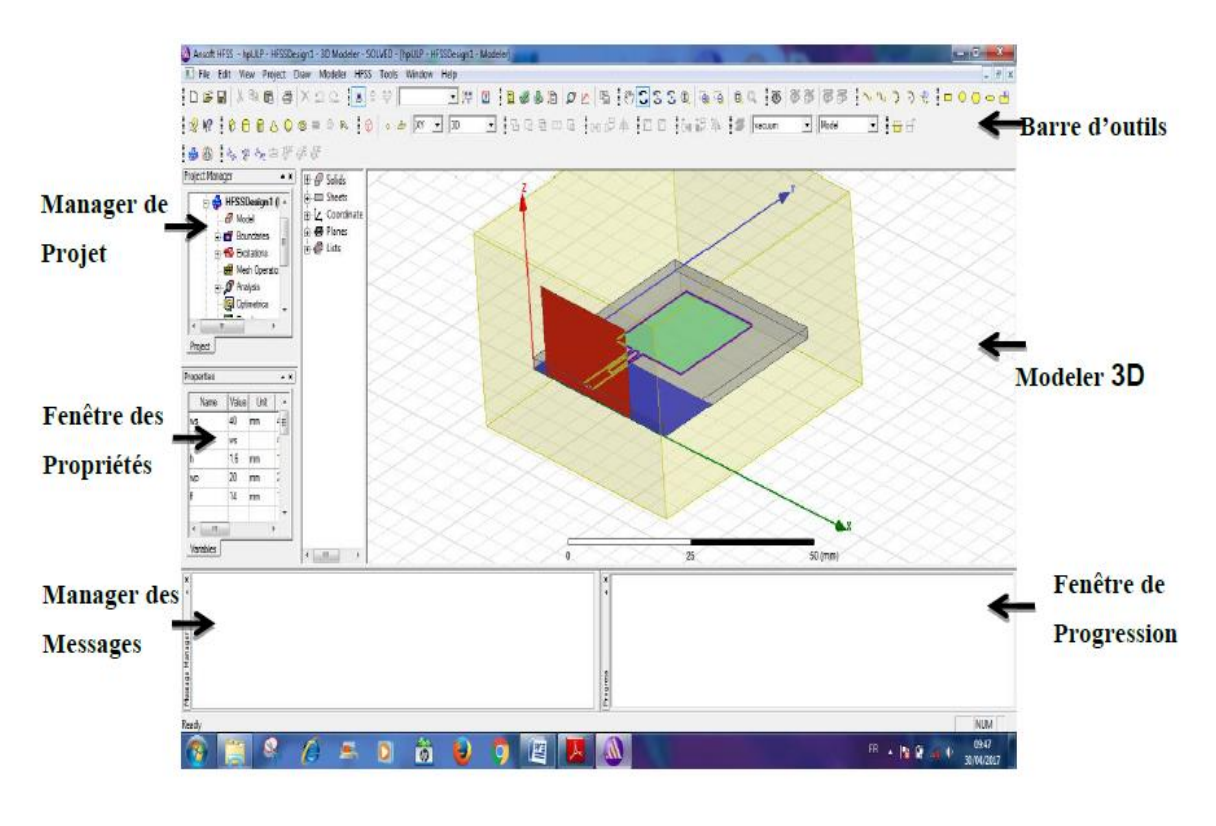

Figure 22 : La fenêtre principale du logiciel HFSS.

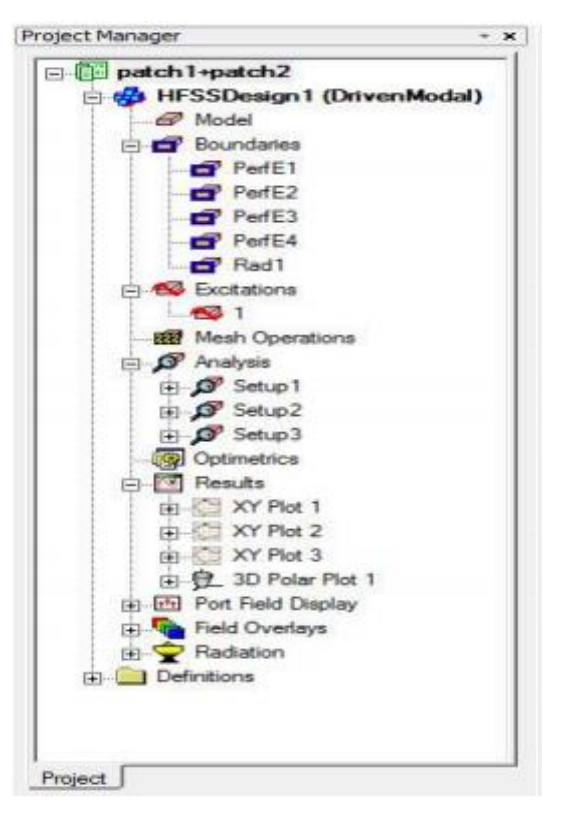

Figure 23: L'arbre de gestion d'une structure sous HFSS.

## **III.1.3 Comment commencer HFSS**

HFSS devrait être installé sur l'ordinateur que vous travaillez dessus. Il devrait y avoir une icône de HFSS (  $\overline{\mathbf{A}}$  ) sur l'ordinateur de bureau que vous pouvez double-cliquer dessus pour lancer HFSS.

#### **III.1.4 Comment ouvrir un nouveau projet**

Quand vous commencez HFSS v 13, un projet est énuméré dans l'arbre de projet dans la fenêtre de Project Manager et est appelé project1 par défaut. Des définitions de projet, telles que la tâche matérielle, des états de frontière, et des ports d'excitation sont stockées sous le nom de projet.

#### **III.1.5 Sauvegarder le projet**

Sur le menu fichier, cliquer **Save As**, employer le navigateur de dossier pour localiser le dossier dans lequel vous voulez sauvegarder le projet comme **C:\Ansoft\HFSS13\Projects**, et double-cliquer le nom de dossier, puis cliquer **Save**.

#### **III.1.6 Insérer une conception de HFSS**

Sur le menu Project cliquer **Insert HFSS Design**. La nouvelle conception est énumérée dans l'arbre de projet, il est appelé **Model** par défaut. La fenêtre **3D Modeler** apparaît à la droite du **Project Manager**.

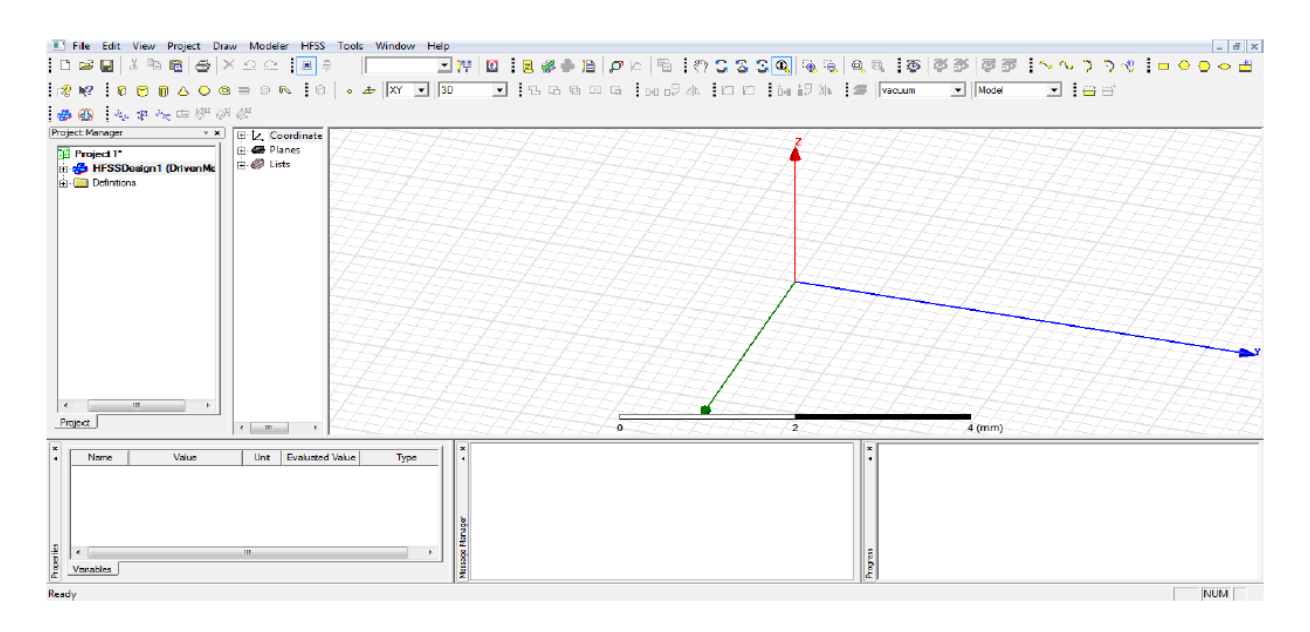

Figure 24: Fenêtre de HFSS.

### **III.1.7 Choix du type de solution**

Pour créer une géométrie ou un modèle, il est nécessaire d'insérer un nouveau projet qui apparaît automatiquement sur la fenêtre "**Project Manager**". Nous sélectionnons le type de solution à partir du menu HFSS, en cliquant sur le bouton "**Solution Type**", la boîte de dialogue du Type de Solution apparaît (Figure 26).

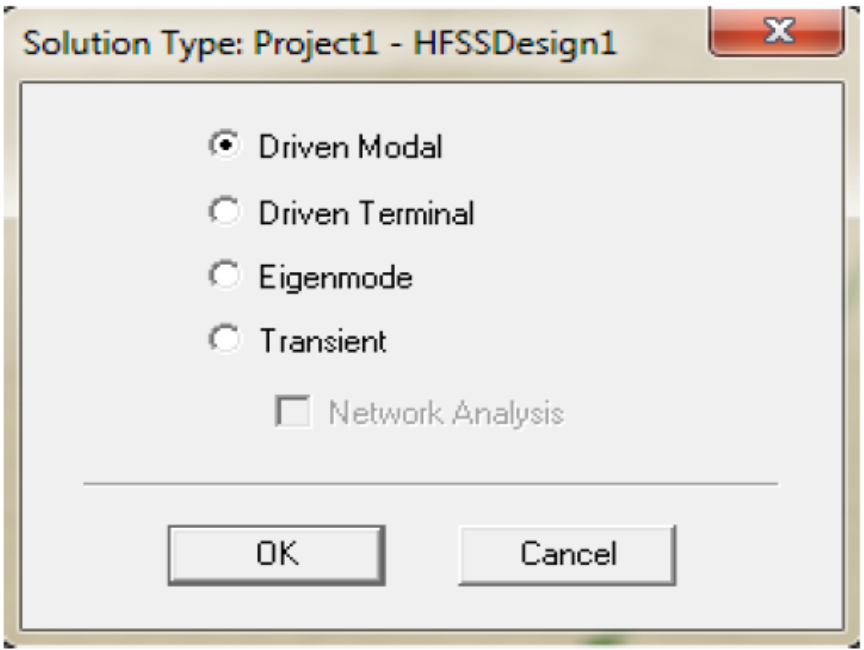

Figure 25: Boîte de dialogue du Type de Solution.

- **Driven Modal : Permet de calculer S11 d'une structure en haute fréquence en fonction** des ondes incidentes et réfléchies [39].
- **Driven Terminal :** nous permet de calculer les paramètres S de mode des structures passives haute fréquence tel que les microrubans, les guides d'ondes et les lignes de transmission excitées par une source [39].
- **Eigenmode :** Permet de calculer la fréquence de résonance de la structure et les champs à ces fréquences [39].

#### **III.1.8 L'Arrangement des Unités du Modèle de Mesure**

Nous pouvons choisir ou changer les dimensions du modèle à une unité pertinente. Sur le menu "**Modeler**", puis cliquer sur "**Units**", la boîte de dialogue "**Set Model Units**" apparaît (figure 27), Dans cette boîte de dialogue, on choisit l'unité à partir de la liste déroulante.

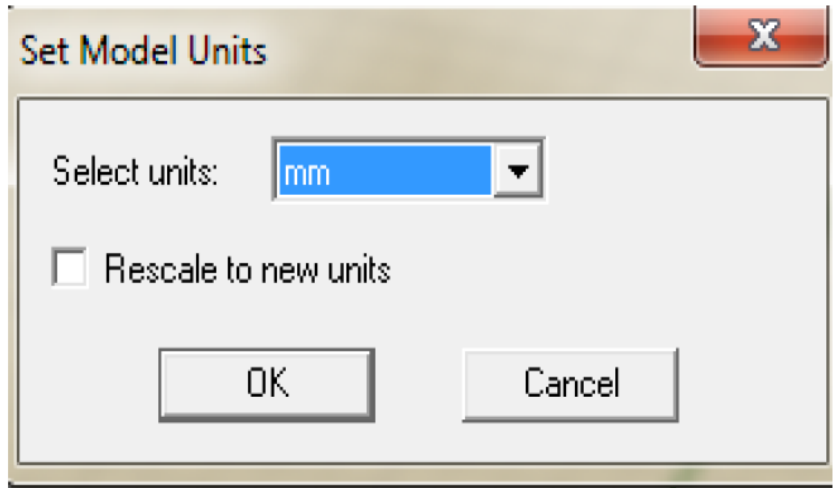

Figure 26: Boîte de dialogue des Unités de Modèle.

# **III.1.9 Dessiner un modèle**

Pour créer une structure en 3D il suffit de la dessiner avec les outils mis à disposition par le logiciel. Ici, nous ne décrivons que les parties les plus difficiles à mettre en œuvres pouvez créer les objets 3D en employant les commandes de l'aspiration de HFSS (HFSS's > Draw > commands). Des objets sont dessinés dans la fenêtre du modéliseur 3D (Figure 28).

#### **a. Utilisation des variables du projet**

HFSS nous permet de définir les variables pour les associer à certains paramètres de la structure, comme les dimensions, les propriétés des matériaux… (Figure29). L'utilisation des variables pour associer les dimensions simplifie les éventuels changements de ce dernier. Par exemple dans notre cas pour changer les excitations et dimensions du plot il suffit de changer la valeur de la variable correspondante. Pour déterminer une variable, il faut sélectionner Project > Project Variables et entrer son nom, sa valeur et son unité. Une fois qu'une variable a été définie on peut utiliser son nom en place de sa valeur. HFSS nous permet aussi d'utiliser des fonctions mathématiques de variables définies.

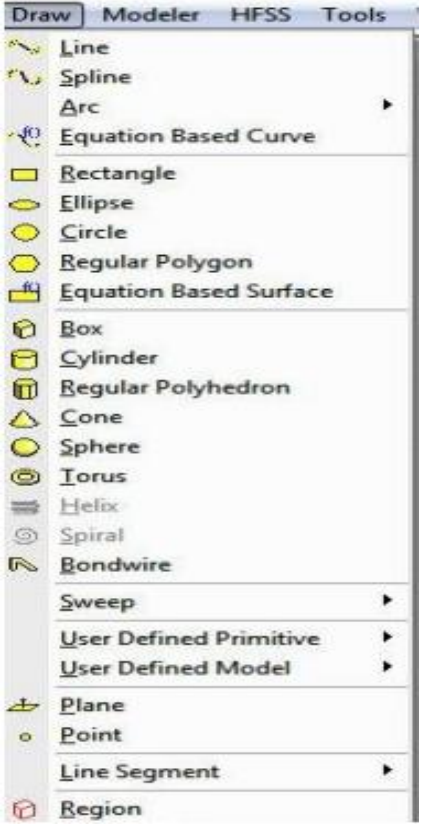

Figure 27: Fenêtre de gestion des différentes modèles à dessiner sur HFSS.

| Name           | Value            | Unt | Evaluated Value     | Description |
|----------------|------------------|-----|---------------------|-------------|
| Command        | CreateRectangle  |     |                     |             |
| Coordinate Sys | Global           |     |                     |             |
| Postion        | -LP1/2,-WP1/2,H1 |     | $-19.7$ mm, $-14.7$ |             |
| Axis           | z                |     |                     |             |
| XSize          | LP1              |     | 39.4mm              |             |
| YSze           | WP1              |     | 29.4mm              |             |
|                |                  |     |                     |             |
|                |                  |     |                     | Show Hidden |

Figure 28: Utilisation des variables dans HFSS.

#### **b. Soustraction des objets**

Il arrive souvent que l'on cherche à éliminer quelques parties d'un objet.

- $\checkmark$  On dessine l'objet principal ainsi que les objets qu'on souhaite soustraire de celui-ci.
- $\checkmark$  On sélectionne l'objet principal.
- $\checkmark$  En appuyant sur le bouton **CTRL** on sélectionne les objets que l'on veut soustraire.
- **✓** On clique sur **Substract <u>b</u>**
- Objets listés dans la partie "**Tool Parts"** sont à soustraire des objets listé sous **"Blank Parts".**
- $\checkmark$  Si l'on veut que HFSS garde une copie des objets soustraits on coche l'option **Clone tool objects before subtract.**
- $\checkmark$  On appuie sur **OK**.

# **III.1.10 Excitation d'une structure**

Après avoir dessinée une structure, pour que le logiciel soit capable de faire la simulation, il faut exciter la structure.

# **Standards types d'excitation utilisés par HFSS**

Il existe différents types d'excitation, listés dans le tableau (Tableau 1). Le plus souvent, on utilise des Wave Ports mais dans notre cas on ne peut pas utiliser ce type d'accès parce que les surfaces qui sont relié aux excitations se trouvent dans la structure. Donc on utilise d'autre type d'accès (les accès localisés ou "Lumped Port" dans HFSS) .Ces accès sont automatiquement adaptés aux générateurs internes et les charges de HFSS (50ohm).

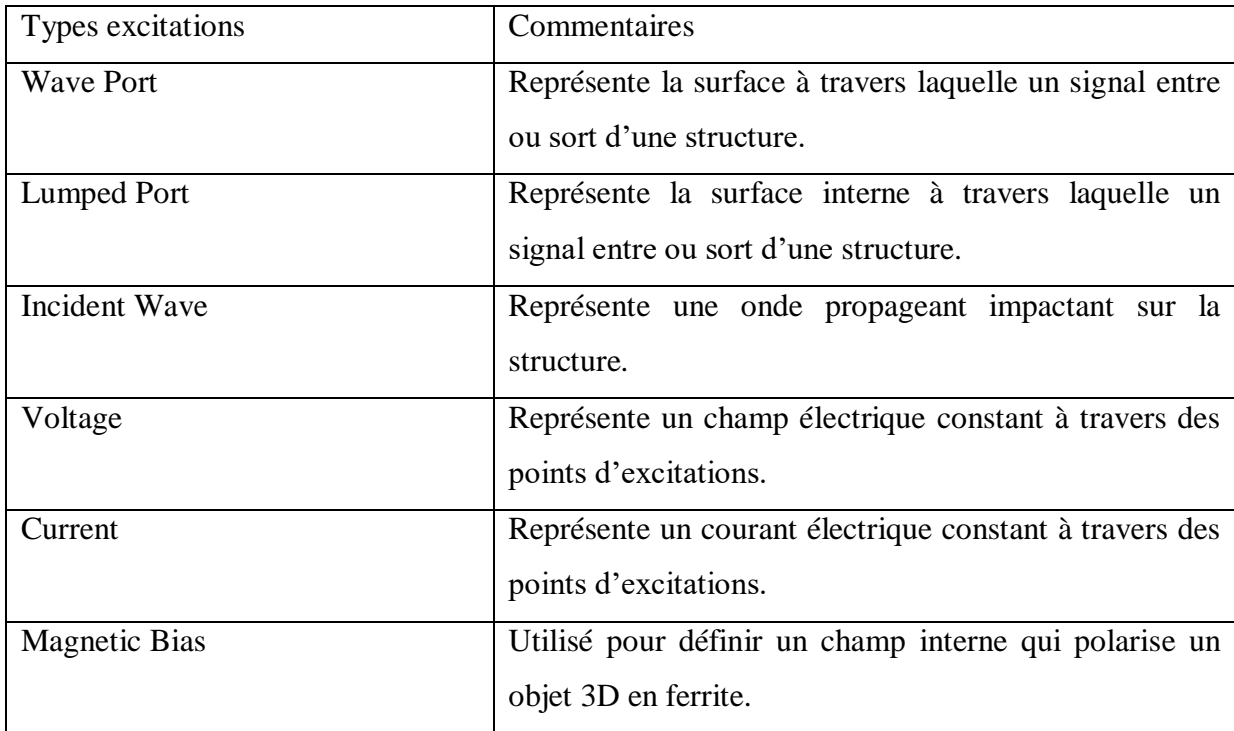

Tableau 1: Types d'excitations proposées par HFSS.

#### **III.1.11 Conditions aux limites**

Cliquer sur le bouton droit sur les surfaces ou les limites puis sélectionné : Assign boundary > (perfectE,PerfectH,Radiation,…) à savoir la structure à étudiée et ses conditions.

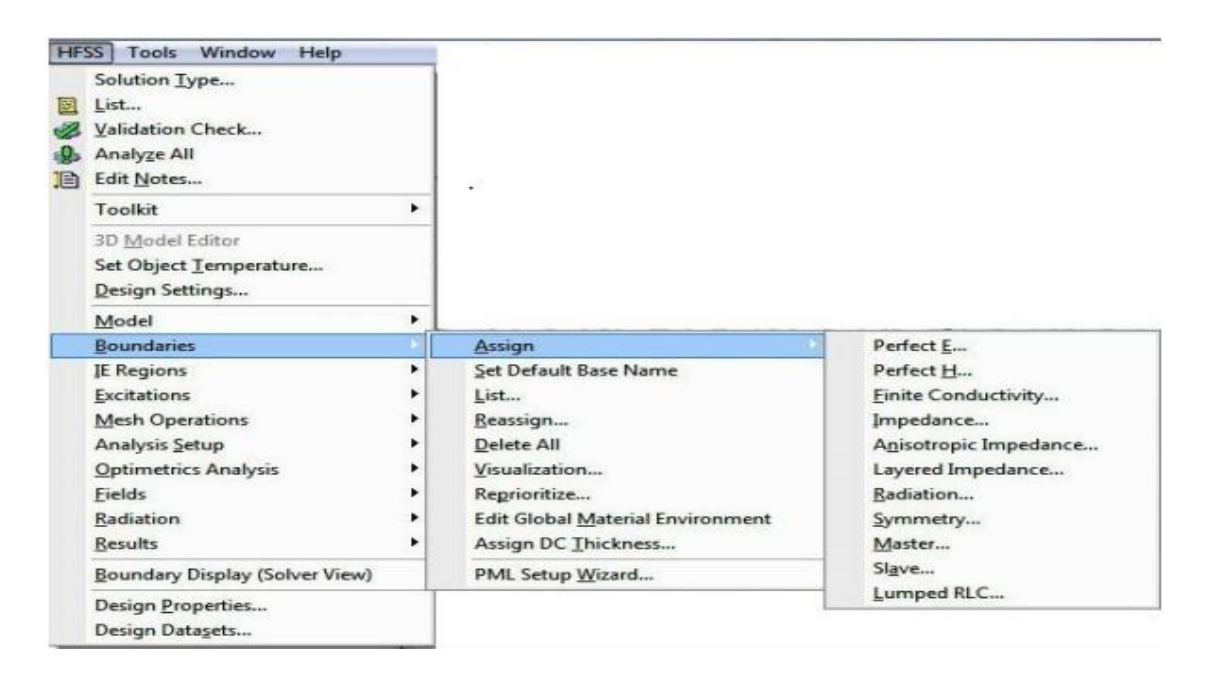

Figure 30: création des conditions aux limites (boundary).
#### **III.1.12 Génération des rapports**

Une fois que la simulation est finie, on utilise les rapports pour consulter les résultats obtenus. Pour créer un rapport, on sélectionne HFSS > Results > Create Report et choisit le type du rapport (paramètres S ou les champs) et son format d'affichage (rectangulaire, sur l'abaque de Smith, polaire,…). La fenêtre de création des Traces s'ouvre. On choisit la quantité que l'on veut tracer et on appuie sur OK. On peut aussi définir les relations mathématiques à partir des résultats obtenus : dans la fenêtre Traces on appuie sur Output variables… et on entre l'expression et le nom de variable que l'on veut définir.

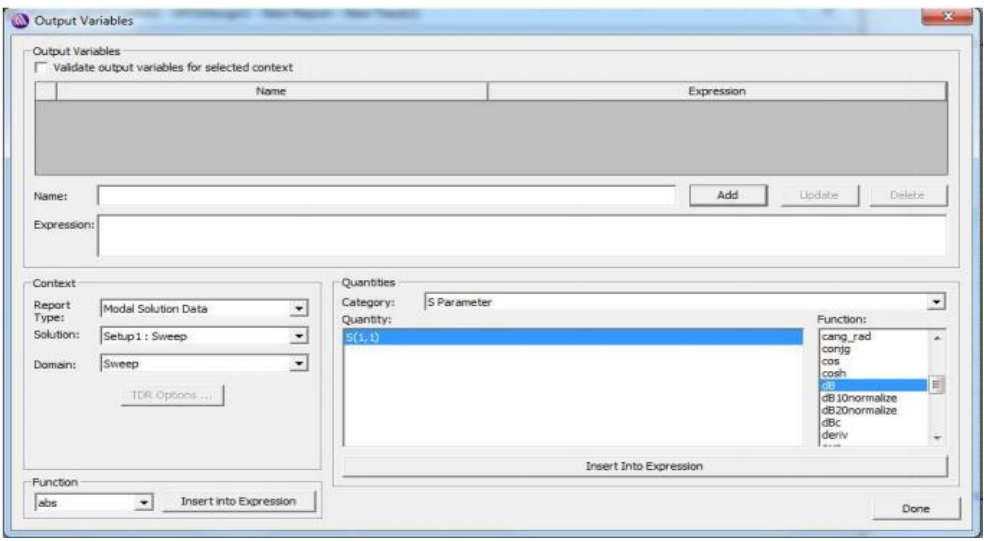

Figure 29: Définition d'un Variable non prédéfinie sur HFSS.

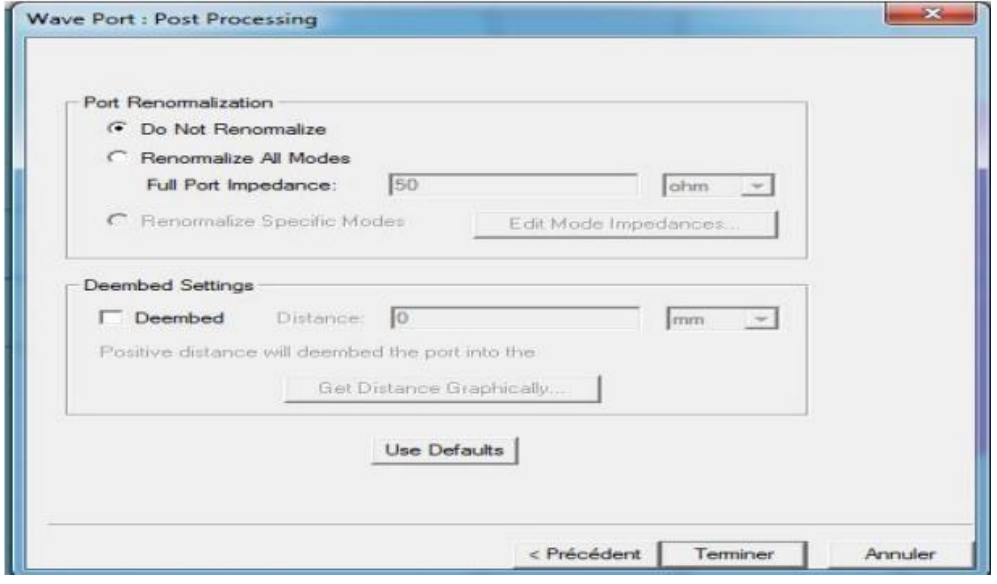

Figure 30: normalisation des impédances.

 **L'analyse :** C'est la partie la plus intéressante après la création de structure, dans la quel on précise la plage de fréquence et le type de pas (Figures 33 et 34).

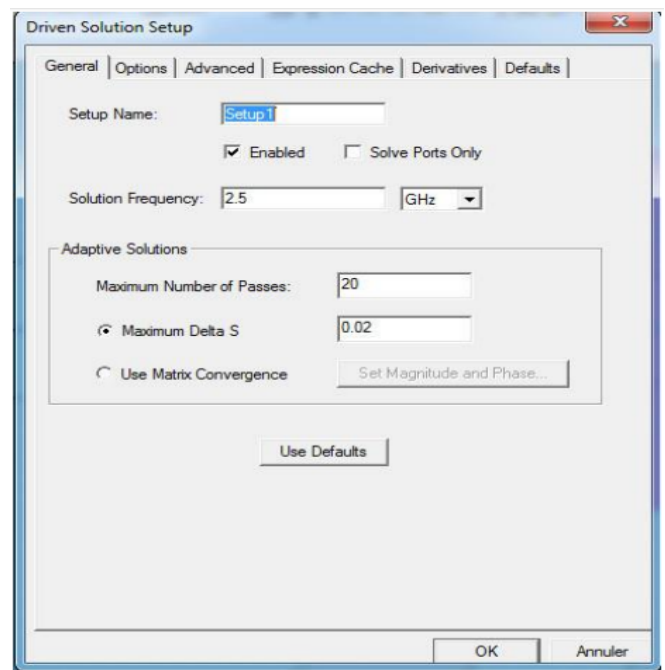

Figure 31: Définition de solution d'analyse (fréquentielle).

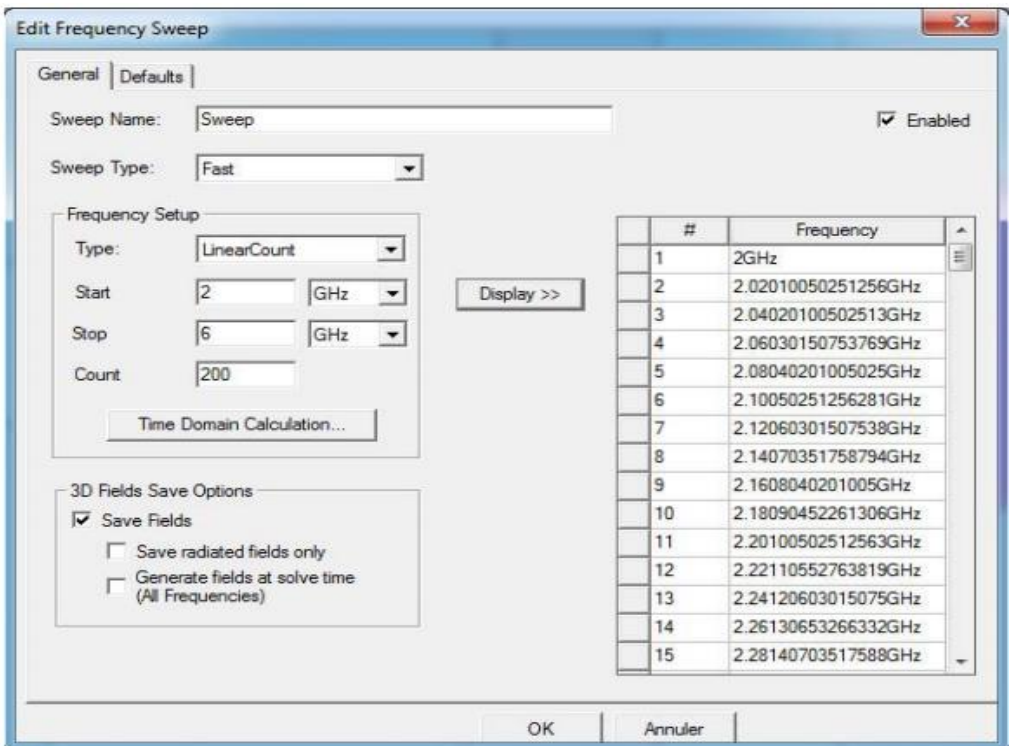

Figure 32: Définition de la plage de fréquence et aussi le type d'analyse.

 **Validation :** Cette étape est responsable pour la détection des erreurs de conception et l'analyse et même chose pour l'excitation et les conditions aux limites.

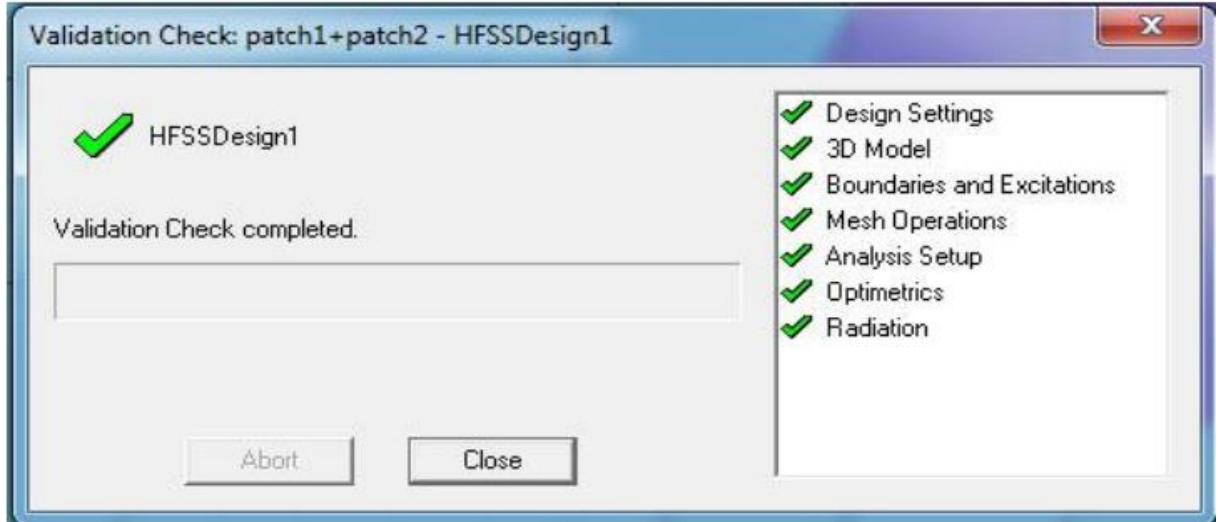

Figure 33: le contrôle de validation.

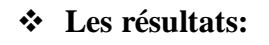

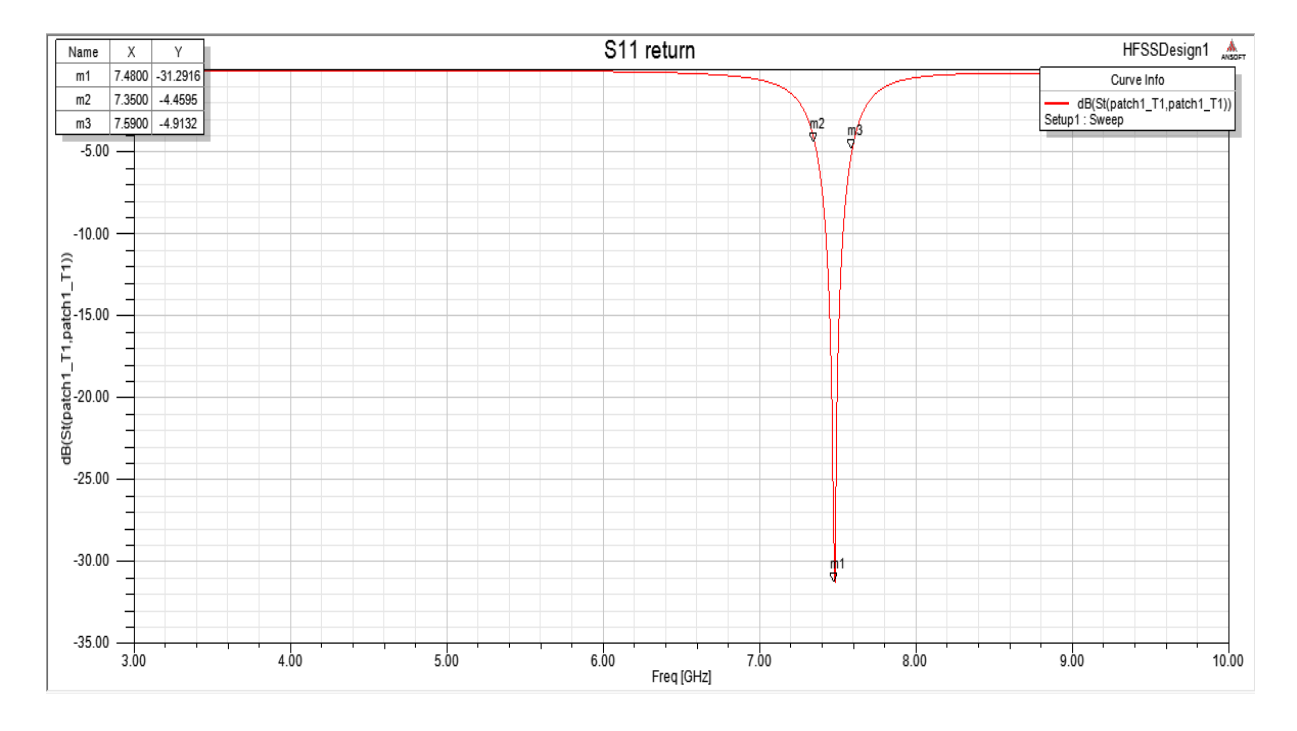

Figure 34: coefficient de réflexion .

#### **III.2 Généralités sur les antennes imprimées**

Dans la terminologie anglo-saxonne, on désigne par le terme « patch » (en l'occurrence : pastille ou pavé en français) toute antenne imprimée ou encore « antenne microruban ». On les nomme ainsi car les premières antennes imprimées rectangulaires étaient constituées par

une partie de ligne microruban rayonnante [41]. D'une manière générale, les antennes patchs présentent les avantages d'une ligne microruban (faible masse, faible encombrement, structure plane, faible coût) et il est facile de créer un réseau de quelques dizaines d'éléments. Cependant, leur bande passante reste faible (quelques pourcents), leur gain reste moyen (~ 30 dB pour les réseaux) et elles ne sont pas capables de transmettre une puissance de plus de quelque dizaines de watts [42].

#### **III.2.1 Critères de choix d'une antenne**

Pour choisir un modèle d'antenne pour une application donnée, il faut veiller aux principaux paramètres, à savoir : la fréquence de travail, la directivité, le gain, l'impédance et la puissance rayonnée. Une antenne peut être caractérisée par [43]:

#### **III.2.1.1 Représentation en quadripôles**

Une antenne peut être représentée comme un quadripôle (Figure 37), défini par les paramètres

**S :**

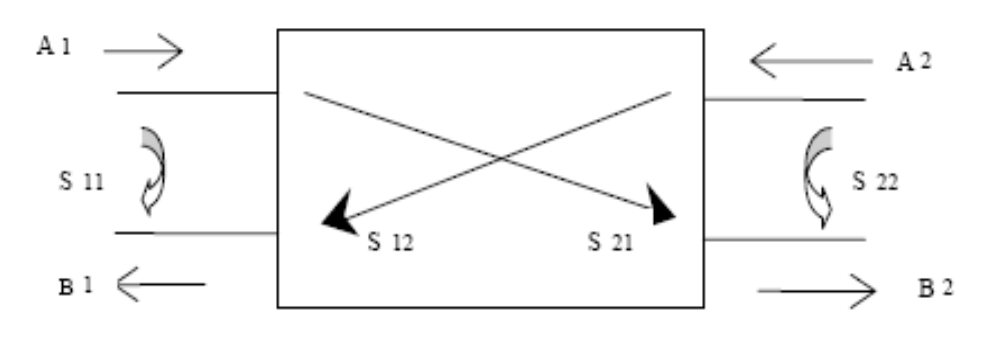

Figure 35: Quadripôle d'antenne [43].

**A1, A2, B1** et **B2**, sont des ondes de puissance.

On a les relations suivantes :

B1=S11. 
$$
A1 + S12
$$
. A2  
B2=S21.  $A1 + S22$ . A2

Le coefficient **S11** correspond à la réflexion en entrée des quadripôles lorsque A2= 0.

Le coefficient **S12** représente la transmission de la puissance entrant en sortie vers l'entrée lorsque  $A1 = 0$ .

Le coefficient **S21** est le gain du quadripôle lorsque A2= 0.

Le coefficient **S22** est la réflexion en sortie du quadripôle lorsque A1= 0 [43].

#### **III.2.1.2 Coefficient de réflexion**

#### **III.2.1.2.1 Adaptation et rapport d'onde stationnaire**

On dit qu'une antenne est parfaitement adaptée lorsque son impédance d'entrée  $(Z_e)$  est égale à l'impédance de la ligne d'alimentation  $(Z_c)$ , sinon on démontre qu'il apparaît un coefficient de réflexion

$$
\mathbf{S_{11}} = \frac{\text{ze}-\text{zc}}{\text{ze}+\text{zc}} = \frac{\text{onde reflechie}}{\text{onde incidence}} \tag{III.1} \text{[44]}.
$$

 $Z_e$ : Impédance d'entrée de l'antenne ( $Ze = R + iX$ )

**:** Impédance caractéristique de la ligne.

Le rapport d'ondes stationnaires (ROS) est défini comme suit :

$$
ROS = \frac{1 + |S_{11}|}{1 - |S_{11}|} \tag{III.2}
$$

Une antenne résonne si la partie imaginaire de son impédance d'entrée est nulle (Pratiquement on prend le minimum de la partie imaginaire), Pour  $S_{11} \rightarrow 0 \Rightarrow R_{e^{t}Ze} \approx Z_c$ 

#### **III.2.1.2.2 Impédance d'entrée**

L'impédance d'entrée de l'antenne est l'impédance vue de la part de la ligne d'alimentation au niveau de l'antenne. Cette impédance est donnée par la formule :

$$
Z_e = Z_c \frac{(1+S_{11})}{(1-S_{11})} \tag{III.3}
$$

**=** impédance caractéristique de la ligne d'alimentation.

#### **III.2.1.3 Bande passante**

La bande passante d'une antenne est déterminé par le domaine de fréquence dans lequel le rayonnement de l'antenne présente les caractéristiques sollicitées. Elle correspond au transfert maximal de puissance : du générateur vers l'antenne dans le cas d'émission (puissance d'alimentation), et de l'antenne vers le récepteur dans le cas de réception (puissance collectée). La bande passante peut aussi être définie en fonction du coefficient de réflexion, à condition que le diagramme de rayonnement ne change pas sur cette bande. Généralement, elle est prise où le coefficient de réflexion en dB est inférieur à -10 dB, c'est-à-dire là ou 90% de la puissance fournie à l'antenne est transformée et le reste est réfléchie [45].

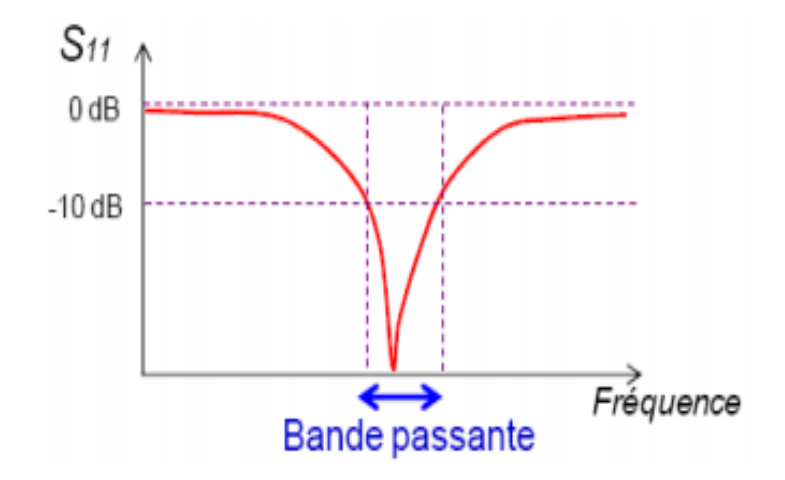

Figure 36: Bande passante et coefficient de réflexion.

#### **III.2.2 Structure du patch**

Une antenne patch est une antenne dont l'élément rayonnant est une métallisation imprimée. Elle est constituée d'un plan de masse, d'un substrat diélectrique, et d'une métallisation dont les formes peuvent être variables [42].

#### **III.2.3 Elément rayonnant**

Les éléments rayonnants peuvent être de toutes natures géométriques. Les plus simples sont des rectangles, des cercles, des triangles. La forme la plus répandue est le rectangle excité en un point de l'un de ses axes de symétries [46].

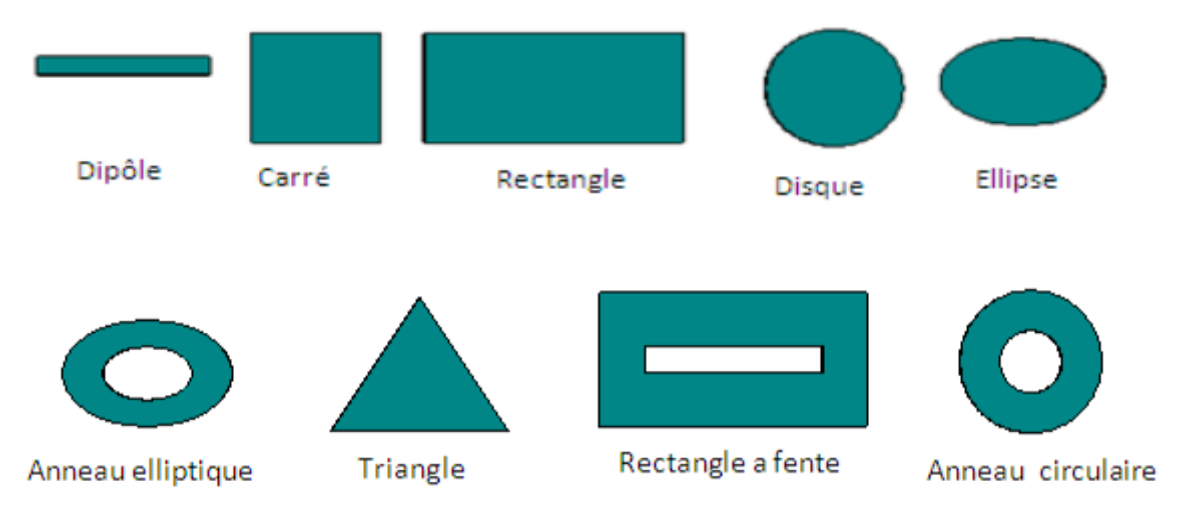

Figure 37: Géométrie de base de l'antenne patch [40].

#### **III.2.4 Substrat**

Le substrat est caractérisé par sa permittivité (généralement  $1 \leq \varepsilon r \leq 12$ ), sa hauteur h par rapport au plan de masse ( $h \ll \lambda$ ,  $0.003\lambda \leq h \leq 0.05\lambda$ ) et sa tangente de pertes diélectrique tanδ (de l'ordre de 10<sup>-3</sup>) [47]. Pour la conception des antennes imprimées, on trouve par exemple : des composites à bases de fibres de verre téflon (2 <  $\epsilon$ r < 3, tan δ=10<sup>-3</sup>), du polypropylène ( $\epsilon$ r =2.2, tan  $\delta$ =3.10<sup>-4</sup>) mais également des mousses synthétiques ( $\epsilon$ r =1.03, tan δ=10−3 ) [48].

#### **III.2.5 Techniques d'alimentation**

L'alimentation joue un rôle très important dans la conception des antennes, elle peut influencer éventuellement le rayonnement et modifier ses caractéristiques. Traditionnellement, il existe quatre modes d'alimentation pour un patch [49]:

- L'antenne patch peut être excitée directement :
- $\rightarrow$  Soit par une sonde coaxiale,
- $\rightarrow$  Soit par une ligne micro ruban.
- Il peut également être excité indirectement en utilisant
- $\rightarrow$  Un couplage électromagnétique
- $\rightarrow$  Ou un couplage d'ouverture et une alimentation coplanaire d'un guide d'onde, auquel cas il n'y a pas un contact direct métallique entre la ligne d'alimentation et le patch.

La technique d'alimentation influence l'impédance d'entrée et les caractéristiques de l'antenne et constitue un paramètre de conception important [49].

#### **III.3 Avantages et inconvénients**

Des antennes patch Les antennes Microstrip présentent de nombreux avantages comparés aux antennes microondes classiques et leurs applications couvrent le large domaine de fréquence (100 MHz à 100 GHz) [44]. Certains avantages sont les suivants :

- $\triangleright$  Faible poids, encombrement réduit, configurations conformes possibles.
- $\triangleright$  Faible coût de fabrication, production en masse possible.
- Polarisation linéaire et circulaire pour les télécommunications.
- $\triangleright$  Antennes multibandes, multipolarisations possibles.
- Compatibilité avec les circuits hybrides et MMIC (Microwave Monolithic Integrated Circuit).

Réseaux d'alimentation et d'adaptation fabriqués simultanément avec l'antenne [42]. Toutefois, les antennes microruban ont également des limitations que ne présentent pas les antennes traditionnelles :

- Bande passante étroite, souvent associée avec les problèmes de tolérance (géométriques et physiques) ; Généralement faible gain (6 dB).
- La plupart des antennes rayonnent uniquement dans le demi-plan.
- $\triangleright$  Supportent uniquement des faibles puissances (100 mW).

Pertes de rayonnement par ondes de surfaces [42].

Ces limitations sont connues depuis plusieurs années et des progrès considérables ont été réalisés depuis pour améliorer les performances des antennes patch. Notamment, leur bande passante peut être augmentée jusqu'à 70 % en utilisant une configuration multicouche et leur gain peut s'accroître de 30 % en mettant en réseau plusieurs antennes. L'introduction de la couche de substrat en métamatériau, de dimensions sub-longeurs d'ondes, permet d'améliorer également les performances d'une antenne patch ordinaire [42].

#### **Conclusion**

Dans ce chapitre, nous avons présenté en premier lieu une étude générale sur le logiciel HFSS puis sur les antennes imprimées, en présentant le principe de fonctionnement leurs avantages, inconvénients ainsi que les différentes techniques d'alimentation.

## **Chapitre IV**

# Resultats et discussions

*ultats et discussiv* 

#### **IV. Résultats et Discussions**

#### **Introduction**

Le développement d'une surveillance continue et fiable du monitorage du glucose constitué, Au cours des dernières années, une véritable révolution et un outil d'autogestion du diabète. Elle permet d'atteindre un contrôle glycémique satisfaisant et représente l'un des facteurs clés de l'efficacité et de la sécurité des traitements antidiabétiques.

Au cours des dernières années, des progrès considérables ont été réalisé dans le domaine des Biocapteurs implantables qui peuvent surveiller en permanence, les niveaux de glucose. Ces biocapteurs dépendent du liquide interstitiel dans le derme pour mesurer les niveaux de glucose interstitiel.

Cependant, pour être vraiment bénéfique, le capteur implanté doit pouvoir fonctionner correctement pendant une période de temps prolongée.

Les données à chaque niveau de glucose ont été ajustées à un modèle de Cole – Cole unipolaire, et un polynôme de second ordre est utilisé pour modéliser la dépendance de la concentration de glucose pour les paramètres de Cole – Cole. Nous avons formulé la relation entre les propriétés électriques du plasma sanguin et la concentration de glucose.

#### **IV.1 Conception de l'antenne Réseau de patch**

Afin d'obtenir quelques premières indications sur l'utilisation des résonateurs pour le contrôle des TGS (taux de glucose dans le sang), un résonateur patch sur le corps a été conçu pour fonctionner dans la bande ISM 7,35-7,59 GHz lorsqu'il rayonne vers les tissus. Le résonateur a été conçu à l'aide du logiciel HFSS, avec un fantôme numérique à une couche (sang) placé au-dessus du résonateur comme superstrat pour représenter le tissu biologique en perte. Les fantômes sont dotés d'un diélectrique non dispersif.

Il s'agit d'un patch rectangulaire imprimé sur un substrat diélectrique dont la face inférieur et complètement métallisé. Les dimensions sont indiquées dans le tableau1. L'antenne est conçue sur le substrat Rogers R03003 avec une permittivité relative de 3 et avec une épaisseur et une dimension de 0,75 mm et 31,68 mm  $\times$  31,02 mm [51]. L'adaptation d'impédance est de type encoche [50]. L'antenne est destinée à fonctionner à une fréquence de 7.3 GHZ. Figure 40.

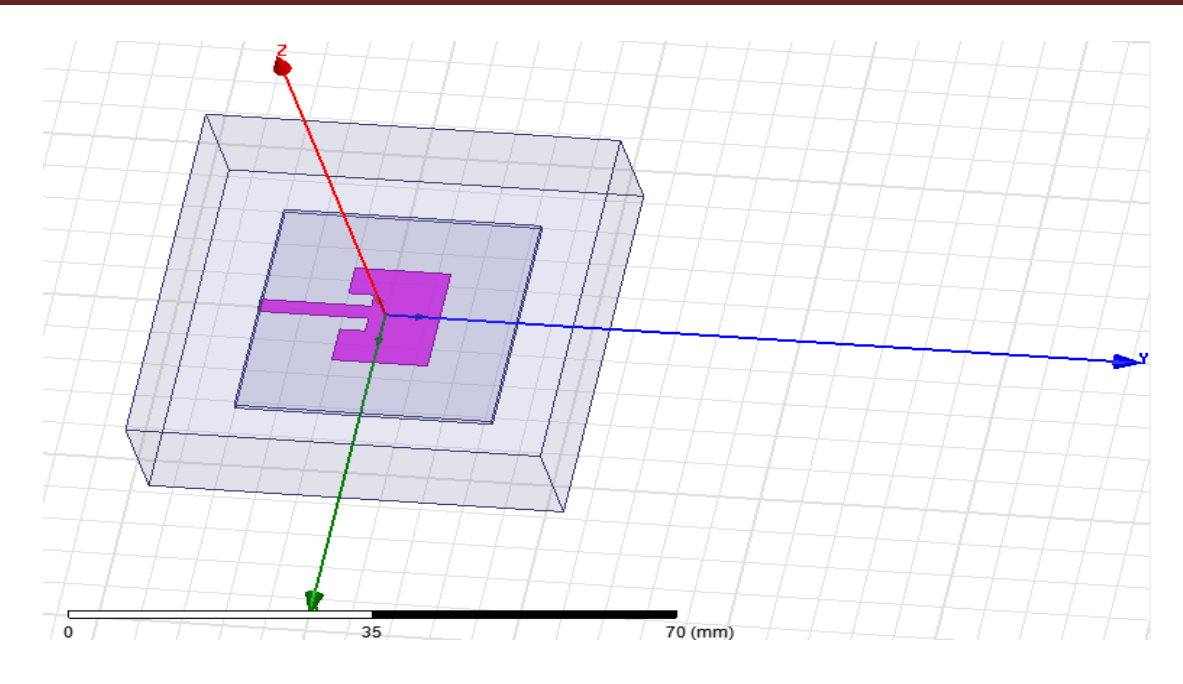

Figure 40 (a) : Antenne patch rectangulaire sans le matériel sanguin.

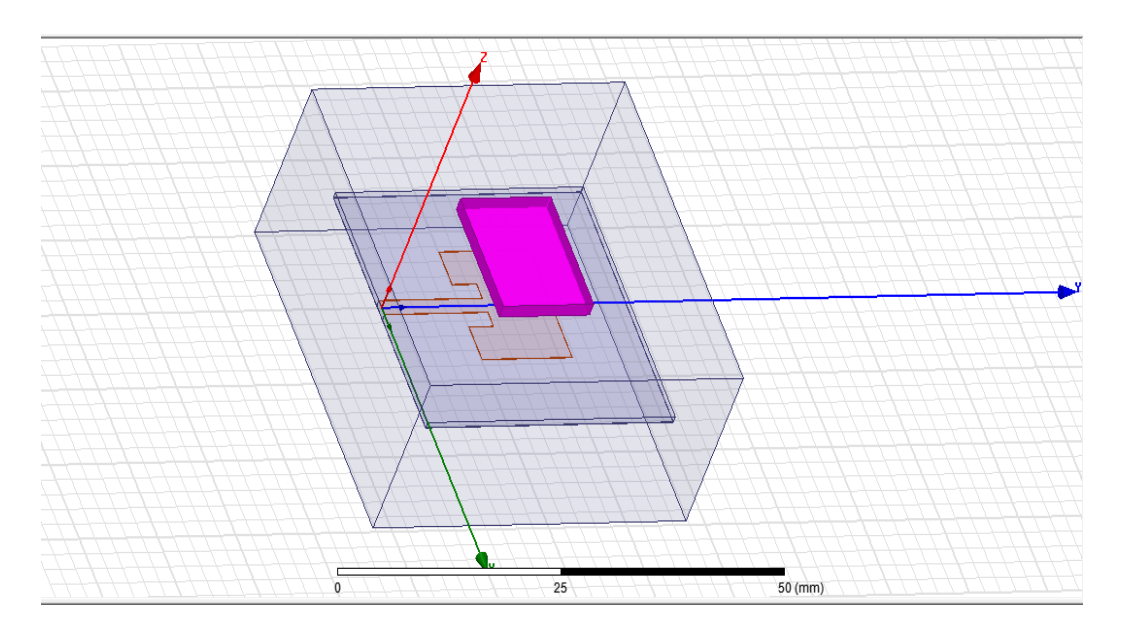

Figure 38 (b): Antenne patch rectangulaire avec le matériel sanguin.

### **IV.1.1 Calculs des paramètres géométriques de l'antenne**

La figure 41 montre la géométrie de l'antenne patch, où la vue de dessus de l'antenne est illustrée avec tous les paramètres de dimension nécessaires. La procédure de conception détaillée avec toutes les équations essentielles est disponible dans [52]. La technique d'alimentation par ligne microbande est utilisée pour alimenter l'antenne et 50 Ω est pris comme l'impédance caractéristique de la ligne de transmission.

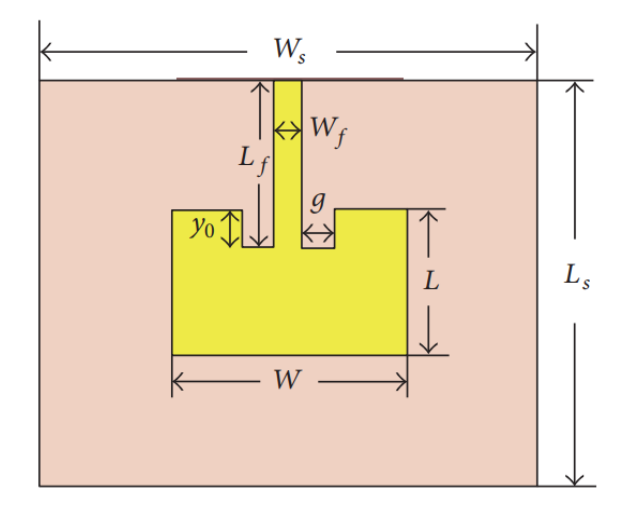

Figure 39: Diagramme schématique de l'antenne patch.

Tableau 2: Dimensions de l'antenne patch rectangulaire.

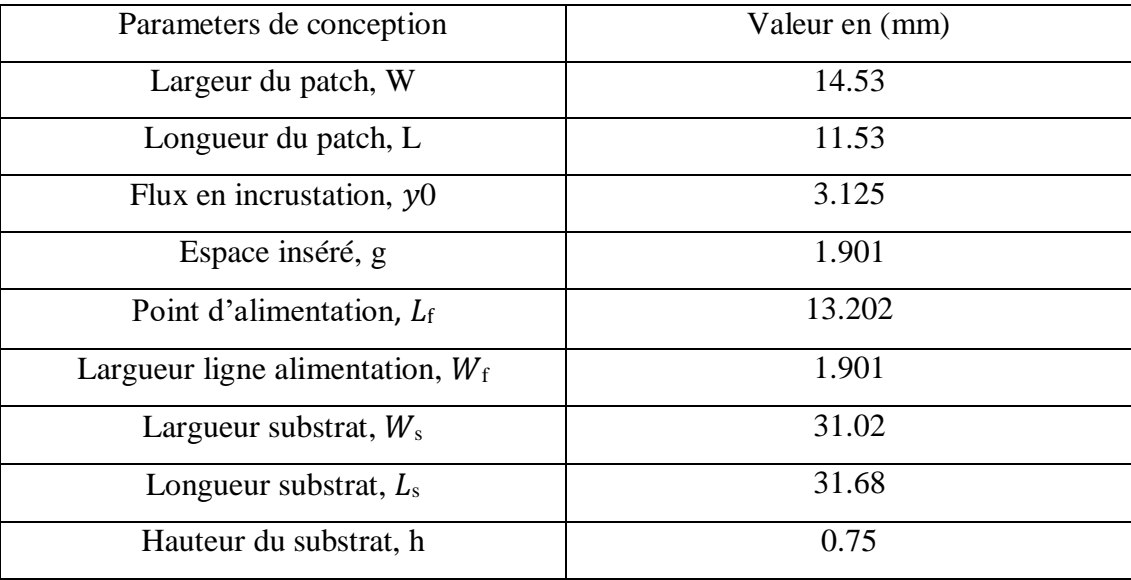

#### **IV.2 Résultats et discussion**

#### **IV.2.1 Mesures de la propriété électrique du plasma Sanguin**

Dans cette étude, nous supposons que les changements dans les minéraux Contenues dans le plasma sanguin tel que le calcium, le chlorure, le potassium et le magnésium aurons des effets très mineurs ou nuls sur les propriétés électriques du milieu Tableau 2.

Par exemple, la concentration de glucose dans le sang d'un patient diabétique peut varier entre 30 mg / dl et 400 mg / dl tandis que les niveaux de sodium et de chlorure, bien qu'ils existent en grande quantité, ne varient que de 310 mg / dl à 333 mg / dl et 337 mg / dl à 372 mg / dl, respectivement [1].

1 mg / dl correspond 0.01g/l

D'autres minéraux existent en très faibles quantités dans le sang (par exemple magnésium: 1,8–3,4 mg / dl, calcium: 8,5–10,5 mg / dl, potassium: 13,6–21,4 mg / dl) [53].

L'approche adopte dans notre étude garantit que les changements survenus dans les propriétés électriques ne sont dues qu'à la manipulation du glucose.

Le tableau 3 montre les tests de laboratoire de 10 différents échantillons de sang :

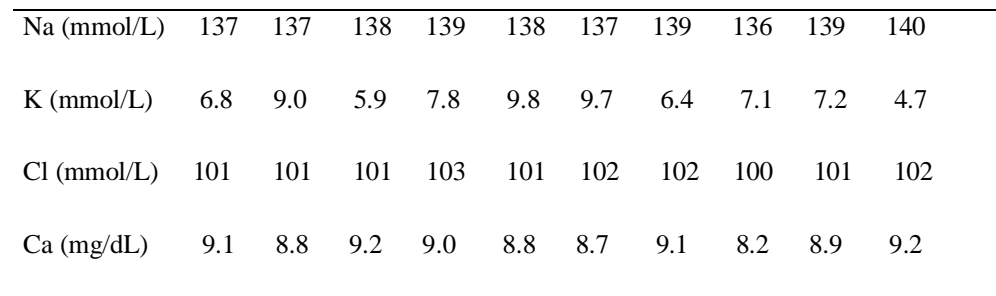

Tableau 3: Tests de laboratoire montrant les minéraux dans le sang Plasma.

La constante diélectrique relative mesurée et les données de conductivité pour chaque échantillon de matériau ont été moyennées et tracées en fonction de la fréquence, et également comparées avec les données de la littérature existante [52] ; voir les Figure IV.3, respectivement. De plus, les propriétés diélectriques mesurées du sang imitant le fantôme avec des niveaux de dextrose variables sont données dans les figure 43(a) et 43(b), pour le constant diélectrique relatif et la conductivité, respectivement. Notez que les mesures avec différents niveaux de dextrose sont la moyenne de plusieurs observations sur chaque niveau de dextrose.

Les calcules des paramètres en utilisant l'équation de Cole–Cole sont traces et approximes par un polynôme du second ordre figure 42.

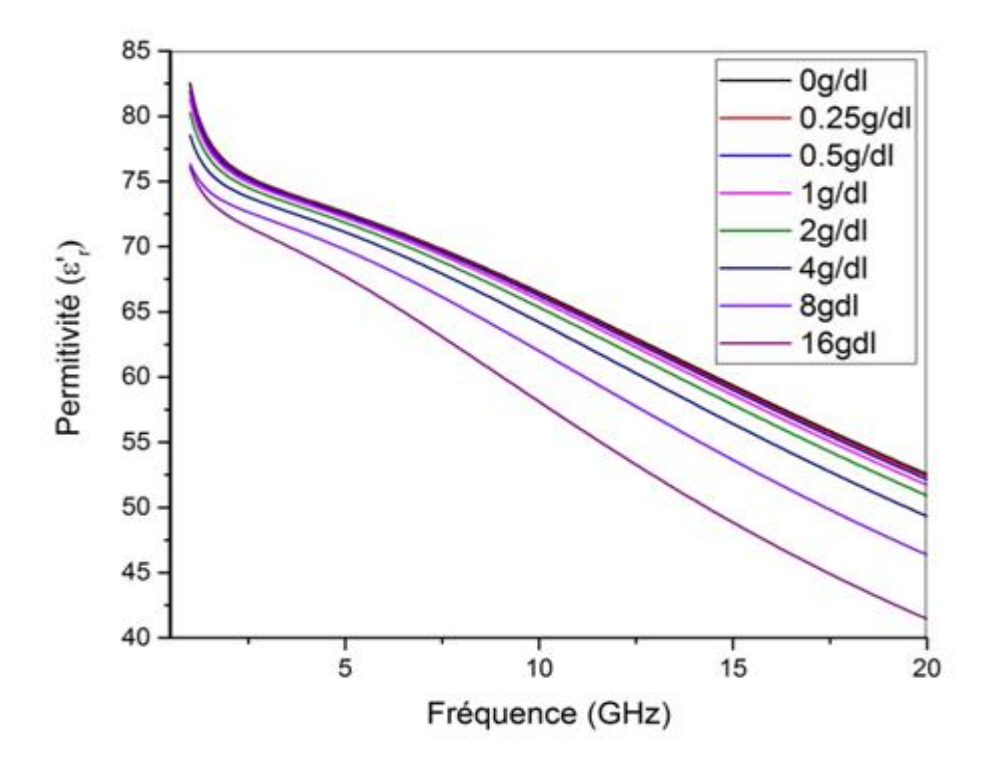

Figure 40 : Variation de la permittivité en fonction de la fréquence.

Les taux de glucose de chaque échantillon sont remis à zéro avant les mesures. Chaque échantillon est ensuite mesuré à huit concentrations de glucose différentes (0 mg/dl, 250 mg/dl, 500 mg/dl, 1000 mg/dl, 2000 mg/dl, 4000 mg/dl, 8000 mg/dl et 16 000 mg/dl).

Les données de mesures faisant la correspondance entre les paramètres du model col-col et les différentes concentrations de glucose sont indiques dans le tableau 4 :

|                  | 0mg/dl | $250$ mg/dl | $500$ mg/dl | $1000$ mg/dl | $2000$ mg/dl | $4000$ mg/dl | 8000mg/dl | $16.000$ mg/dl |
|------------------|--------|-------------|-------------|--------------|--------------|--------------|-----------|----------------|
| 500              | 2.8    | 2.04        | 2.67        |              | 2.11         | 3.1          | 3.29      | 5.63           |
| Δε               | 70.02  | 70.72       | 70.41       | 70.85        | 70.81        | 69.08        | 68.37     | 64.87          |
| $\tau$ (ps)      | 8.68   | 8.62        | 8.88        | 8.86         | 9.32         | 9.51         | 10.57     | 12.6           |
| $\sigma_i$ (S/m) | 2.13   | .96         | 1.93        | 1.73         | 1.46         | 1.66         | 1.31      | 1.38           |

Tableau 4: correspondance des paramètres du modèle col-col et les concentrations de glucose.

A partir des données du Tableau 4 nous avons calculés et traces les valeurs des paramètres en utilisant le logiciel de traces des courbes origines les données sont ensuite approximes par une fonction quadratique du type :

$$
Ax^2 + Bx + C
$$

**A**, **B** et **C :** représente les coefficients du polynôme.

Les équations mettant en relation les paramètres du model et la concentration sont indiqués dans le traces des courbes figure 43.

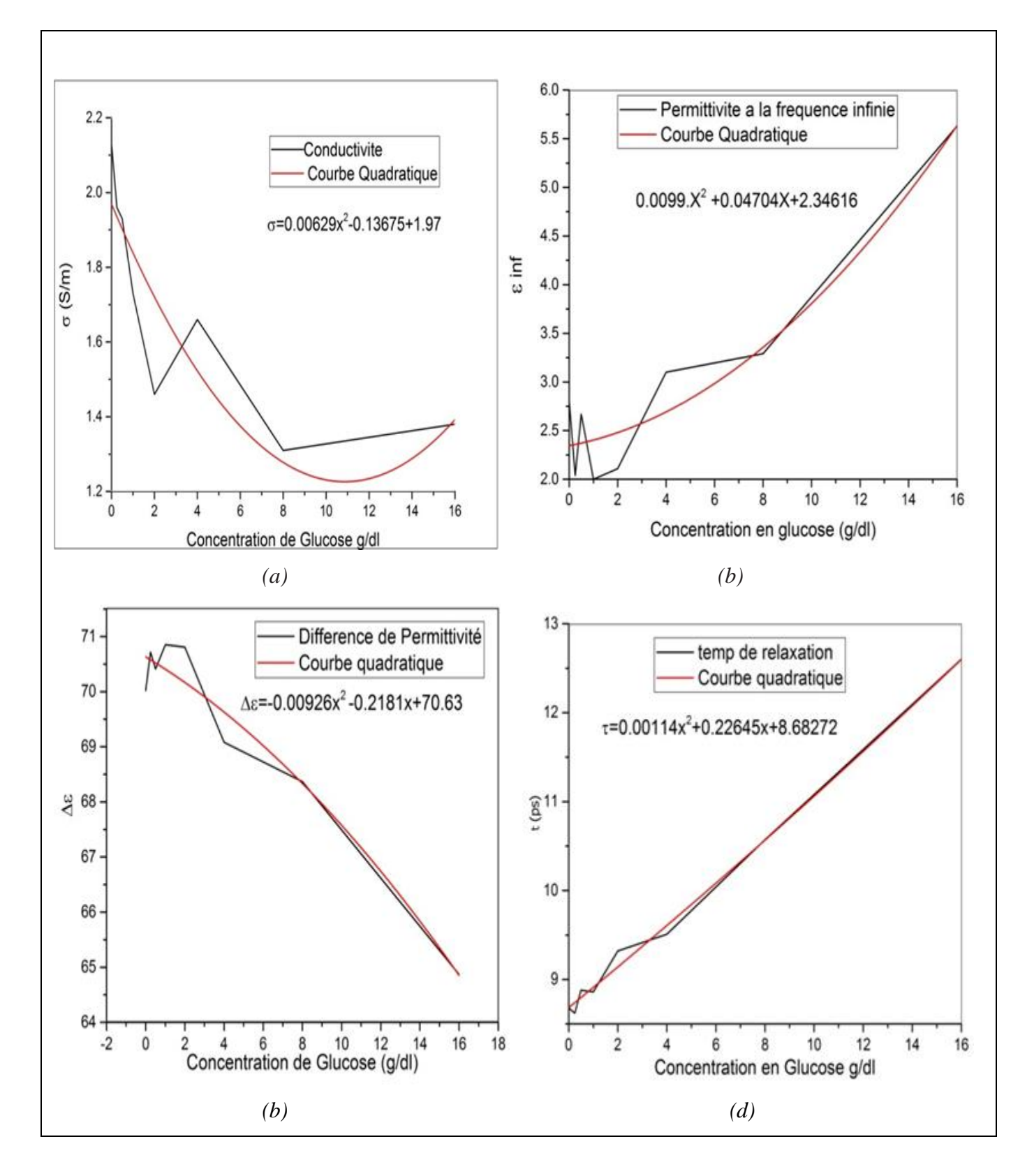

Figure 41: Paramètres Cole-Cole en fonction de la permittivité.

Les coefficients sont donnés dans le tableau 5 Les paramètres calculés pour chaque concentration de glucose :

Tableau 5: Coefficients du quadratique s'adaptant aux paramètres du Cole-Cole glucosédépendant pour 500 MHz et 20 GHz.

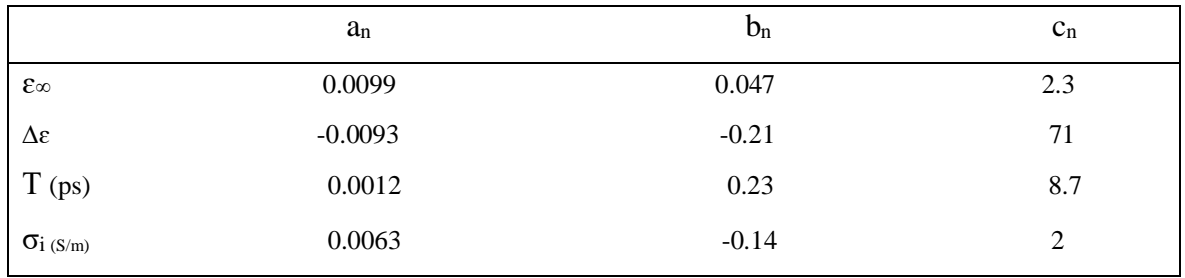

Après les mesures, les propriétés diélectriques à large bande à chaque concentration de glucose sont adaptées au modèle Cole-Cole unipolaire. Le modèle Cole-Cole offre une représentation efficace et précise des tissus biologiques sur de très larges fréquences et a été récemment utilisé pour réduire la complexité des données expérimentales obtenues pour divers tissus humains [54-55]. L'expression est définie comme suit comme :

$$
\varepsilon(\omega) = \varepsilon_c'(\omega) - j\varepsilon_c(\omega) = \varepsilon_{\infty} + \sum_n \frac{\Delta \varepsilon_n}{1 + (j\omega \tau_n)^{1-\alpha_n}} + \frac{\sigma_i}{j\omega \varepsilon_0}
$$

: Fréquence angulaire.

 $\epsilon_{r}^{'}(\omega)$  : Constant diélectrique dépendant de la fréquence.

 $\boldsymbol{\varepsilon}^{''}_{\boldsymbol{r}}(\boldsymbol{\omega})$  : Facteur de perte diélectrique.

- **n :** ordre du modèle Cole-Cole.
- **ɛ<sup>∞</sup>** : Permittivité a la fréquence infinie.

 $\alpha_n$ : Paramètre qui permet d'élargir la dispersion sa valeur est comprise entre 0 et 1.

 $\Delta \varepsilon_n$ : Amplitude de la dispersion.

 $\tau_n$ : Constante de temps de relaxation.

 $\sigma_i$ : Conductivité statique.

#### **IV.2.2 Résultats de la mesure du résonateur de patch.**

Pour valider la performance de l'antenne, on commence par effectuer des mesures avec patch sans le matériel sanguin. Les résultats des mesures sont présentés sur la figure 44 (a) pour 7.3 GHz, respectivement :

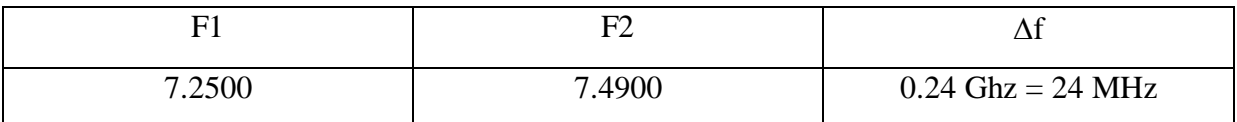

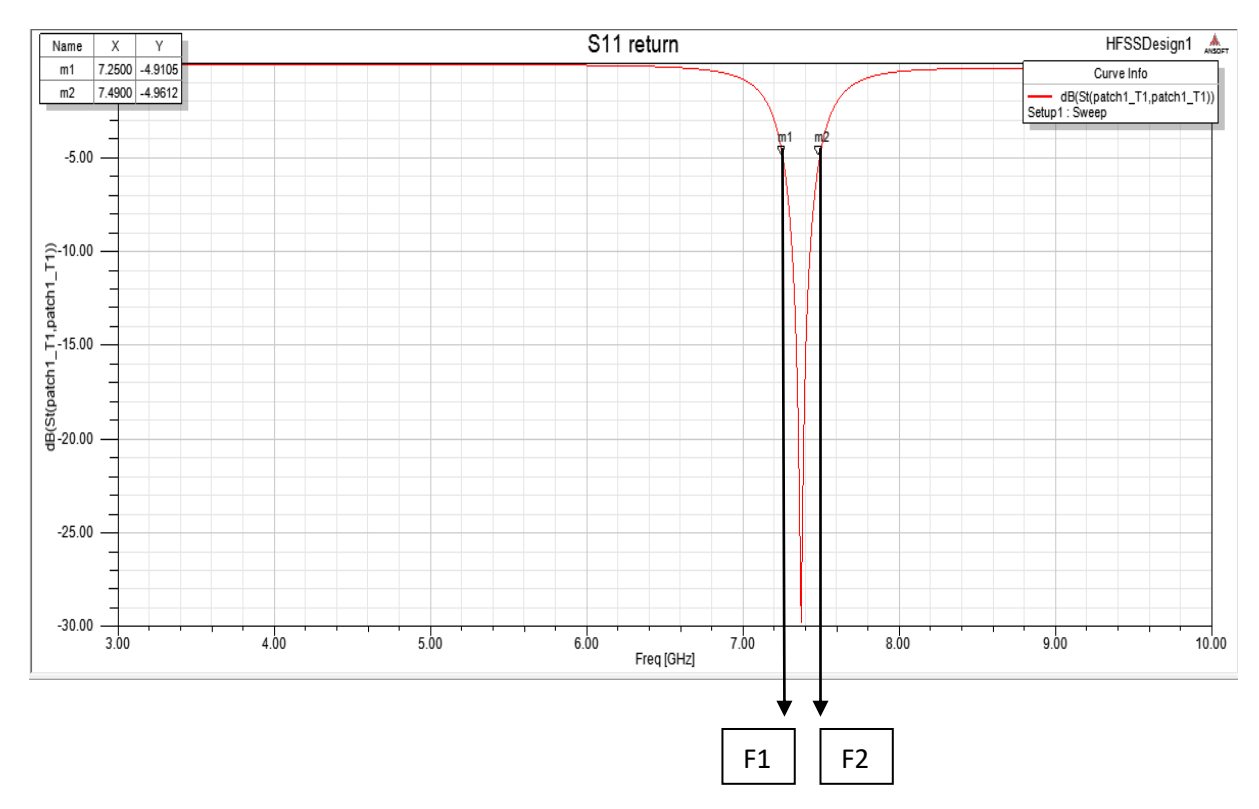

Figure 42 (a) : Coefficient de réflexion S11 de l'antenne patch rectangulaire sans le matériel sanguin.

Effectuer les mesures avec patch avec le matériel sanguin. Les résultats des mesures sont présentés sur les figures 45 (b) pour 7.3 GHz, respectivement :

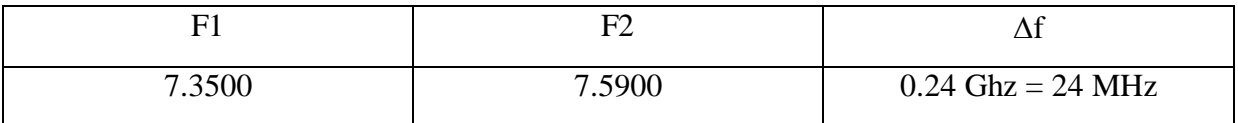

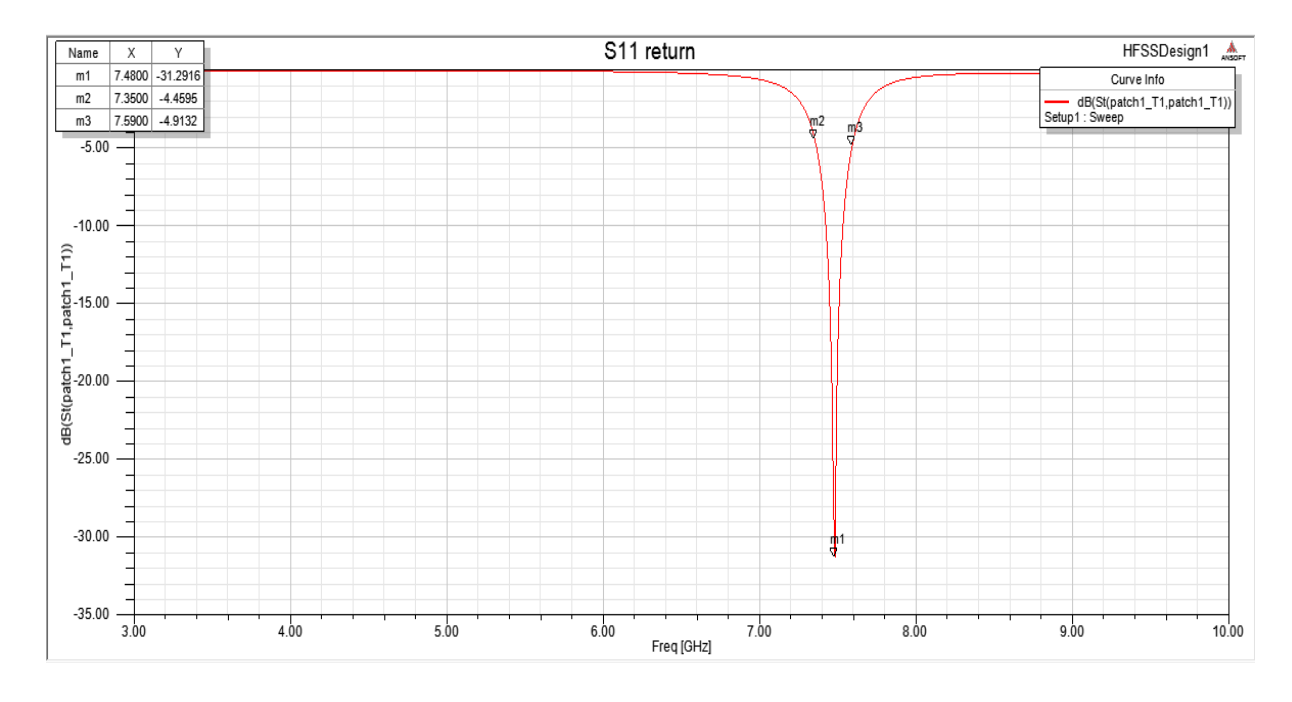

Figure 43 (b) : Coefficient de réflexion S11 de l'antenne patch rectangulaire avec le matériel sanguin.

Les figures 44 (a) et 45 (b) présentes les résultats numériques donnant la variation du coefficient de réflexion de l'antenne imprimé en fonction de la fréquence de résonance. Et Le calcule permet d'obtenir une bande passante de 24 MHz.

Le résultat indiqué dans le tableau montre une variation du coefficient de réflexion :

Tableau 6: variations du coefficient de réflexion.

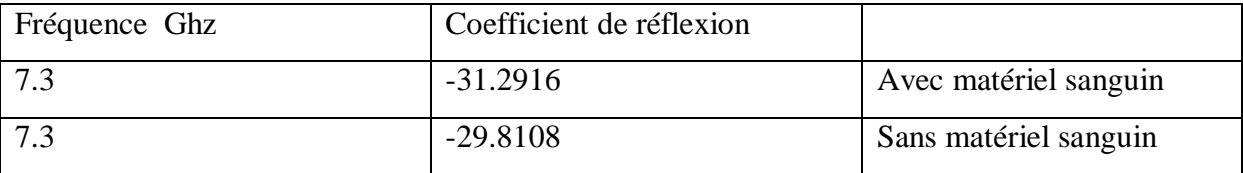

#### **IV.2.3 Réponses mesurées et simulées en changeant les solutions de glucose**

Pour valider la performance de l'antenne, Les mesures sont effectuées en changeant les solutions de glucose dans les récipients. Les mélanges obtenus contiennent des concentrations de glucose allant de 250 mg/dl à 16000 mg/dl. Bien que le taux de glucose d'un être humain en bonne santé varie entre 70 mg/dl et 180 mg/dl, les patients diabétiques peuvent connaître des taux de glucose allant jusqu'à 400 mg/dl par jour sans hospitalisation. Cette large gamme sert de preuve de concept pour valider les performances des antennes patch. Il convient de noter que cette étude porte également sur un éventuel capteur à micro-ondes qui peuvent être

utilisé comme mécanisme d'alarme si le patient diabétique présente un taux de glucose très élevé et a besoin d'aide.

 Le tableau ci-dessous montre la réponse mesurée de l'antenne S11 à l'antenne 7,3 GHz :

Tableau 7: Ampleur S11 mesurée de 7,3 antennes avec différents niveaux de glucose.

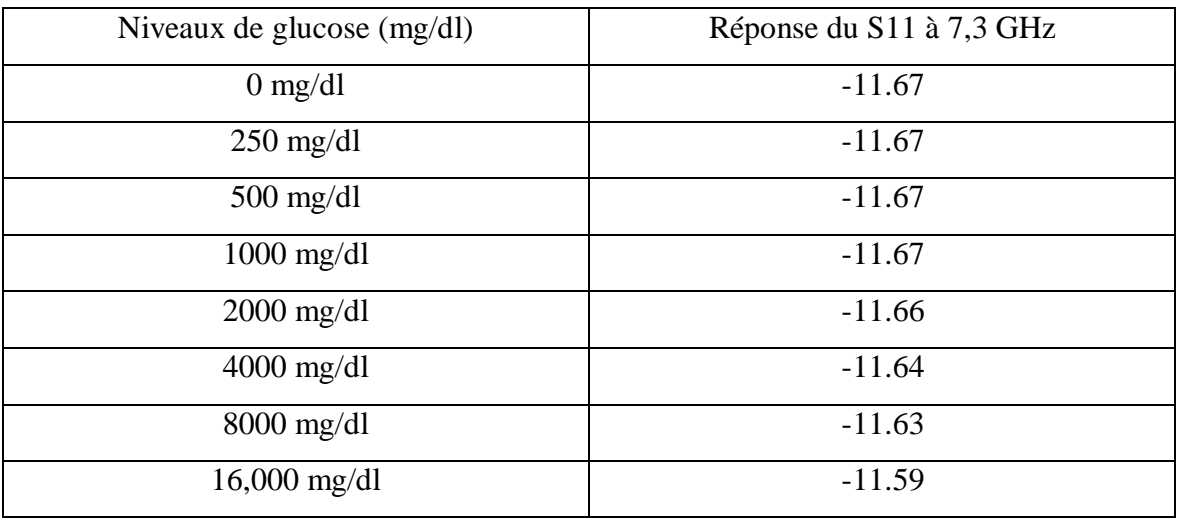

 Les figures ci-dessous montrent les réponses du S11 à l'antenne de patch de 7,3 GHz avec des solutions ayant des concentrations de glucose différentes:

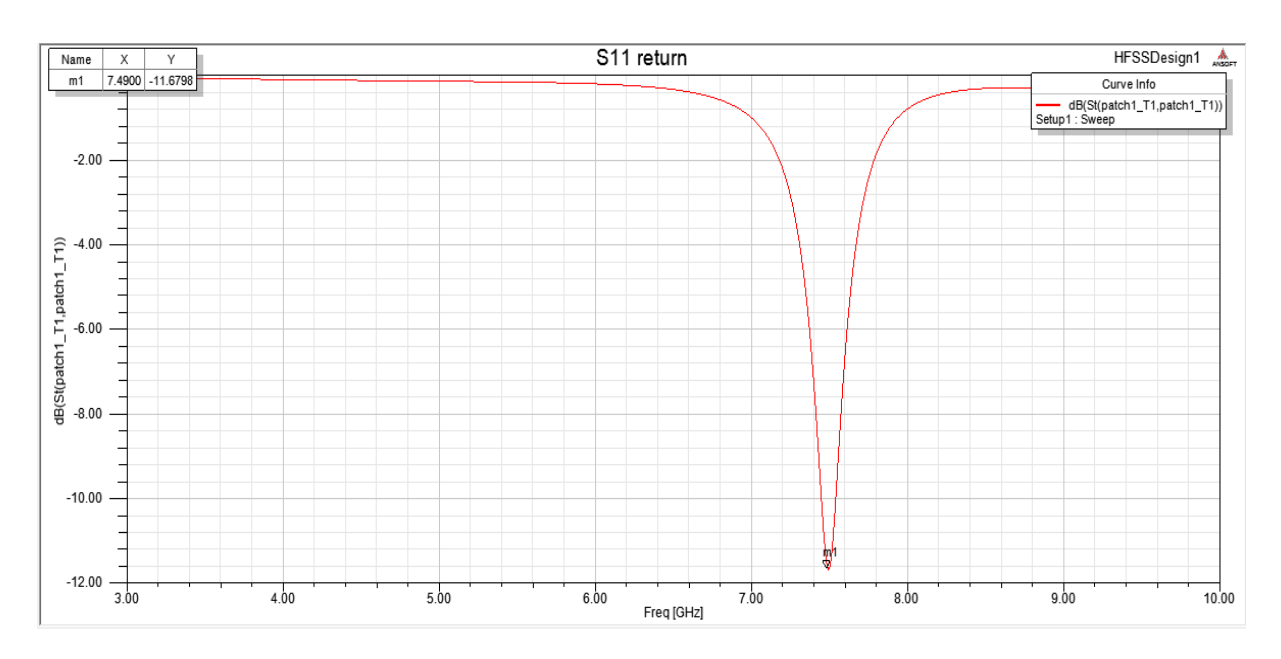

Figure 44 (a): Réponse S11 de l'antenne patch de 7.3 GHz avec une solution de la concentration de glucose 0g/dl.

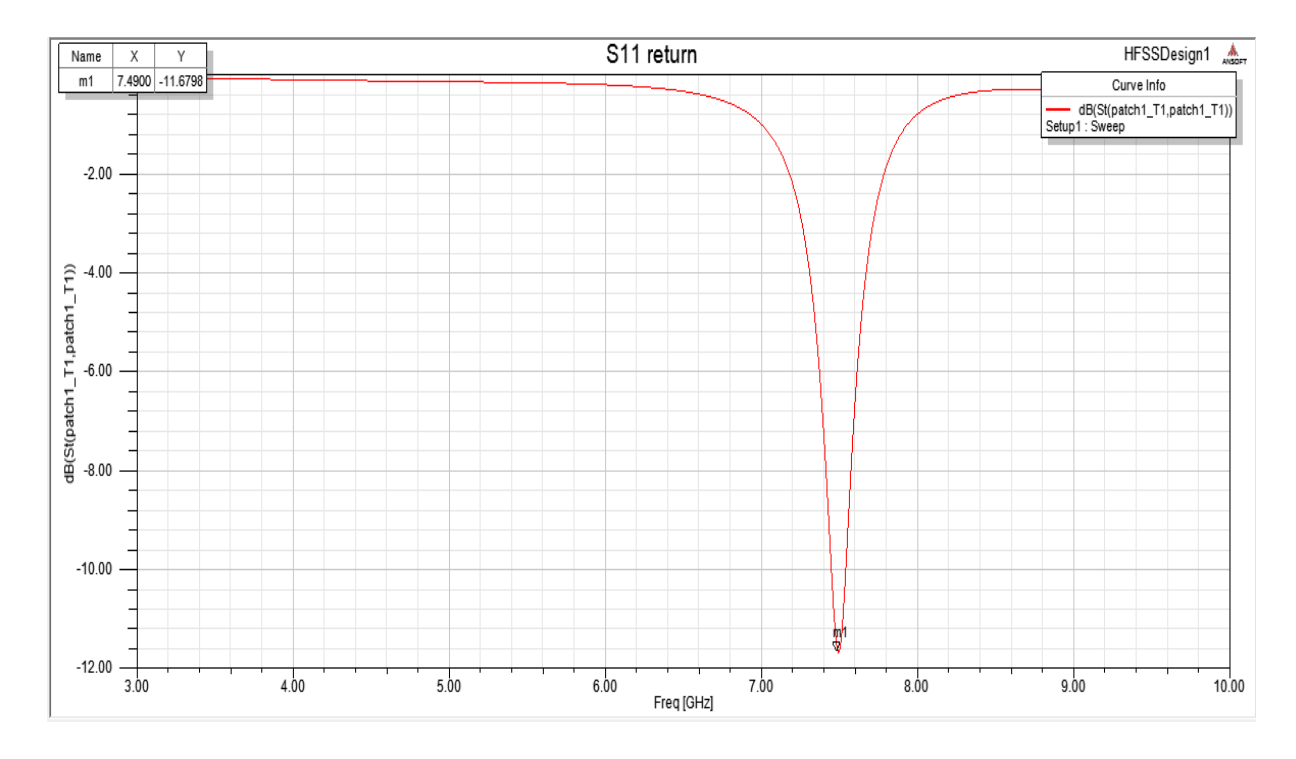

Figure 45 (b) : Réponse S11 de l'antenne patch de 7.3 GHz avec une solution de la concentration de glucose 250g/dl.

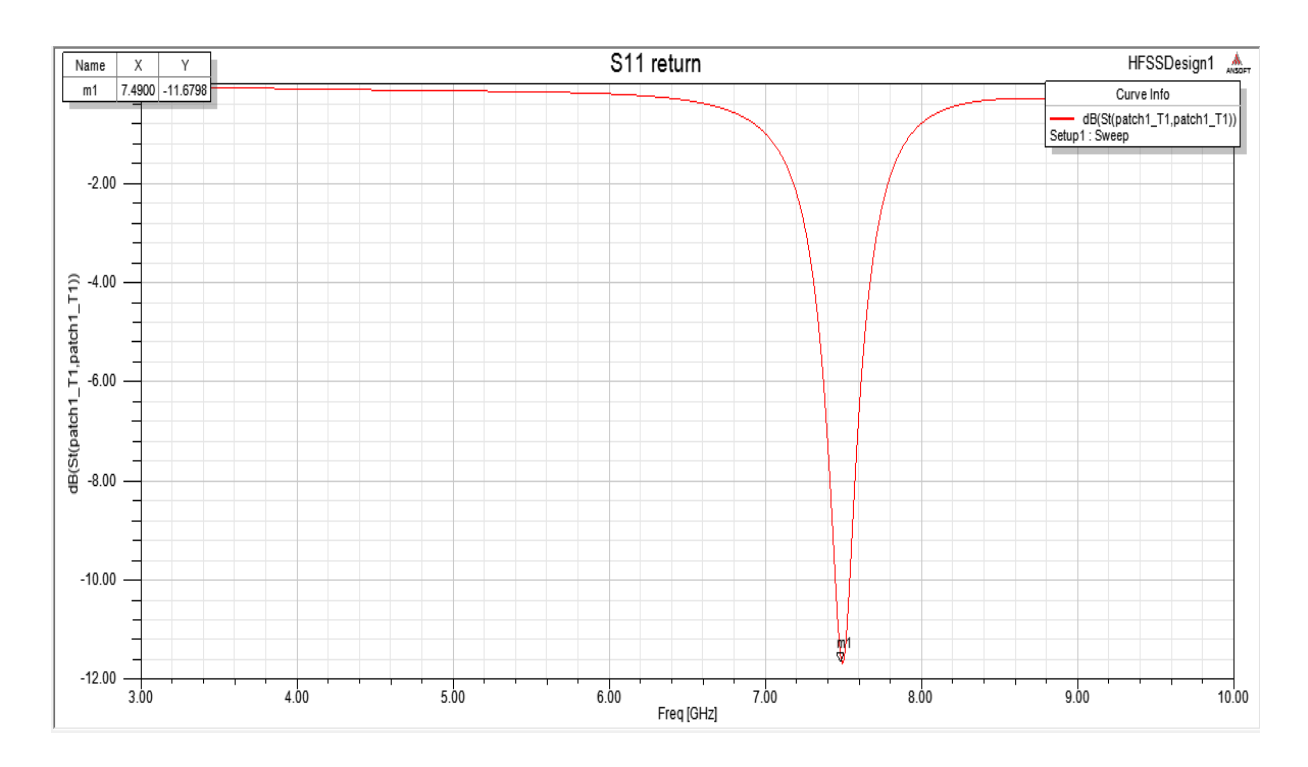

Figure 46 (c) : Réponse S11 de l'antenne patch de 7.3 GHz avec une solution de la concentration de glucose 500g/dl.

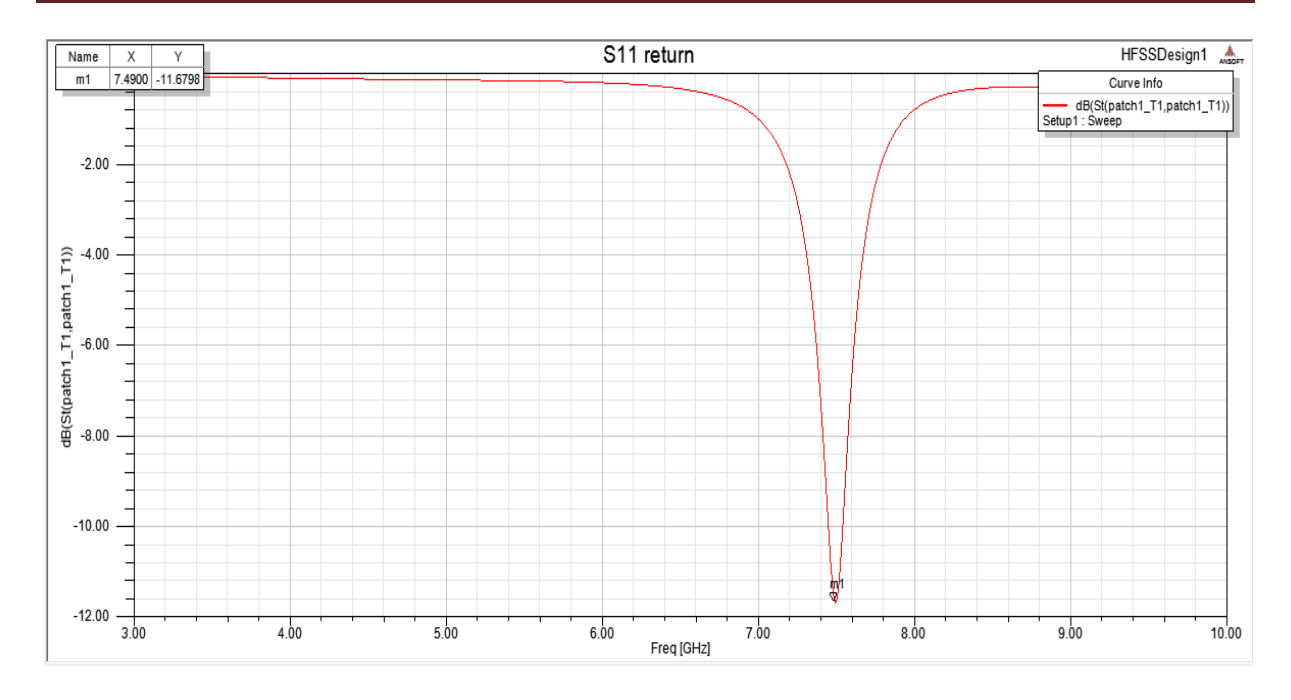

Figure 47 (e) : Réponse S11 de l'antenne patch de 7.3 GHz avec une solution de la concentration de glucose 1000g/dl.

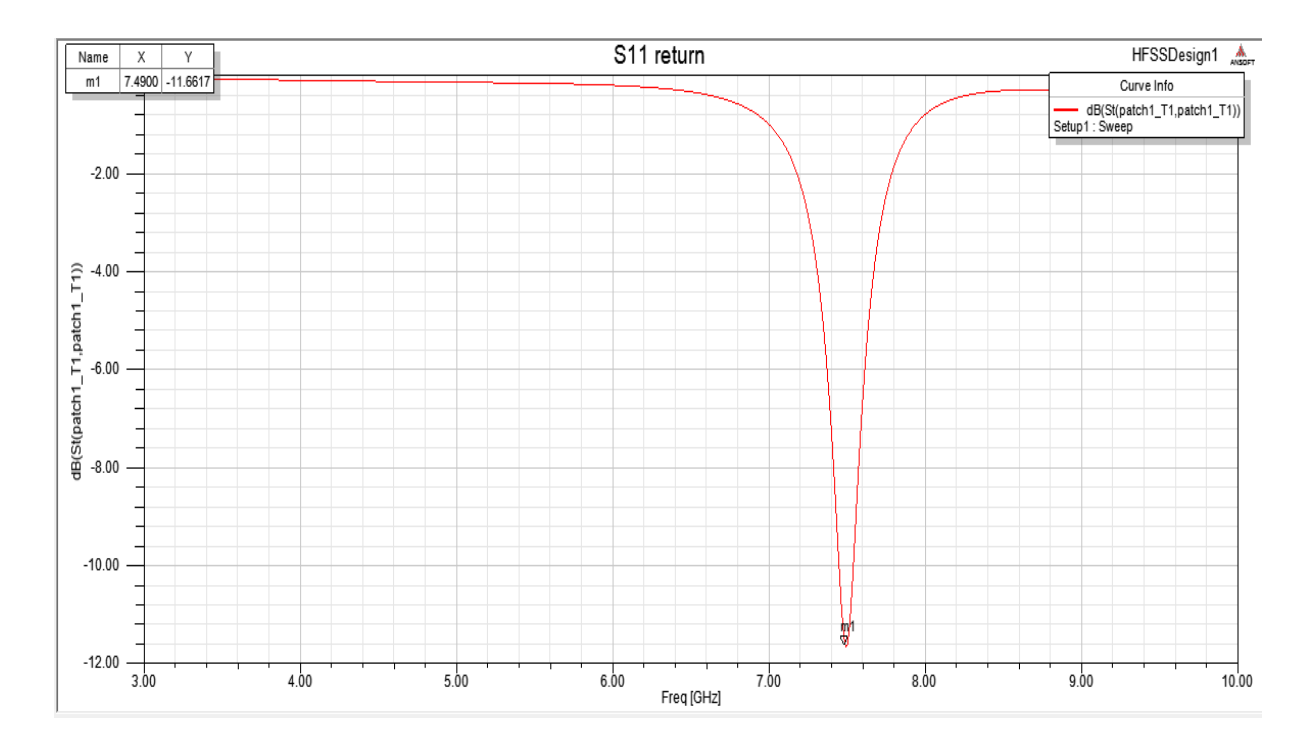

Figure 48 (f ) : Réponse S11 de l'antenne patch de 7.3 GHz avec une solution de la concentration de glucose 2000g/dl.

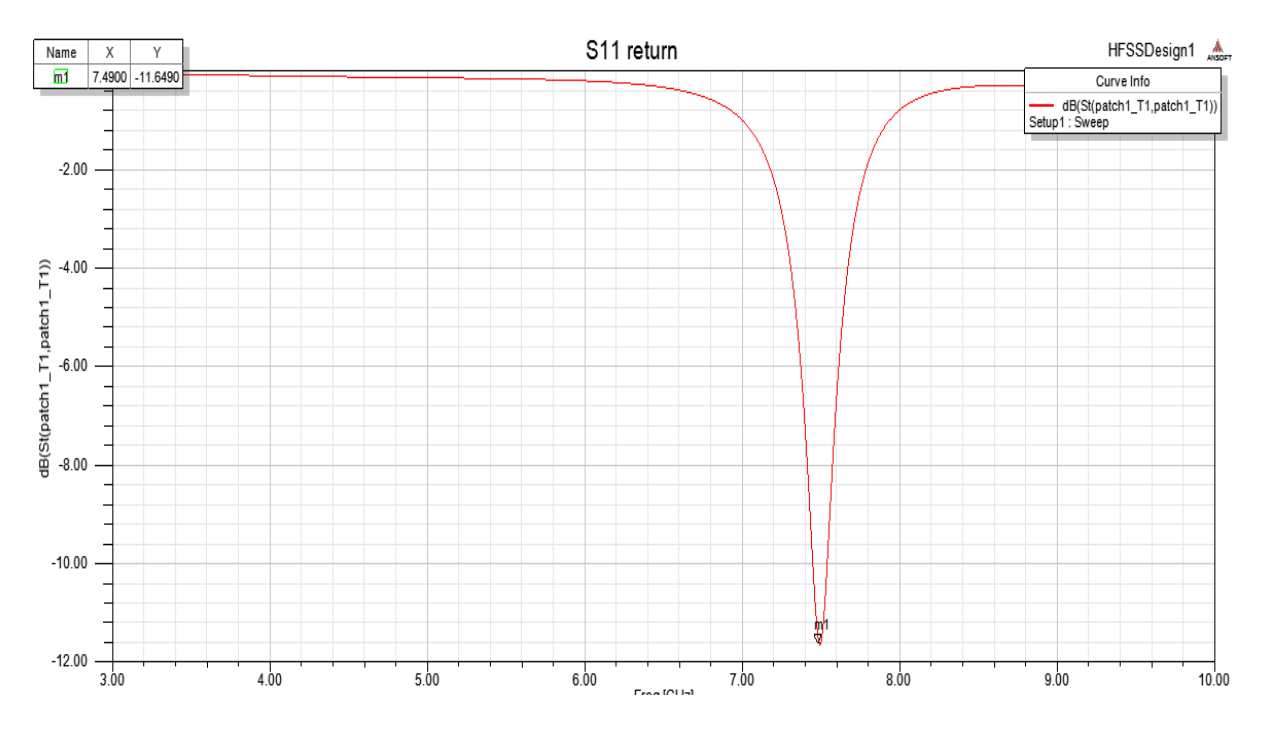

Figure 49(g) : Réponse S11 de l'antenne patch de 7.3 GHz avec une solution de la concentration de glucose 4000g/dl.

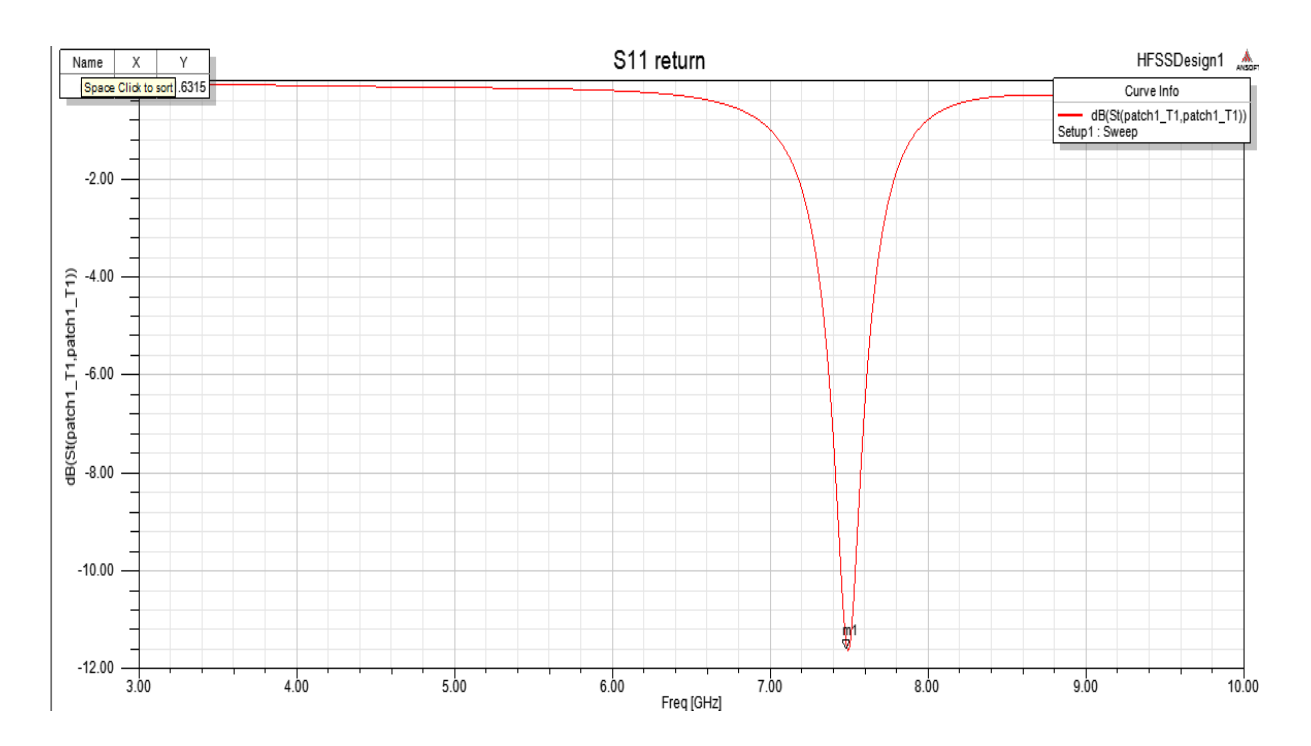

Figure 50(k) : Réponse S11 de l'antenne patch de 7.3 GHz avec une solution de la concentration de glucose 8000g/dl.

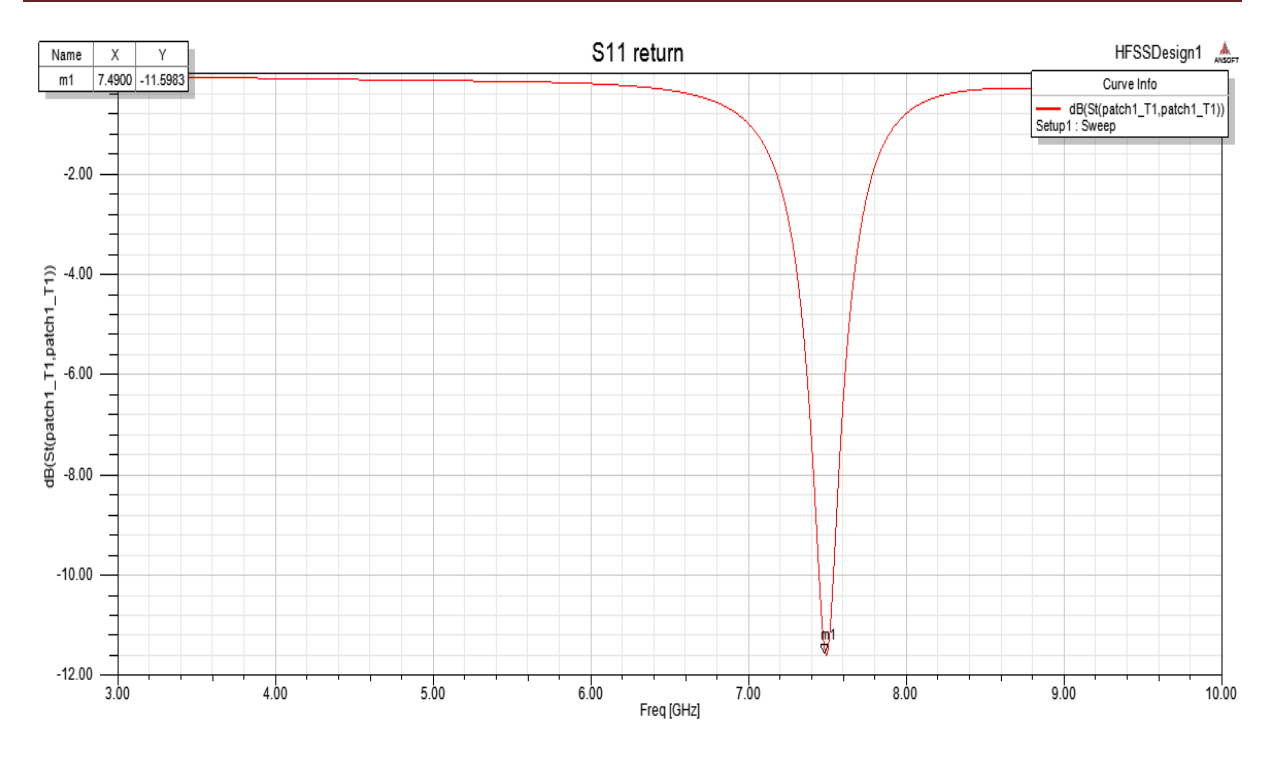

Figure 51(l) : Réponse S11 de l'antenne patch de 7.3 GHz avec une solution de la concentration de glucose 16000g/dl.

La modification des taux de glucose n'affecte pas la fréquence des opérations. Cependant, l'adaptation de l'antenne est affectée par la variation des niveaux de glucose. Le tableau 7 montre les changements de magnitude S11 de l'antenne de 7.3 GHz.

En fin de compte, l'objectif final d'un système de mesure du glucose par micro-ondes doit remplacer les systèmes actuels de surveillance du glucose. Cependant, ces résultats suggèrent que, contrairement à d'autres anomalies, les taux de glucose considérés comme élevés pour le corps humain dans ne modifier de manière significative la permittivité des tissus. Malgré les difficultés que présente la détection du glucose par micro-ondes en raison des changements de faible permittivité, des résultats prometteurs suggèrent que cette méthode reste une alternative pour une détection continue et non invasive.

#### **IV.2.4 L'étude de la distance entre le patch et le matériel sanguin**

On prend 4 distances différentes :

### **Chapitre IV Chapitre IV Résultats et Discussions**

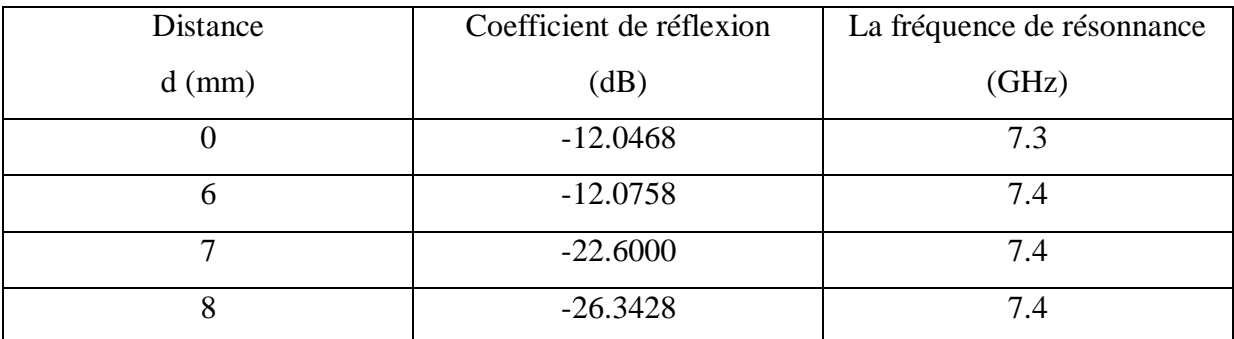

#### Pour 0mm :

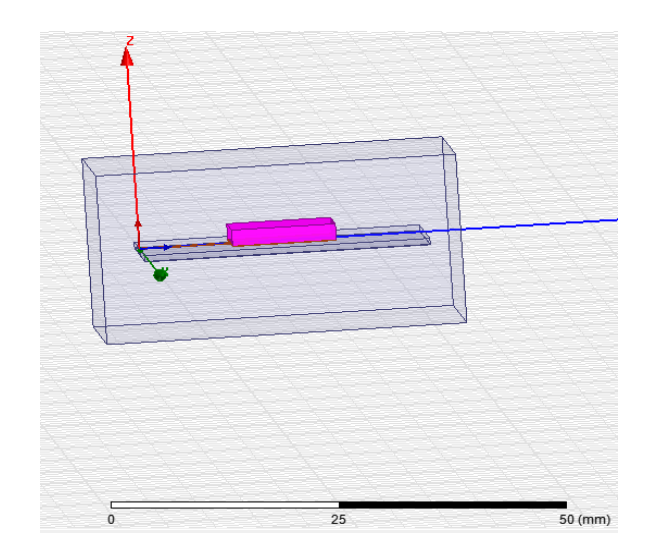

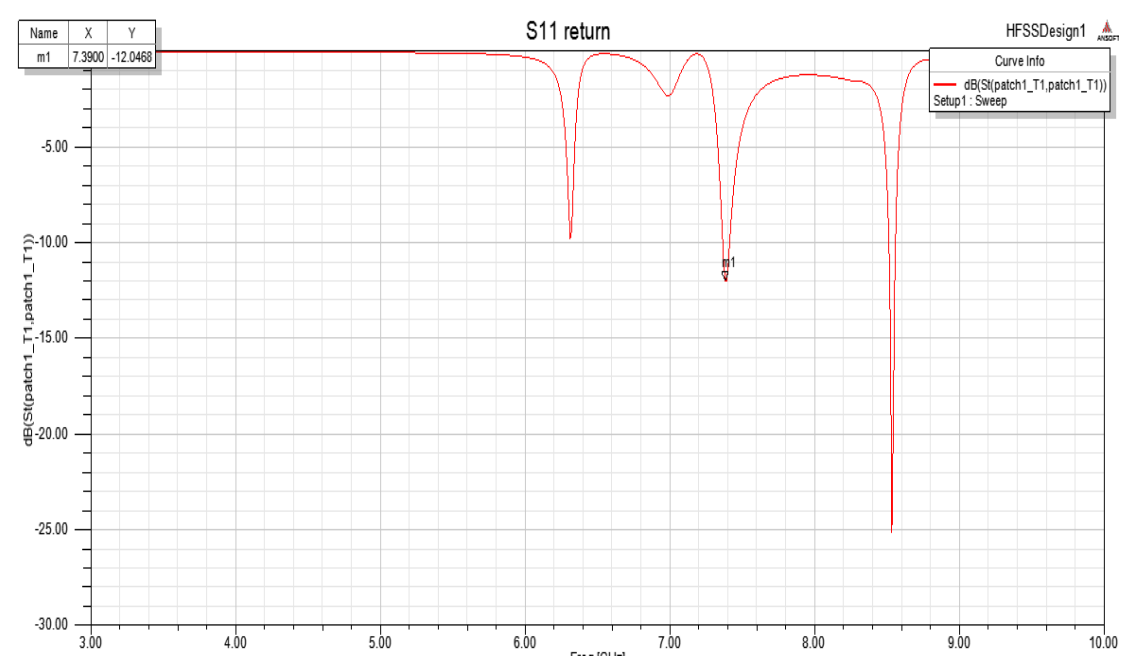

#### Pour 6mm :

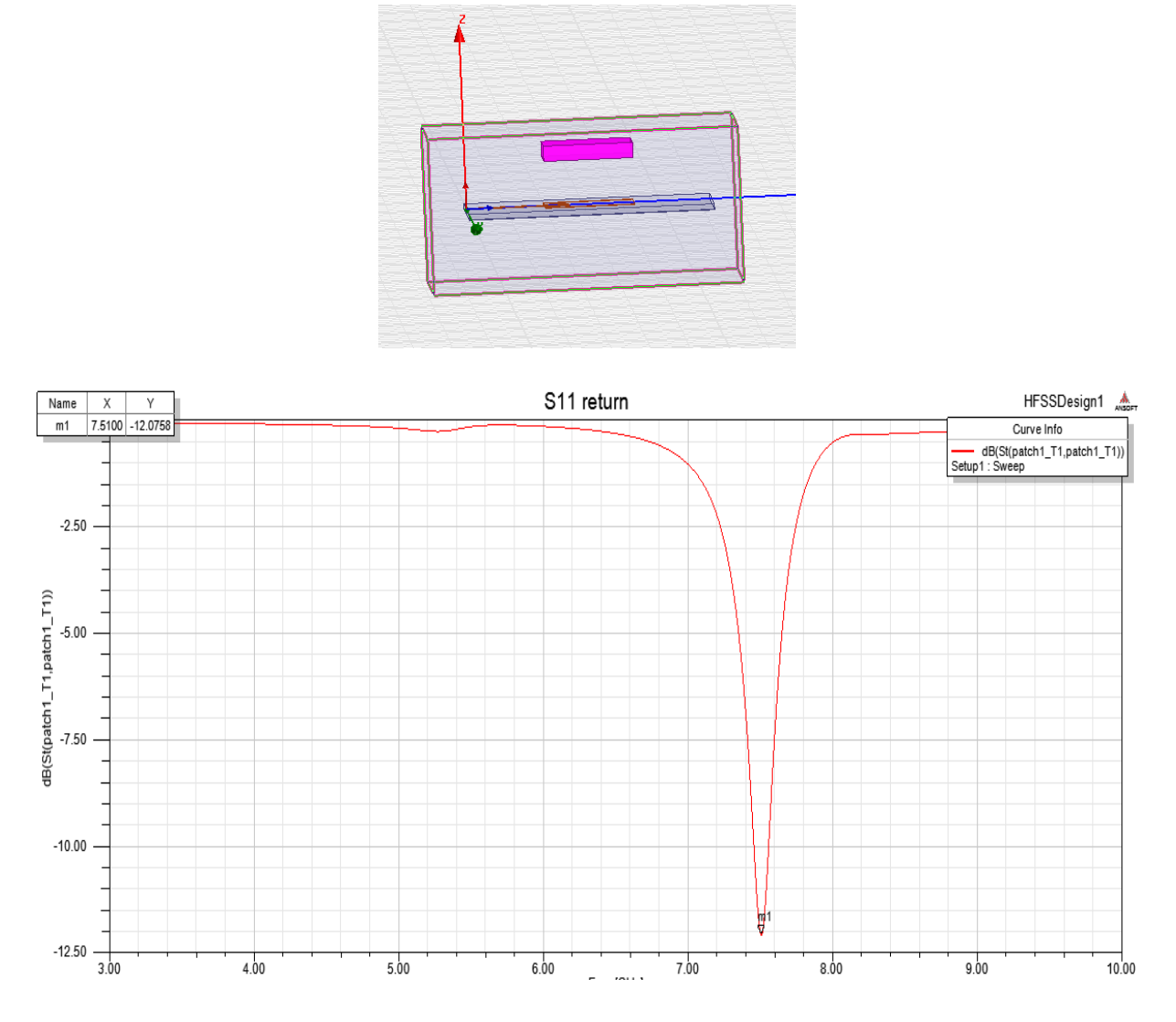

Pour 7mm :

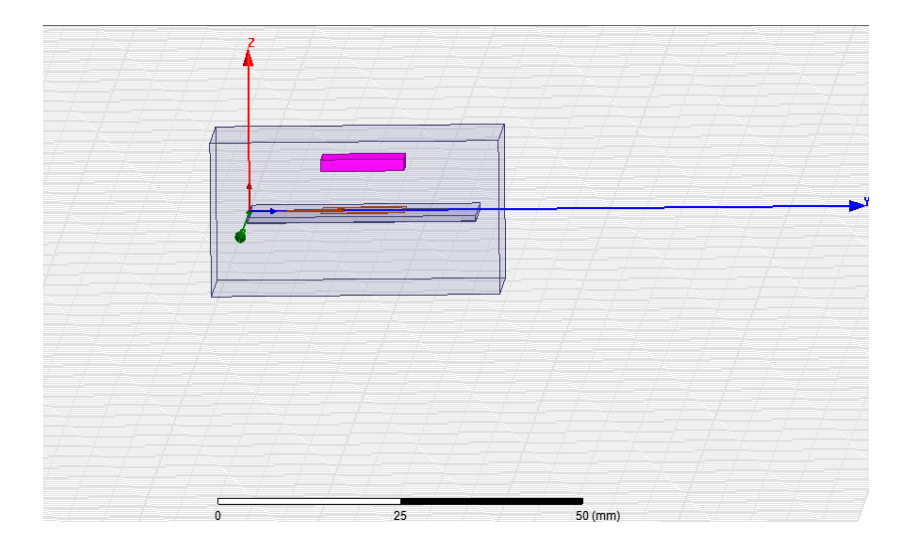

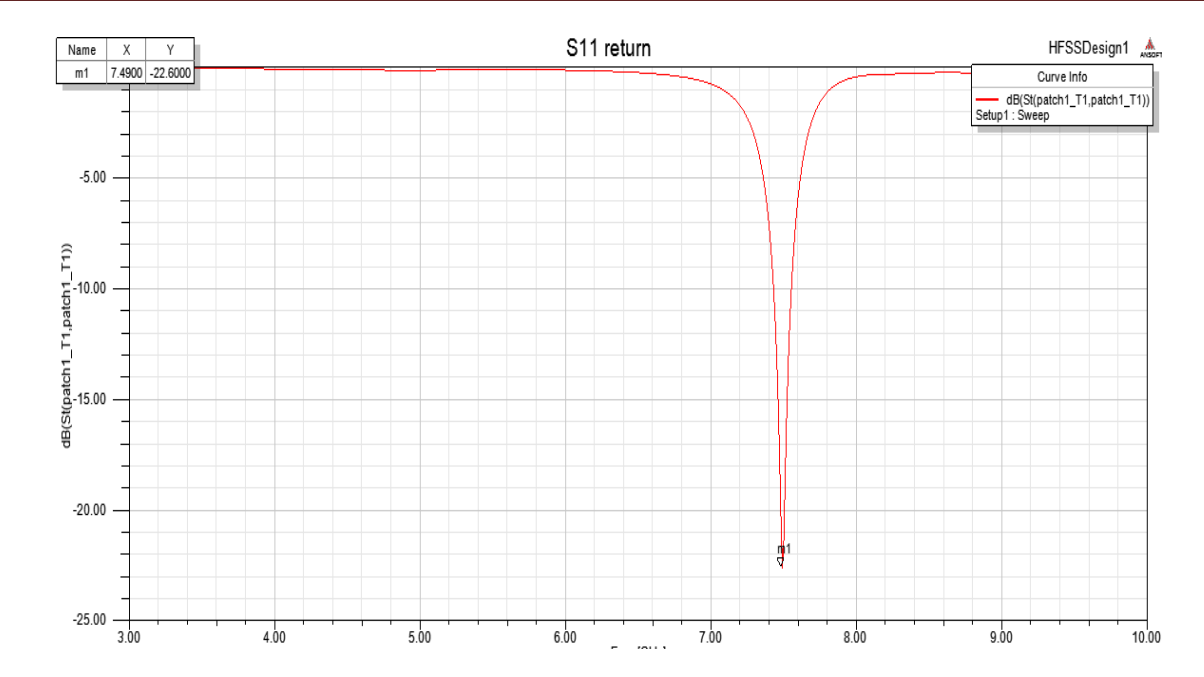

Pour 8mm :

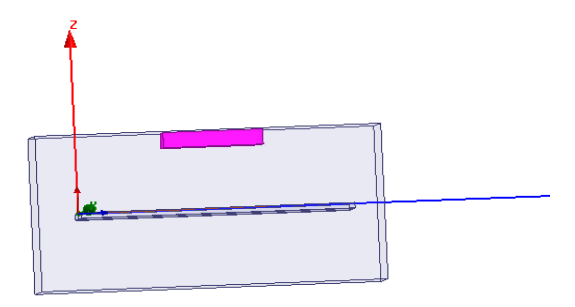

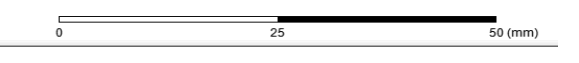

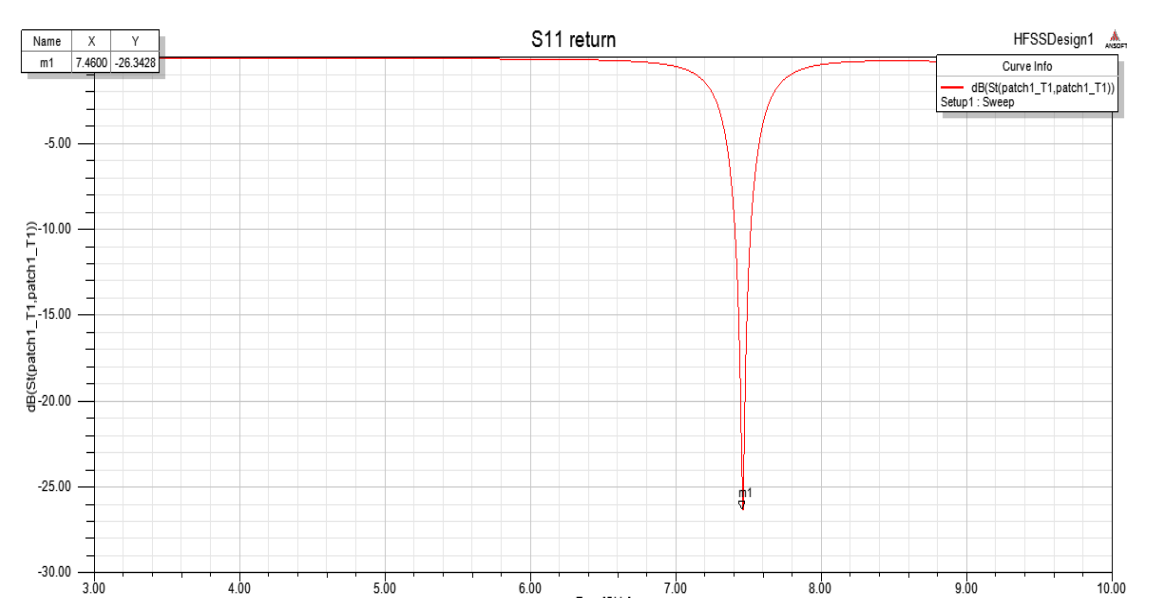

Et à partir de là, nous concluons que lorsque la distance augmente il y'a une augmentation du coefficient de réflexion. Donc l'augmentation de la précision des mesures le taux de glucose par l'antenne patch est supérieur tant que l'antenne est posée sur la peau.

#### **Conclusion**

Nous avons mesuré les propriétés diélectriques du plasma sanguin humain pour différentes concentrations de glucose

Les propriétés diélectriques mesurées à chaque concentration de glucose sont d'abord montés sur un modèle Cole-Cole unipolaire en fonction fréquence. Les paramètres Cole-Cole calculés sont ensuite ajustés à un polynôme de second ordre. Pour étudier la fiabilité des la méthode, les coefficients quadratiques sont utilisés pour reconstruire Les paramètres Cole-Cole à différentes concentrations de glucose, et les paramètres Cole-Cole reconstruits sont utilisés pour calculer les propriétés diélectriques en fonction de la fréquence. L'application est précise pour simuler les changements des propriétés diélectriques du plasma sanguin en fonction de la concentration de glucose.

Ce travail a examiné la possibilité de mesurer les taux de glucose sanguin de manière non invasive et continue dans la plage réaliste des taux de glucose sanguin.

# Musion générale et Perspectives

#### **CONCLUSION GENERALE**

Nos travaux de recherche s'inscrivent dans la thématique scientifique de la surveillance de la santé humaine (Human Health Monitoring) où nos compétences se focalisent sur le volet technologique et intégration.

Donc les travaux présentés dans ce mémoire sont consacrés à l'étude des paramètres diélectriques des matériaux composites diélectrique. Afin de déduire des applications aux antennes miniatures. L'organisation de notre travail nous a permis de bien assimiler l'ensemble des connaissances collectées dans le domaine des antennes.

Le travail effectué fut donc l'étude d'une antenne accordable en fréquence basée sur la structure antennaire avec matériau sanguin. Nous sommes intéressés à l'étude des simulations d'une antenne microruban pour de faire un test de faisabilité de la détection du glucose. L'optimisation des antennes patch par simulation sous HFSS donne un bon résultat des paramètres. Le nombre important de degrés de liberté d'une antenne rectangulaire (les dimensions, constante diélectrique), nous a conduits à optimisé l'antenne pour une valeur de permittivité, résonateur diélectrique. Les résultats de simulation donnent un coefficient de réflexion.

La stratégie de simulation a été basée sur le dimensionnement de l'antenne à l'aide de Matlab,

 L'objectif de ce travail était la conception et la réalisation d'une antenne conforme rectangulaire le suivi et la surveillance d'un patient diabétique et ce, en exploitant une pompe à insuline. Les travaux présentés ont été structurés en quatre chapitres.

 Dans le premier chapitre, nous avons abordé la maladie du diabète pour laquelle sera appliquée notre solution de surveillance en exploitant les antennes. Nous avons également définit certaines méthodes de mesure de la glycémie.

 Dans Le deuxième chapitre nous avons présenté les concepts de base permettant de comprendre les propriétés électriques des milieux biologiques, et une généralité sur le sang et ses composants.

 Le chapitre trois s'est focalisée sur une étude du logiciel de simulation HFSS, et fait une étude détaillée sur les antennes.

 Dans le dernier chapitre, nous présentons les différents tests et mesures faits dans le but de caractériser et valider les différentes fonctionnalités dans le patch. Les coefficients de réflexions des différentes versions du patch ont été mesurés en prenant en considération toutes les paramètres.

#### **PERSPECTIVES**

Plusieurs perspectives peuvent être envisagées à partir des travaux de cette thèse. Tout d'abord, il parait intéressant de continuer les recherches sur les antennes et les biocapteurs. Pour valider les résultats simulés, il est important de réaliser les structures proposées et effectuer des mesures sur différentes configurations. Aussi, il reste encore un travail considérable d'analyse et de simulation à effectuer afin de maîtriser les divers.

La solution proposée, à l'issue de ce travail, permet d'assurer de façon efficace l'objectif visé.

# Référence bibliographique

*Melérence bibliographymy* 

### **Références bibliographies**

[1]. Fédération Internationale du Diabète. Atlas du Diabète de la FID, 6e éd. FID, Bruxelles. 2013: 1-160.

[2]. Fosse S., Fagot-Campagna A. Prévalence du diabète et recours aux soins en fonction du niveau socio-économique et du pays d'origine en France métropolitaine. Enquête décennale santé 2002-2003 et enquêtes santé et protection sociale 2002 et 2004. Saint-Maurice : Institut de veille sanitaire. 2011: 1-78.

[3]. Institut de veille sanitaire (InVS). Diabète. Données épidémiologiques. Disponible sur : http://www.invs.sante.fr/fr/Dossiers-thematiques/Maladies-chroniquesettraumatismes/Diabete, [Consulté le : 10 octobre 2014].

[4]. Snapshot [Internet]. [cité 2 juin 2016]. Disponible sur: http://www.who.int/mediacentre/factsheets/fs312/fr/

[5]. Fagot-Campagna A., Romon I., Fosse S., Roudier C. Prévalence et incidence du diabète, et mortalité liée au diabète en France - Synthèse épidémiologique. Saint-Maurice (France) : Institut de veille sanitaire, novembre 2010, 1-12.

[6]. Ricci P., Blotière P.O., Weill A., Simon D., Tuppin P., Ricordeau P., Allemand H. Diabète traité : quelles évolutions entre 2000 et 2009 en France ? Bull Epidemiol Hebd. 2010, 42-43: 425-31.

[7]. Ministère de l'Économie et des Finances ; ministère des Affaires sociales et de la Santé. Les comptes de la Sécurité sociale. Rapport à la Commission des comptes de la Sécurité sociale. Résultats 2011 Prévisions 2012 et 2013. Rapport, octobre 2012. Disponible sur : www.ladocumentationfrancaise.fr [Consulté le : 21 décembre 2014].

[8]. Snapshot [Internet]. [cité 2 juin 2016]. Disponible sur: [http://www.afd.asso.fr/diabete/risque-test-depistage.](http://www.afd.asso.fr/diabete/risque-test-depistage)

[9]. GM001titres.qxd - RPC\_DIABETE\_2010.pdf [Internet]. [cité 2 juin 2016]. Disponible sur: [http://www.cngof.asso.fr/D\\_TELE/RPC\\_DIABETE\\_2010.pdf.](http://www.cngof.asso.fr/D_TELE/RPC_DIABETE_2010.pdf)

[10]. FBUTS.qxd - autosurveillance\_glycemique\_diabete\_type\_2\_fiche\_de\_bon\_usage.pdf [Internet]. [cité 2 juin 2016]. Disponible sur:

http://www.hassante.fr/portail/upload/docs/application/pdf/2011- 04/autosurveillance\_glycemique\_diabete\_type\_2\_fiche\_de\_bon\_usage.pdf

[11]. Suche neues Messgerät [Internet]. [cité 2 juin 2016]. Disponible sur: <http://www.forum.diabetesinfo.de/forum/index.php?topic=848.20>

[12]. InsuJetTM innovative needle-free insulin administration device [Internet]. [cité 2 juin 2016]. Disponible sur:<http://www.insujet.com/>

[13]. Les systèmes d'administration d'insuline - ANSM : Agence nationale de sécurité du médicament et des produits de santé [Internet]. [cité 2 juin 2016]. Disponible sur: [http://ansm.sante.fr/Dossiers/Diabete/Les-systemes-d-administration-d-insuline/\(offset\)/3](http://ansm.sante.fr/Dossiers/Diabete/Les-systemes-d-administration-d-insuline/(offset)/3)

[14] ET McAdams and J. Jossinet. Tissue impedance : a historical overview. Physiological measurement, 16(3) :1, 1995.

[15] K. S Cole and R. H Cole. Dispersion and absorption in dielectrics, i. alternating current characteristics. J. Chem Phys, 9 :341, 1941.

[16] K. S Cole and R. H Cole. Dispersion and absorption in dielectrics, ii. direct current characteristics. J. Chem. Phys, 10 :98, 1942.

[17] J. Ph. P´erez, R. Carles, and R. Fleckinger. Electromagn´etisme, Vide et milieux mat´eriels. Masson, 1990.

[18] E.C. Burdette. Electromagnetic and acoustic properties of tissues. Physical Aspects of Hyperthermia, 1981.

[19] K.R. Foster and H.P. Schwan. Dielectric properties of tissues. Handbook of biological effects of electromagnetic fields, pages 25–102, 1996.

[20] S. Grimnes and OG Martinsen. Bioimpedance & Bioelectricity basics. Academic press, 2000.

[21] Damian Miklavcic, Natasa Pavselj, and Francis X Hart. Electric properties of tissues. Wiley Encyclopedia of Biomedical Engineering, 2006.

[22] E.T McAdams and J. Jossinet. Problems in equivalent circuit modelling of the electrical properties of biological tissues. Bioelectrochemistry and Bioenergetics, 40 :147–152, 1996.

[23] E.T McAdams, J. Jossinet, and A. Lackermeier. Modelling the 'constant phase angle' behaviour of biological tissues : potential pitfalls. Innov. Tech. Biol. Med, 16(6) :662–670, 1995.

[24] Bernard Rigaud, Jean-Pierre Morucci, and Nicolas Chauveau. Bioelectrical Impedance techniques in Medicine, Part1 : Bioimpedance measurements, Second section : Impedance spectrometry, volume 24/ Issues 4-6. 1996.

[25] Kenneth R. Foster. Herman p. schwan : A scientist and pioneer in biomedical engineering. Annual Review of Biomedical Engineering, 4 :1–27, 2002.

[26] P.paubel,H sauvageon et P.wallet « médicaments dérivées du sang » edition Arnette 1999 p11,45,46.

[27] Jacques-L. Binet «le sang et les hommes »,Editeur : GALLIMARD, Collection : DÉCOUVERTE 2001.

[28] E.N Marieb «Human anatomy & physiology »5th edition ed. 2001: Benjamin Cummings publisher.

[29]Marieb, E.N., Human anatomy & physiology. 5th edition ed. 2001: Benjamin Cummings Publisher.

[30] www.Héma-québec composant sanguins.hmt

[31] www.linternaute.com/science/biologie/pourquoi/06/sang-rouge/sang-rouge.shtml -

[32] Rhoades, R.A. and G.A. Tanner, Medical Physiology. 1995: Lippincott Williams & Wilkins. [33] Maryam Momtaz Bongiovanni « Reconnaissance cellulaire de ligands d'intégrines greffés sur matériaux polymériques Application à la éleucocytation de produits sanguins » these de Doctorat en Sciences. Janvier 2006 UNIVERSITE CATHOLIQUE DE LOUVAIN.

[34] http://cours.cegep-st-jerome.qc.ca/bio902/cardiovasculaire/Sang/compositiondusang.htm

[35]. Roitt, Brostoff, and Male, Immunologie. 1997: De Boeck Université.

[36] bioéléctronique .pdf

[37] rapport scientifique 2002 /2005.pdf et projet 2007/2008 .pdf de l'université de nancy

[38] V.G. Veselago, The electrodynamics of substances with simultaneously negative values of and μ, Soviet physics uspekhi, 10 (1968) 509.

[39] M. Notomi, Negative refraction in photonic crystals, Optical and Quantum Electronics, 34 (2002) 133-143.

[40] J. O. Howell, —Microstrip Antennas, in Dig. Int. Symp. Antennas Propogat. Soc., Williamsburg, VA, Dec. 1972, pp. 177-180.

[41] D. ZIANI KERARTI ETUDE ET CONCEPTION ANTENNE ULTRA LARGE BANDE, in, TLEMCEN, 2011.

[42] S. SOLTANE, ETUDE ET CARACTERISATION D ANTENNES IMPRIMEES POUR SYSTEME ULTRA-LARGE BANDE, in, Université de Biskra, 17/11/2015.

[43] L. Chusseau, Parametres S-Antennes, (2005).

[44] N. Fortino, Conception et caractérisation d'antennes imprimées pour systèmes Ultra-Large-Bande impulsionnels, in, Université Nice Sophia Antipolis, 2006.

[45] A. Kamil, Conception d'une antenne patch ultra-large bande (3.1 GHz-10.6 GHz), in, Université du Québec, Institut national de la recherche scientifique, 2011.

[46] D.M. Pozar, Microwave Engineering 3e, Tramsmission Lines and Waveguides, (2005) 143-149.

[47] A.K. Bhattacharyya, Long rectangular patch antenna with a single feed, IEEE Transactions on Antennas and Propagation, 38 (1990) 987-993.

[48] C.A. Balanis, Antenna theory analysis and design, 1997, International Journal of Aerospace Engineering Hindawi Publishing Corporation http://www. hindawi. com, 2010.

[49] O. KAID, Conception et modélisation d'une antenne pourr les communications ULB, in, USTO Oran, Avril 2013.

[50] H. Errifi, A. Baghdad, A. Badri, A.Sahel, "Etude Comparative de l'Influence des Deux méthodes d'Adaptation d'Impédance sur la performance de l'Antenne Patch Rectangulaire à la fréquence 10 GHz" Congrès Méditerranéen des Télécommunications, FST de Mohammedia, Maroc, 2014.

[51] R. Inum, M. M. Rana, and M. A. Quader, "Modeling of an efficient microstrip patch antenna for microwave brain imaging system," in Proceedings of the 3rd International Conference on Electrical Engineering and Information and Communication Technology, iCEEiCT 2016, Dhaka, Bangladesh, September 2016.

[52] C. A. Balanis, Antenna Theory Analysis And Design, John Wiley & Sons, Inc., 3rd edition, 2005.

[53] University of Michigan Medical Library, Available at http:// brcf.med.umich.edu/.

[54]. S. Gabriel, R.W. Lau, and C. Gabriel, The dielectric properties of biological tissues: III. Parametric models for the dielectric spectrum of tissues, Phys Med Biol 41 (1996), 2271– 2293.

[55]. B. Guo, J. Li, and H. Zmuda, A new FDTD formulation for wave propagation in biological media with Cole–Cole model, IEEE Microwave Wireless Compon Lett 16 (2006), 633–635.
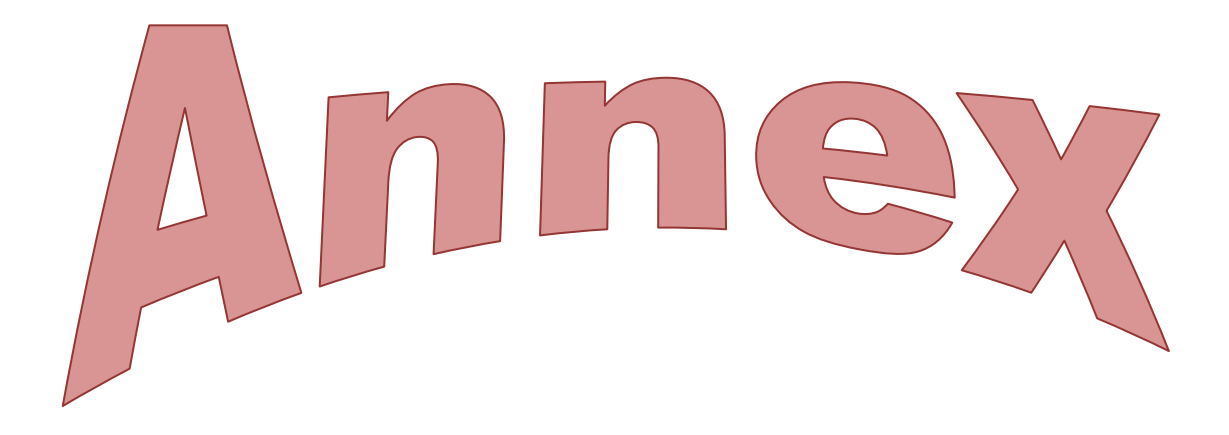

- -

 $\blacksquare$ 

## **Annexe : Annexe Guide Matlab**

## **Annexe A : Algorithme d'optimisation**

```
eps0=8.85418e-12;
eps_inf=4.2;
c=3*10^8;mur=1;
j=sqrt(-1);
z=0.1;eps inf d eps taux sigma
G=[0 \ 0.250 \ 0.500 \ 1.000 \ 2.000 \ 4.000 \ 8.000 \ 16.000]; %Glucose g/dl
for i=1:8
eps inf(i)=(0.0099*G(i)*G(i))+ (0.04704*G(i))+2.34616;sigma(i)=(0.00629*G(i)*G(i))-(0.13675*G(i))+1.97;
taux(i)=(0.00114*G(i)*G(i))+(0.22645*G(i))+8.68272;
D eps(i)=(-0.00926*G(i)*G(i))-(0.2181*G(i))+70.63;
end;
% B=[2.8 70.02 8.68 2.13;2.04 70.72 8.62 1.96;2.67 70.41 8.88 1.93;2 70.85 8.86 
1.73;2.11 70.81 9.32 1.46;3.1 69.08 9.51 1.66;3.29 68.37 10.57 1.31;5.63 64.87 12.6 
1.38];
% A=B';
% %DETERMINATION DE PERMITIVITE STATIQUE EN UTILISATNT L'APPROXIMATION 
% %DE MALMBERG ET MARYOTT (1956)
% % eps s=87.740-0.40008*T+9.398*10^-4*T.*T-1.140*10^-6*T.*T.*T;
f=1:0.1:20;% 
for k=1:length(f)
for i=1:8
eps(k,i) =eps inf(i)+ (D_eps(i)/(1+(j*2*pi*f(k)*1e9*taux(i)*1e-12))^(1-
z))+(sigma(i)\frac{7}{7}(j*2*pi*f(k)*1e9*eps0));
end;
end;
% u=abs(eps);
\text{spsr}=2.2;% f0=12*1e9;
% h=1.143*1e-3;%epaisseur substratmm
% W = (c/(2*f0))*sqrt(2/(epsr+1));% eps eff=((epsr+1)/2)+((epsr-1)/2)*(1+12*h/W)^-1/2;
% Lef\overline{f}=c/(2*f0*sqrt(eps~~eff));
% dL=0.412*h*((eps eff+0.3)*((W/h)+0.264))/((eps eff-0.258)*((W/h)+0.8));
\frac{1}{2} L=Leff-(2*dL);
\text{g} \text{ Lg} = (6 \times h) + L;% Wg=(6*h) +W;
% Xf=L/sqrt(eps_eff);
% Yf=W/2;
% m=1;
\frac{1}{6} n=0:
% Kmn=sqrt((m * pi/W)^2+(n * pi/L)^2);
% fr=Kmn*c/(2*pi*sqrt(epsr));
% figure
% hold on
\approx
```

```
% \qquad \text{eps1=u}(:,1);\{8 \} plot(f,eps1(:,1),'.k')
\text{eps2=u}(:,2);% plot(f,eps2(:,2),'.k')
% eps3=u(:,3);
% plot(f,eps3(:,3),'r')
% eps4=u(:,4);
\frac{1}{6} plot(f,eps4(:,4),'m')
% eps5=u(:,5);
\frac{1}{6} plot(f,eps5(:,5),'--')
\text{PS6=u}(:, 6);% plot(f,eps6(:,6),'g')
% eps7=u(:,7);
% plot(f,eps7(:,7),'b')
\frac{8}{6} eps8= u(1, 8);% plot(f,eps8(:,8),'xx')
% hold off
\frac{6}{5}% xlabel('position ')
% ylabel('concentration in every row')
% disp(' LES VALEURS DE LA PERMITTIVITE A LA FREQUENCE 3GHz A T=37° ')
% disp(' ---------------------------------------------------
----------')
% disp(' ¦ Fat1 ¦ Blood ¦ Muscle ¦ Skin1 
¦ Bone ¦')
% disp(' ---------------------------------------------------
----------')
% disp([num2str('Permittivité :') ' ' num2str(eps(:,71)','%6.2f')]);
% disp([num2str('Conductivié :') ' ' num2str(sig(:,71)','%13.2f')]);
% disp([num2str('Angle de perte :') ' ' num2str(tg(:,71)','%13.2f')]);
% disp([num2str('attenuation :') ' ' num2str(alfa(:,71)','%13.2f')]);
% disp([num2str('profondeur de Penetration:') ' ' num2str(delta(:,71)','%13.4f')]);
% disp([num2str('Cte de propagation :') ' ' num2str(beta(:,71)','%13.4f')]);
% disp([num2str('longueur d''onde ds tissu:') ' ' num2str(lamda(:,71)','%13.4f')]);
% 
% figure(1)
% hold on 
% semilogx(f,e1);
% semilogx(f,sig);
% hold off
% figure(2)
% % semilogx(f,sig);
% figure(3)
% semilogx(log(f),tg);
```
## **Annexe B : les paramètres du modèle unipolaire Cole-Cole pour les tissusbiologiques**

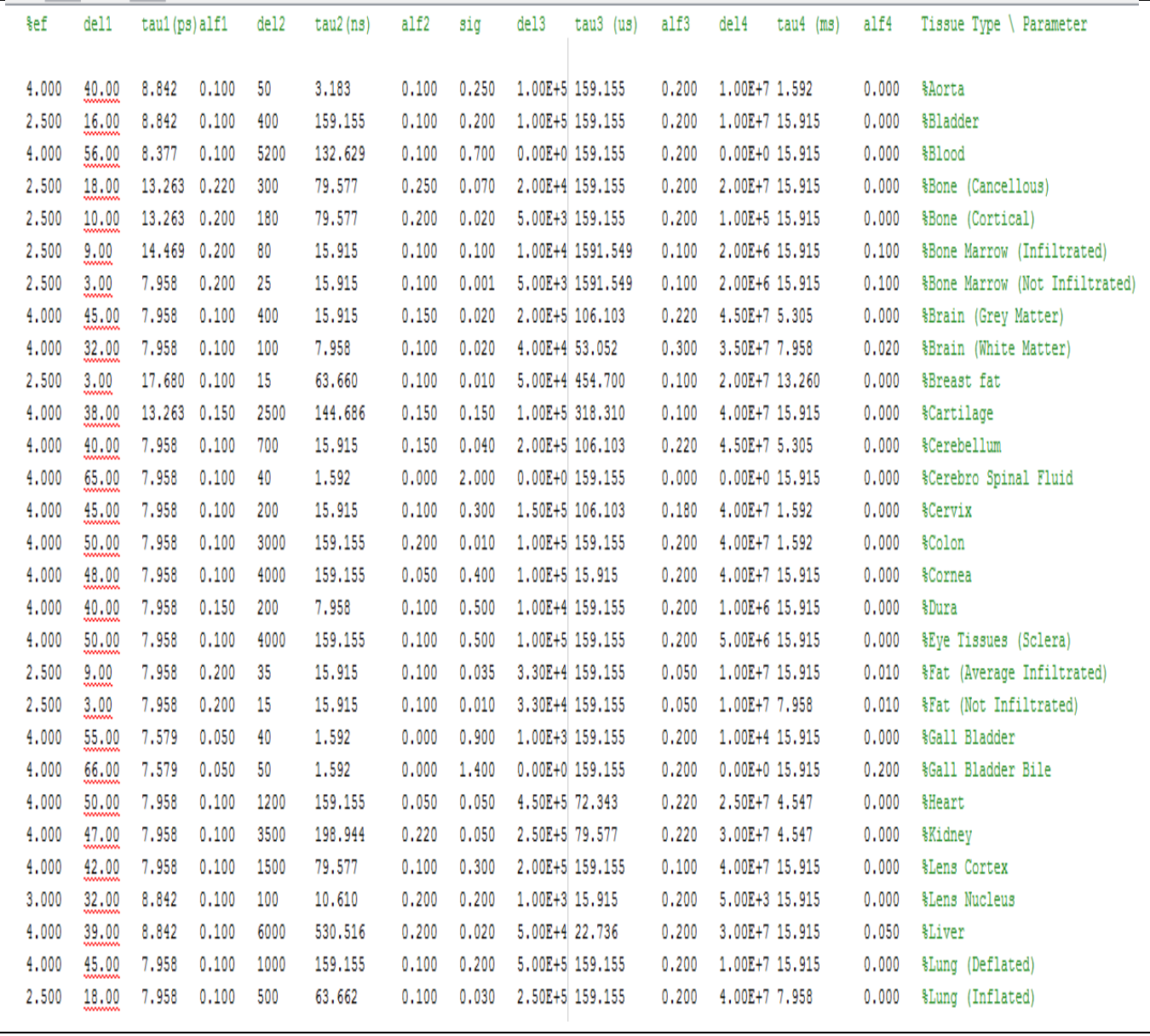